## Examples of Turing Machines COSE 215: Theory of Computation

Hakjoo Oh 2017 Spring **Example 1.** Design a Turing machine that accepts  $L = \{a^n b^n \mid n \ge 1\}$ .

$$
M = (\{q_0, q_1, q_2, q_3, q_4\}, \{a, b\}, \{a, b, x, y, B\}, \delta, q_0, B, \{q_4\})
$$

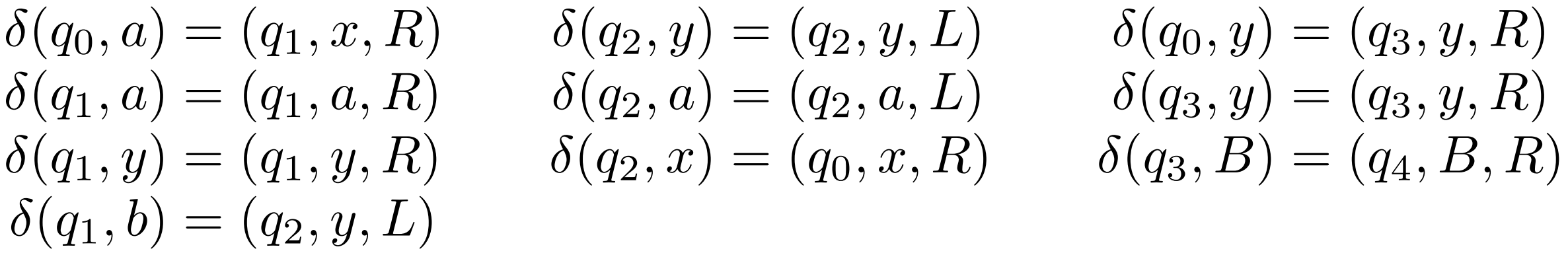

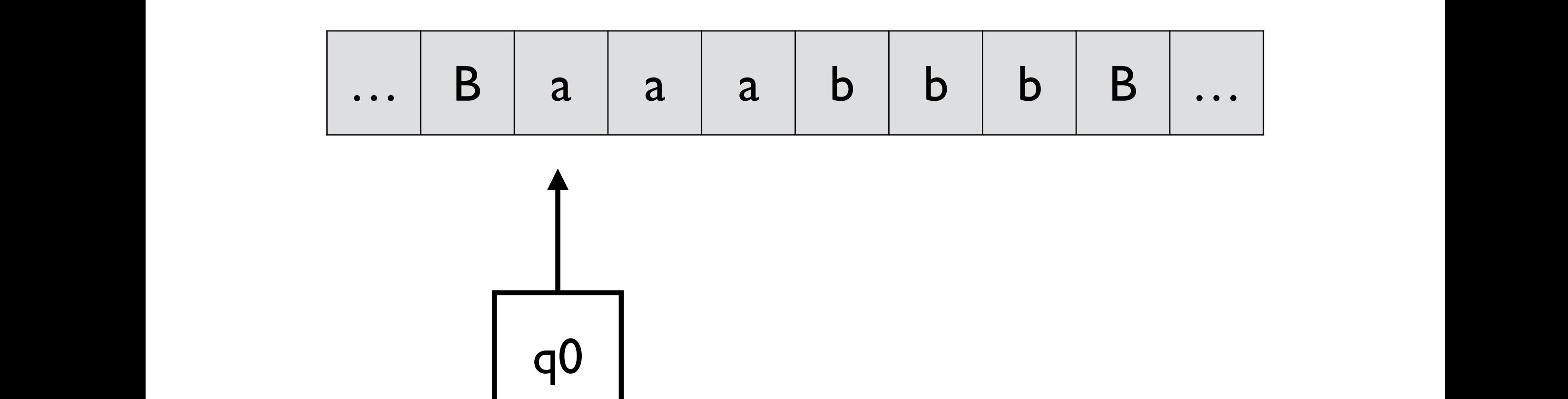

$$
\begin{array}{llll}\n\delta(q_0, a) = (q_1, x, R) & \delta(q_2, y) = (q_2, y, L) & \delta(q_0, y) = (q_3, y, R) \\
\delta(q_1, a) = (q_1, a, R) & \delta(q_2, a) = (q_2, a, L) & \delta(q_3, y) = (q_3, y, R) \\
\delta(q_1, y) = (q_1, y, R) & \delta(q_2, x) = (q_0, x, R) & \delta(q_3, B) = (q_4, B, R) \\
\delta(q_1, b) = (q_2, y, L)\n\end{array}
$$

*Example 3.* Design a Turing machine that accepts *<sup>L</sup>* <sup>=</sup> *{a<sup>n</sup>b<sup>n</sup> <sup>|</sup> <sup>n</sup>* <sup>1</sup>*}*.

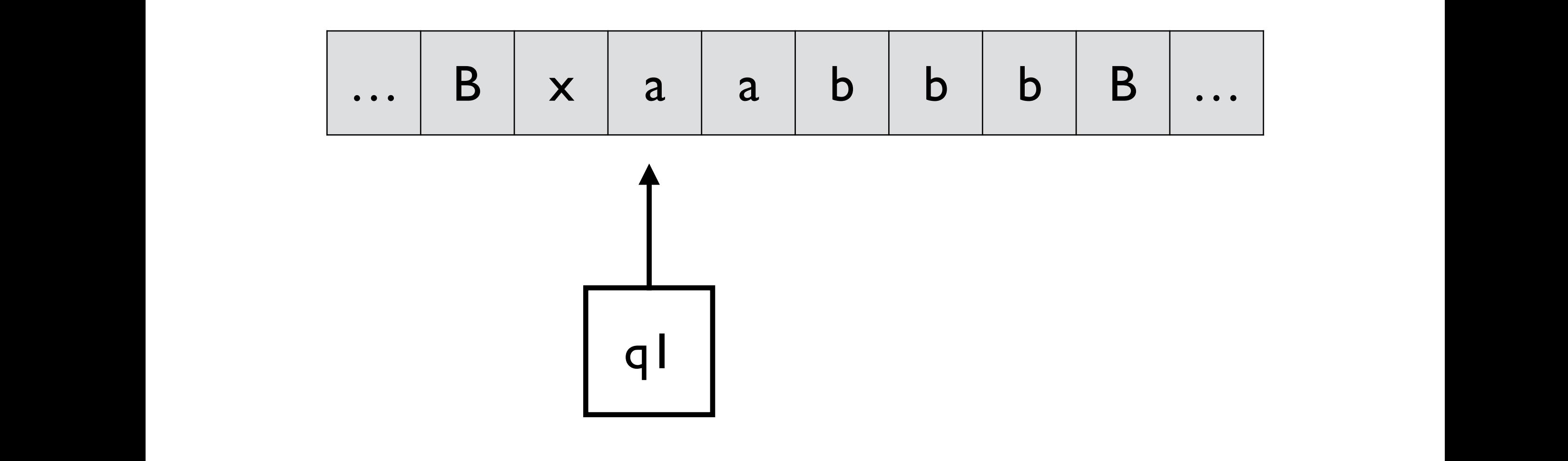

$$
\begin{array}{llll}\n\delta(q_0, a) = (q_1, x, R) & \delta(q_2, y) = (q_2, y, L) & \delta(q_0, y) = (q_3, y, R) \\
\delta(q_1, a) = (q_1, a, R) & \delta(q_2, a) = (q_2, a, L) & \delta(q_3, y) = (q_3, y, R) \\
\delta(q_1, y) = (q_1, y, R) & \delta(q_2, x) = (q_0, x, R) & \delta(q_3, B) = (q_4, B, R) \\
\delta(q_1, b) = (q_2, y, L)\n\end{array}
$$

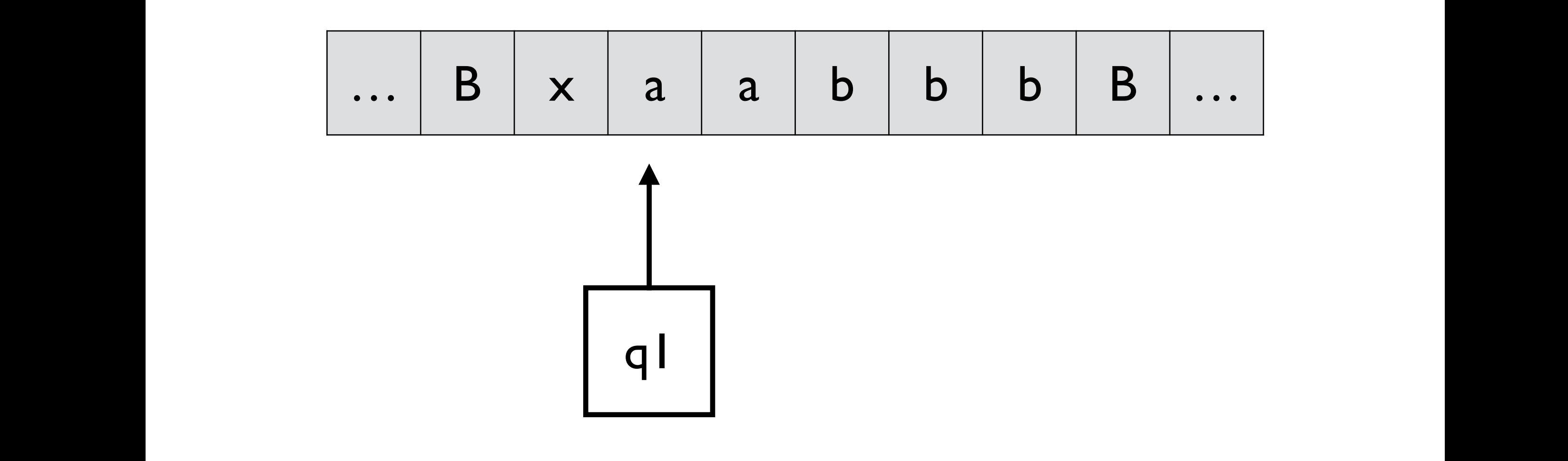

*M* = (*{q*0*, q*1*, q*2*, q*3*, q*4*}, {a, b}, {a, b, x, y, B}, , q*0*,B, {q*4*}*) (In q1, move right to search for the leftmost 'b')

$$
\begin{array}{llll}\n\delta(q_0, a) = (q_1, x, R) & \delta(q_2, y) = (q_2, y, L) & \delta(q_0, y) = (q_3, y, R) \\
\delta(q_1, a) = (q_1, a, R) & \delta(q_2, a) = (q_2, a, L) & \delta(q_3, y) = (q_3, y, R) \\
\delta(q_1, y) = (q_1, y, R) & \delta(q_2, x) = (q_0, x, R) & \delta(q_3, B) = (q_4, B, R) \\
\delta(q_1, b) = (q_2, y, L)\n\end{array}
$$

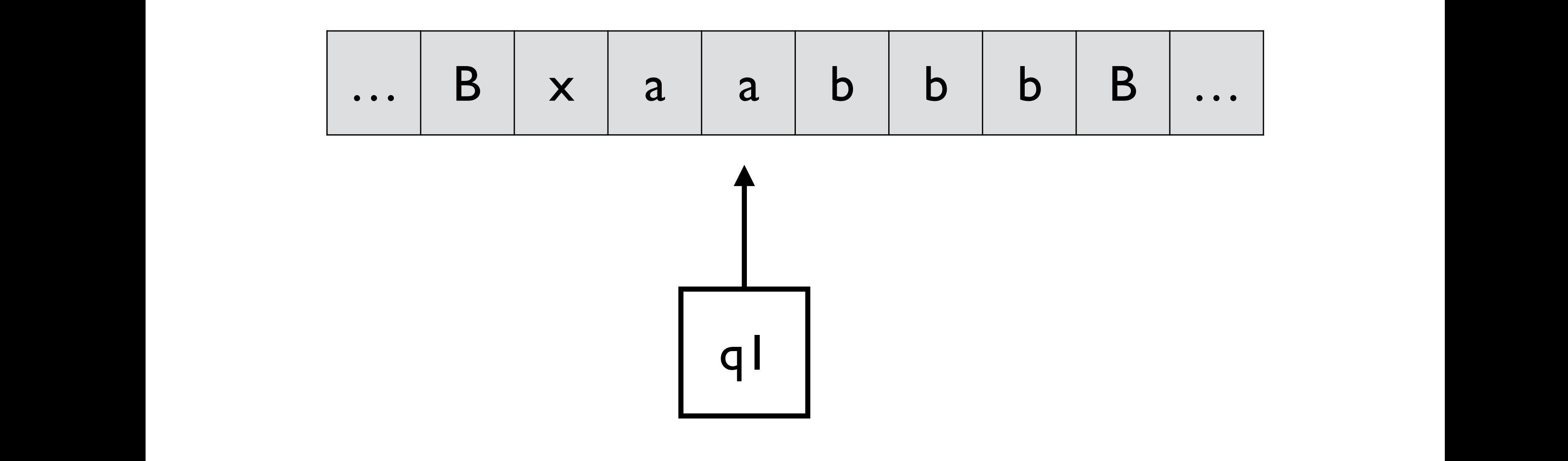

$$
\begin{array}{llll}\n\delta(q_0, a) = (q_1, x, R) & \delta(q_2, y) = (q_2, y, L) & \delta(q_0, y) = (q_3, y, R) \\
\delta(q_1, a) = (q_1, a, R) & \delta(q_2, a) = (q_2, a, L) & \delta(q_3, y) = (q_3, y, R) \\
\delta(q_1, y) = (q_1, y, R) & \delta(q_2, x) = (q_0, x, R) & \delta(q_3, B) = (q_4, B, R) \\
\delta(q_1, b) = (q_2, y, L)\n\end{array}
$$

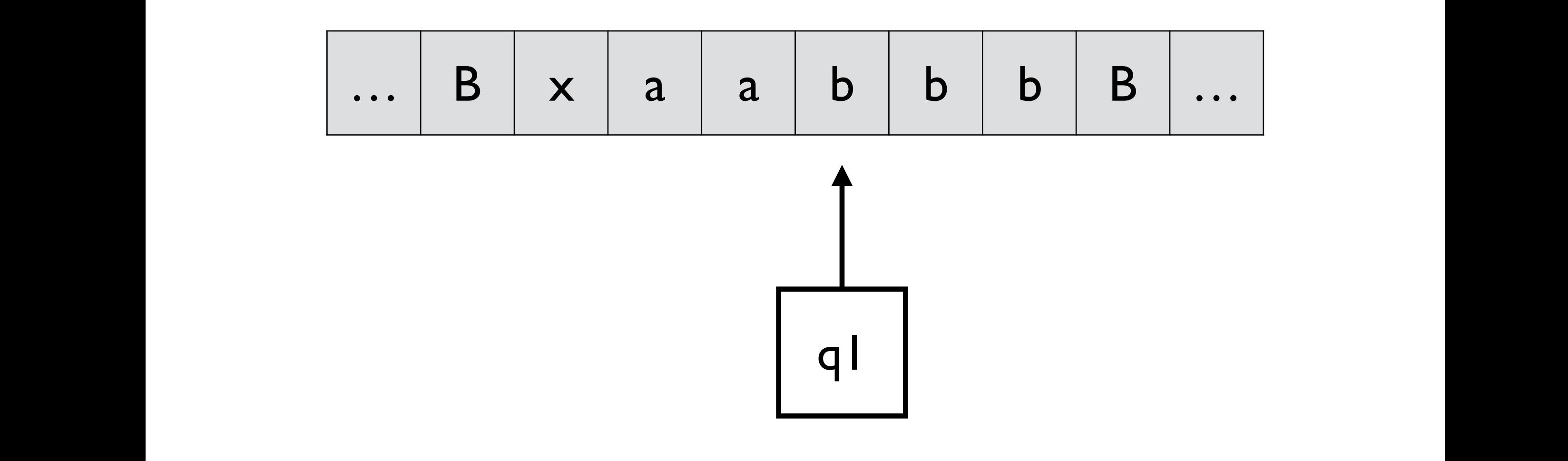

$$
\begin{array}{llll}\n\delta(q_0, a) = (q_1, x, R) & \delta(q_2, y) = (q_2, y, L) & \delta(q_0, y) = (q_3, y, R) \\
\delta(q_1, a) = (q_1, a, R) & \delta(q_2, a) = (q_2, a, L) & \delta(q_3, y) = (q_3, y, R) \\
\delta(q_1, y) = (q_1, y, R) & \delta(q_2, x) = (q_0, x, R) & \delta(q_3, B) = (q_4, B, R) \\
\delta(q_1, b) = (q_2, y, L)\n\end{array}
$$

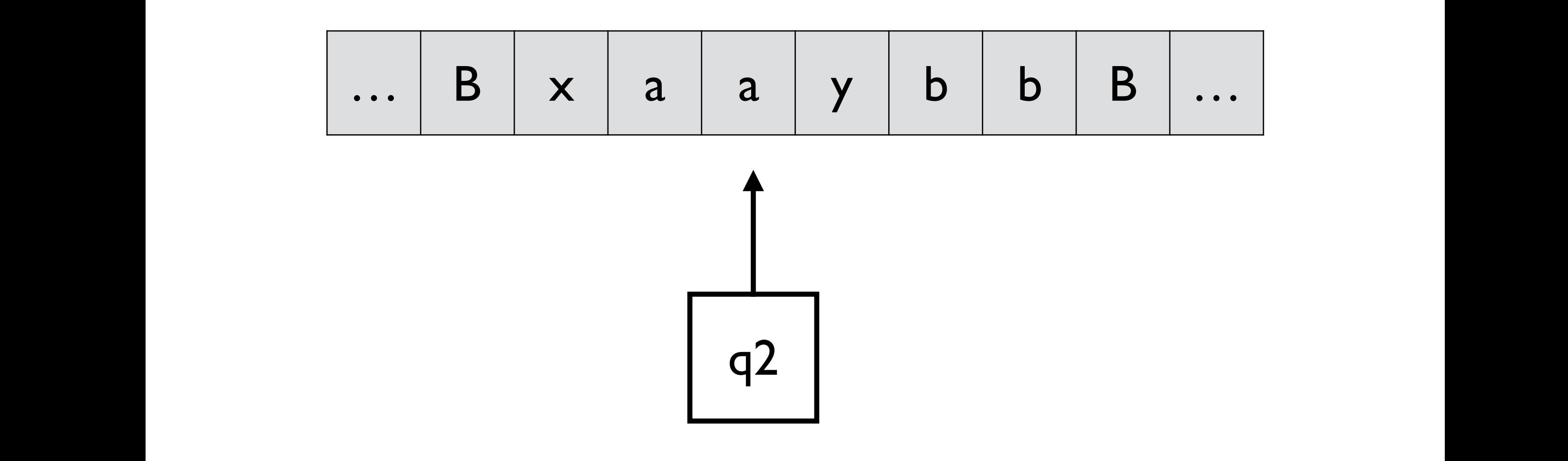

$$
\begin{array}{llll}\n\delta(q_0, a) = (q_1, x, R) & \delta(q_2, y) = (q_2, y, L) & \delta(q_0, y) = (q_3, y, R) \\
\delta(q_1, a) = (q_1, a, R) & \delta(q_2, a) = (q_2, a, L) & \delta(q_3, y) = (q_3, y, R) \\
\delta(q_1, y) = (q_1, y, R) & \delta(q_2, x) = (q_0, x, R) & \delta(q_3, B) = (q_4, B, R) \\
\delta(q_1, b) = (q_2, y, L)\n\end{array}
$$

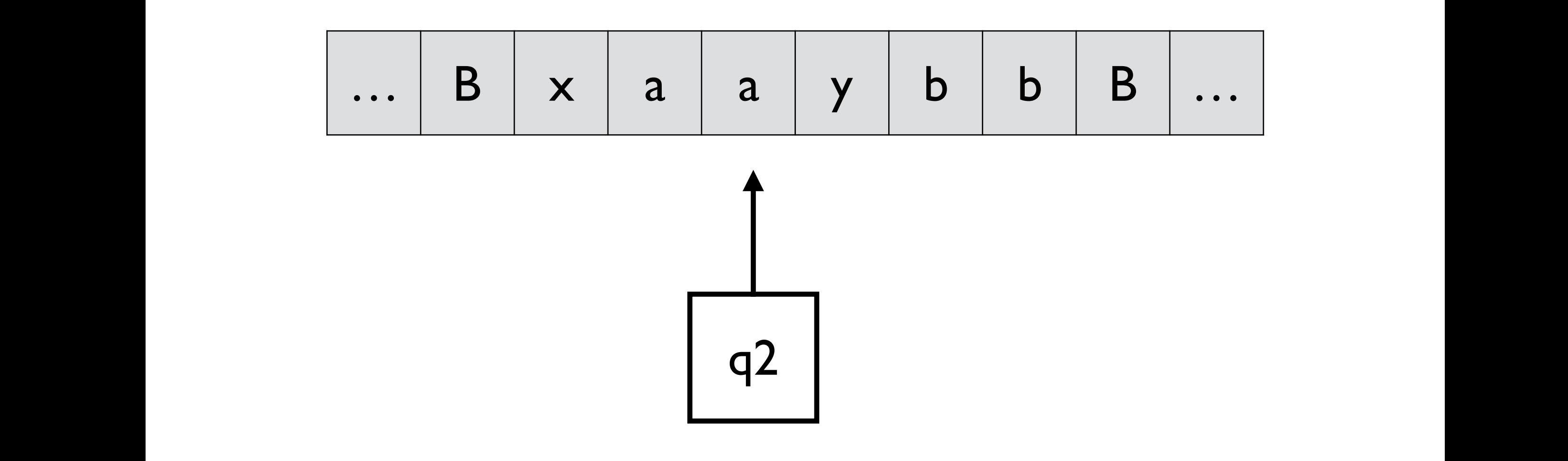

*M* = (*{q*0*, q*1*, q*2*, q*3*, q*4*}, {a, b}, {a, b, x, y, B}, , q*0*,B, {q*4*}*) (In q2, move left to search for the leftmost 'a')

$$
\begin{array}{llll}\n\delta(q_0, a) = (q_1, x, R) & \delta(q_2, y) = (q_2, y, L) & \delta(q_0, y) = (q_3, y, R) \\
\delta(q_1, a) = (q_1, a, R) & \delta(q_2, a) = (q_2, a, L) & \delta(q_3, y) = (q_3, y, R) \\
\delta(q_1, y) = (q_1, y, R) & \delta(q_2, x) = (q_0, x, R) & \delta(q_3, B) = (q_4, B, R) \\
\delta(q_1, b) = (q_2, y, L)\n\end{array}
$$

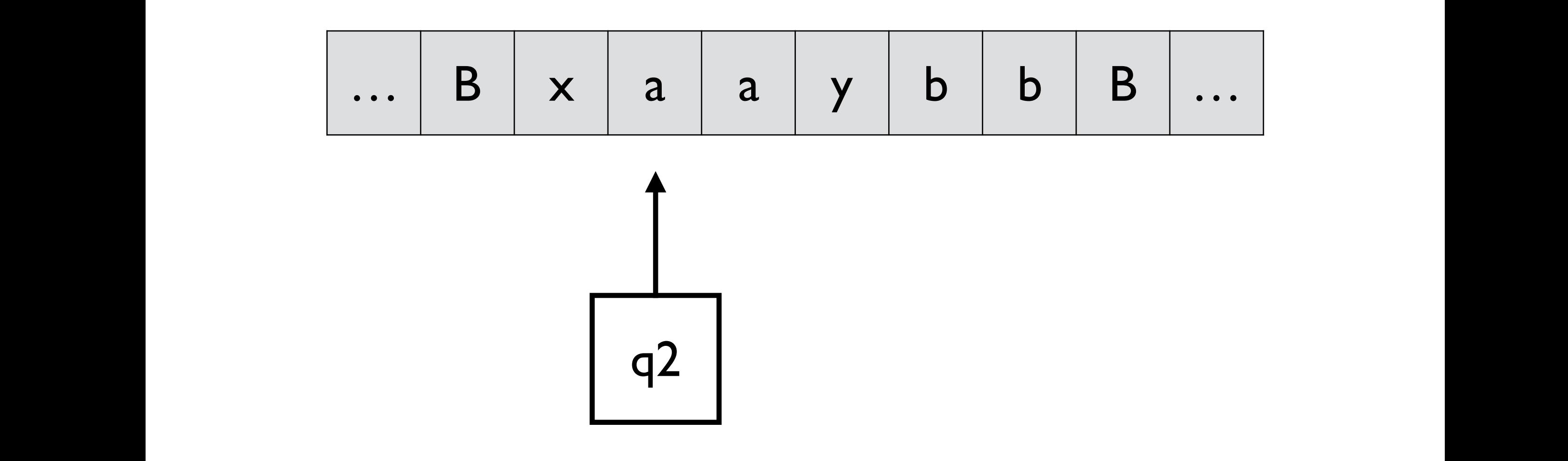

$$
\begin{array}{llll}\n\delta(q_0, a) = (q_1, x, R) & \delta(q_2, y) = (q_2, y, L) & \delta(q_0, y) = (q_3, y, R) \\
\delta(q_1, a) = (q_1, a, R) & \delta(q_2, a) = (q_2, a, L) & \delta(q_3, y) = (q_3, y, R) \\
\delta(q_1, y) = (q_1, y, R) & \delta(q_2, x) = (q_0, x, R) & \delta(q_3, B) = (q_4, B, R) \\
\delta(q_1, b) = (q_2, y, L)\n\end{array}
$$

$$
\begin{array}{c}\n\delta(q_0, y) = (q_3, y, R) \\
\delta(q_3, y) = (q_3, y, R) \\
\delta(q_3, B) = (q_4, B, R)\n\end{array}
$$

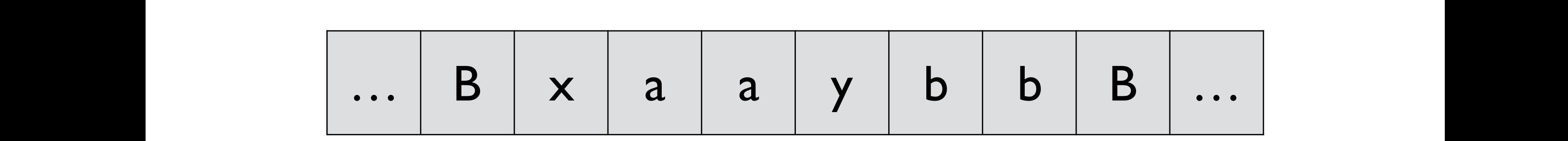

$$
\begin{array}{|c|}\n\hline\nq2\n\end{array}
$$

$$
\begin{array}{llll}\n\delta(q_0, a) = (q_1, x, R) & \delta(q_2, y) = (q_2, y, L) & \delta(q_0, y) = (q_3, y, R) \\
\delta(q_1, a) = (q_1, a, R) & \delta(q_2, a) = (q_2, a, L) & \delta(q_3, y) = (q_3, y, R) \\
\delta(q_1, y) = (q_1, y, R) & \delta(q_2, x) = (q_0, x, R) & \delta(q_3, B) = (q_4, B, R) \\
\delta(q_1, b) = (q_2, y, L)\n\end{array}
$$

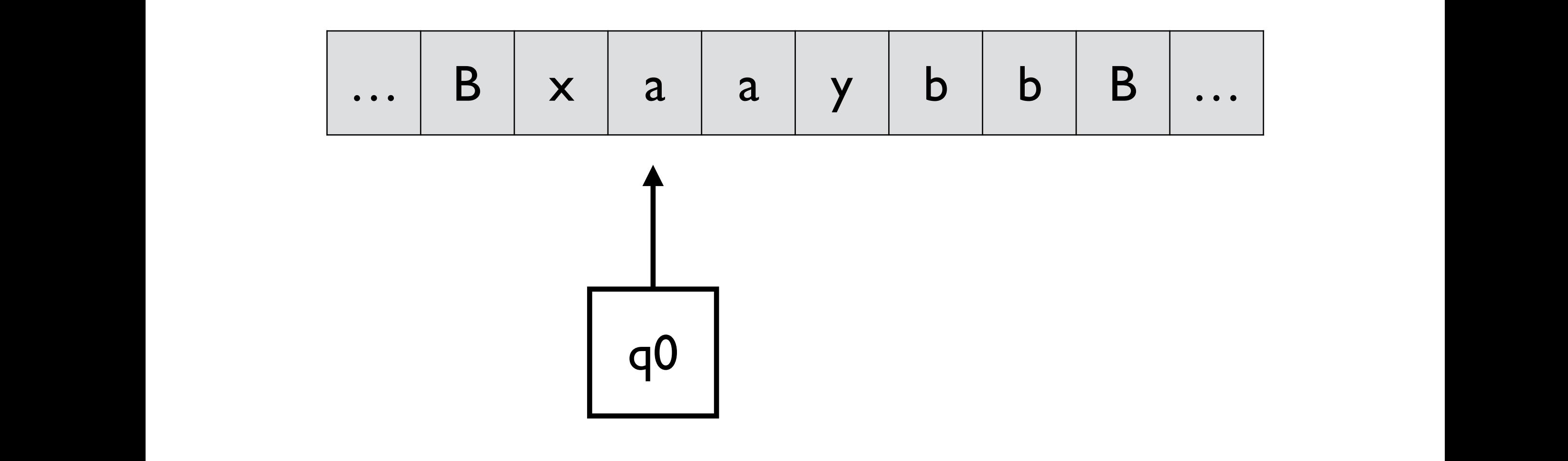

$$
\begin{array}{llll}\n\delta(q_0, a) = (q_1, x, R) & \delta(q_2, y) = (q_2, y, L) & \delta(q_0, y) = (q_3, y, R) \\
\delta(q_1, a) = (q_1, a, R) & \delta(q_2, a) = (q_2, a, L) & \delta(q_3, y) = (q_3, y, R) \\
\delta(q_1, y) = (q_1, y, R) & \delta(q_2, x) = (q_0, x, R) & \delta(q_3, B) = (q_4, B, R) \\
\delta(q_1, b) = (q_2, y, L)\n\end{array}
$$

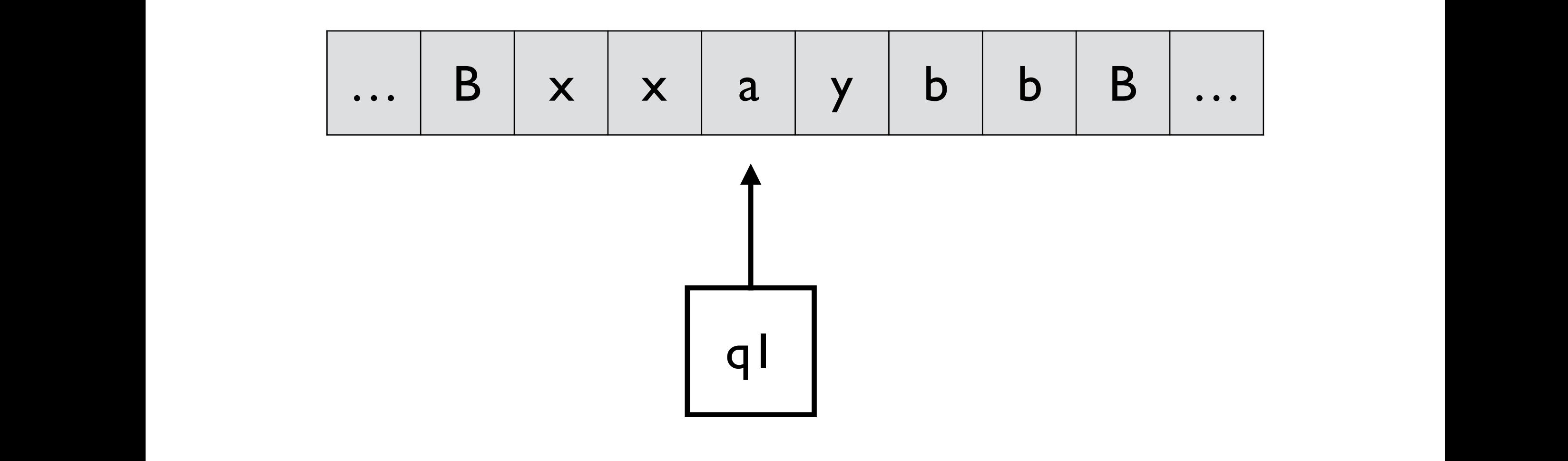

$$
\begin{array}{llll}\n\delta(q_0, a) = (q_1, x, R) & \delta(q_2, y) = (q_2, y, L) & \delta(q_0, y) = (q_3, y, R) \\
\delta(q_1, a) = (q_1, a, R) & \delta(q_2, a) = (q_2, a, L) & \delta(q_3, y) = (q_3, y, R) \\
\delta(q_1, y) = (q_1, y, R) & \delta(q_2, x) = (q_0, x, R) & \delta(q_3, B) = (q_4, B, R) \\
\delta(q_1, b) = (q_2, y, L)\n\end{array}
$$

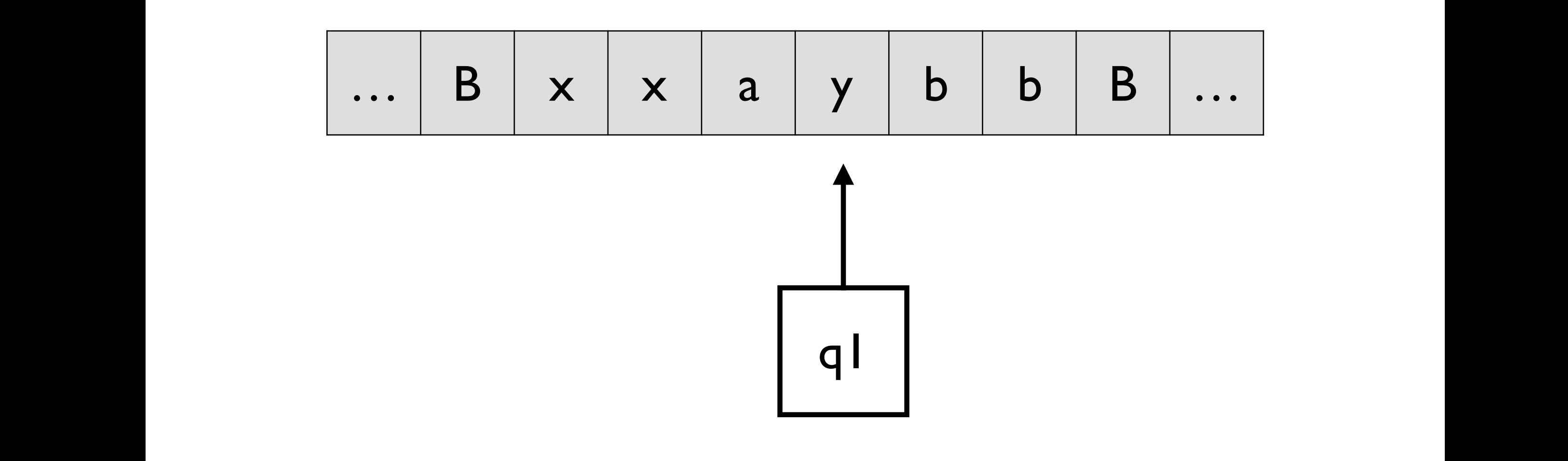

$$
\begin{array}{llll}\n\delta(q_0, a) = (q_1, x, R) & \delta(q_2, y) = (q_2, y, L) & \delta(q_0, y) = (q_3, y, R) \\
\delta(q_1, a) = (q_1, a, R) & \delta(q_2, a) = (q_2, a, L) & \delta(q_3, y) = (q_3, y, R) \\
\delta(q_1, y) = (q_1, y, R) & \delta(q_2, x) = (q_0, x, R) & \delta(q_3, B) = (q_4, B, R) \\
\delta(q_1, b) = (q_2, y, L)\n\end{array}
$$

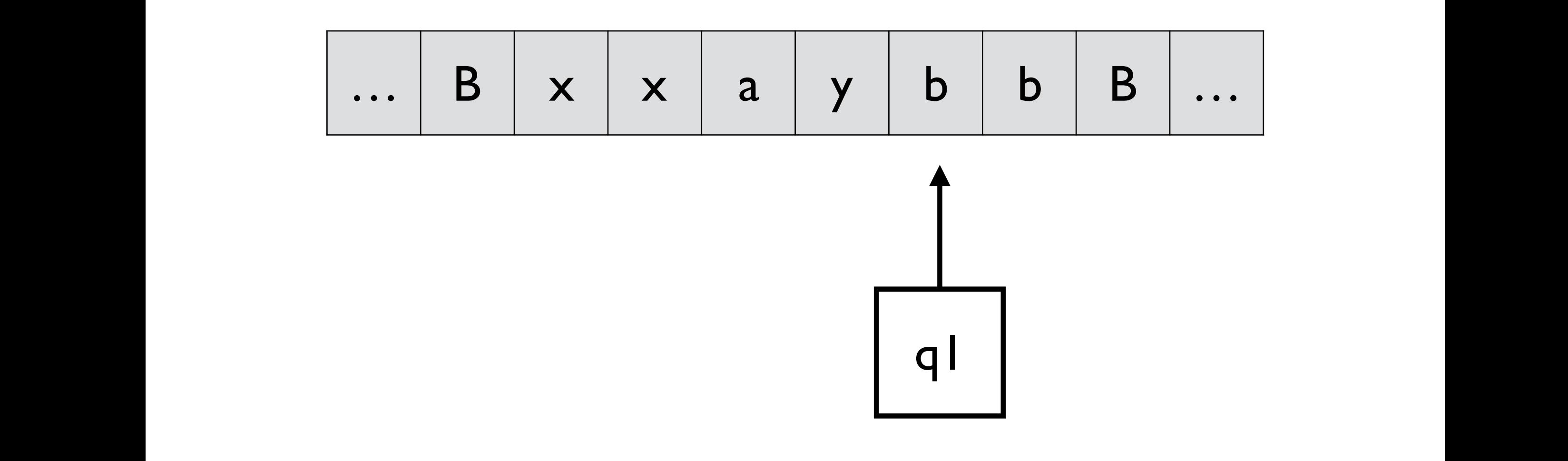

$$
\begin{array}{llll}\n\delta(q_0, a) = (q_1, x, R) & \delta(q_2, y) = (q_2, y, L) & \delta(q_0, y) = (q_3, y, R) \\
\delta(q_1, a) = (q_1, a, R) & \delta(q_2, a) = (q_2, a, L) & \delta(q_3, y) = (q_3, y, R) \\
\delta(q_1, y) = (q_1, y, R) & \delta(q_2, x) = (q_0, x, R) & \delta(q_3, B) = (q_4, B, R) \\
\delta(q_1, b) = (q_2, y, L)\n\end{array}
$$

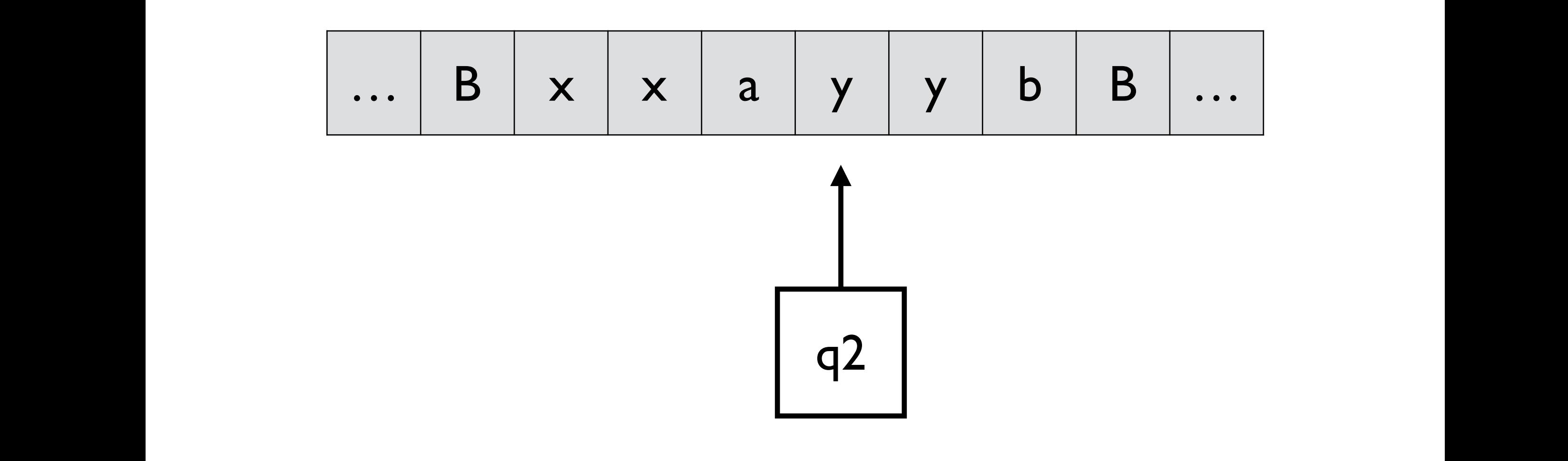

$$
\begin{array}{llll}\n\delta(q_0, a) = (q_1, x, R) & \delta(q_2, y) = (q_2, y, L) & \delta(q_0, y) = (q_3, y, R) \\
\delta(q_1, a) = (q_1, a, R) & \delta(q_2, a) = (q_2, a, L) & \delta(q_3, y) = (q_3, y, R) \\
\delta(q_1, y) = (q_1, y, R) & \delta(q_2, x) = (q_0, x, R) & \delta(q_3, B) = (q_4, B, R) \\
\delta(q_1, b) = (q_2, y, L)\n\end{array}
$$

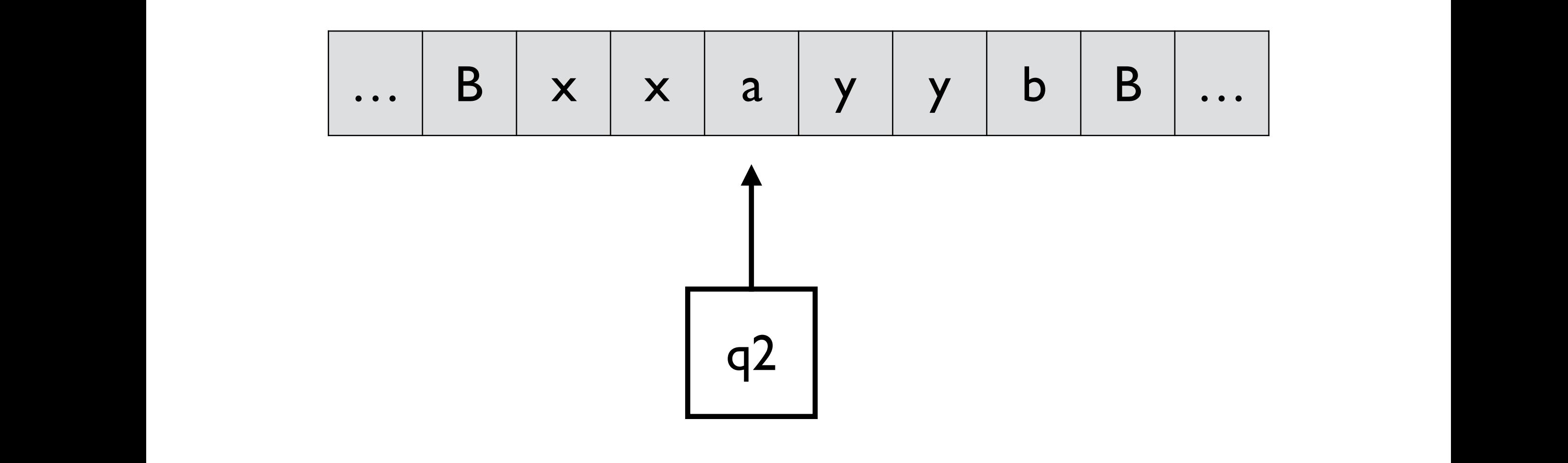

$$
\begin{array}{llll}\n\delta(q_0, a) = (q_1, x, R) & \delta(q_2, y) = (q_2, y, L) & \delta(q_0, y) = (q_3, y, R) \\
\delta(q_1, a) = (q_1, a, R) & \delta(q_2, a) = (q_2, a, L) & \delta(q_3, y) = (q_3, y, R) \\
\delta(q_1, y) = (q_1, y, R) & \delta(q_2, x) = (q_0, x, R) & \delta(q_3, B) = (q_4, B, R) \\
\delta(q_1, b) = (q_2, y, L)\n\end{array}
$$

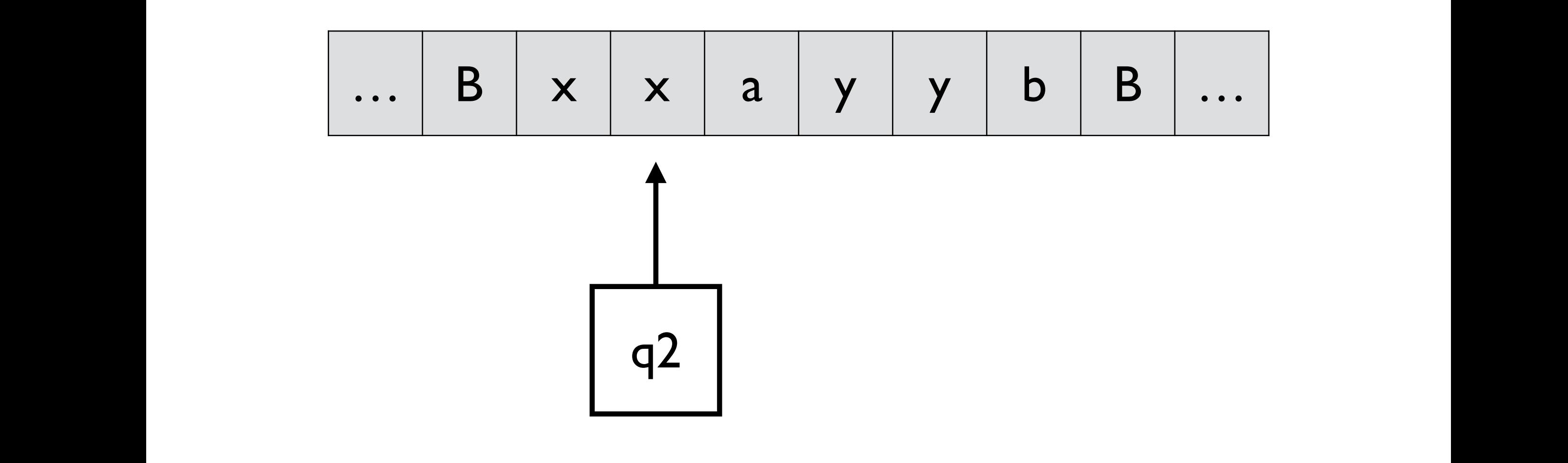

$$
\begin{array}{llll}\n\delta(q_0, a) = (q_1, x, R) & \delta(q_2, y) = (q_2, y, L) & \delta(q_0, y) = (q_3, y, R) \\
\delta(q_1, a) = (q_1, a, R) & \delta(q_2, a) = (q_2, a, L) & \delta(q_3, y) = (q_3, y, R) \\
\delta(q_1, y) = (q_1, y, R) & \delta(q_2, x) = (q_0, x, R) & \delta(q_3, B) = (q_4, B, R) \\
\delta(q_1, b) = (q_2, y, L)\n\end{array}
$$

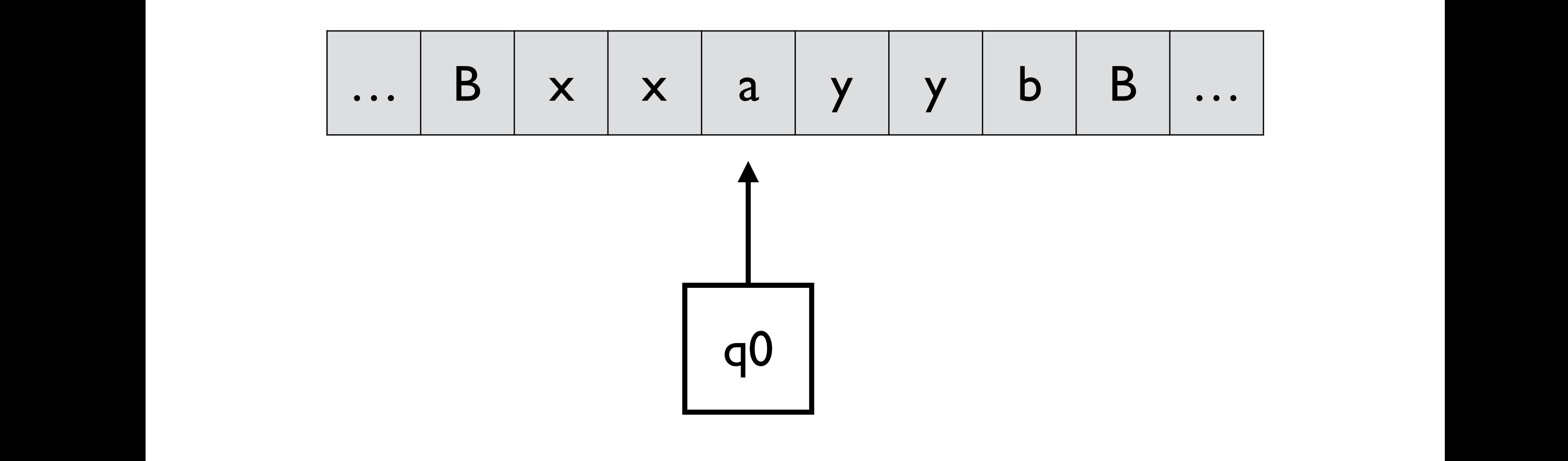

$$
\begin{array}{llll}\n\delta(q_0, a) = (q_1, x, R) & \delta(q_2, y) = (q_2, y, L) & \delta(q_0, y) = (q_3, y, R) \\
\delta(q_1, a) = (q_1, a, R) & \delta(q_2, a) = (q_2, a, L) & \delta(q_3, y) = (q_3, y, R) \\
\delta(q_1, y) = (q_1, y, R) & \delta(q_2, x) = (q_0, x, R) & \delta(q_3, B) = (q_4, B, R) \\
\delta(q_1, b) = (q_2, y, L)\n\end{array}
$$

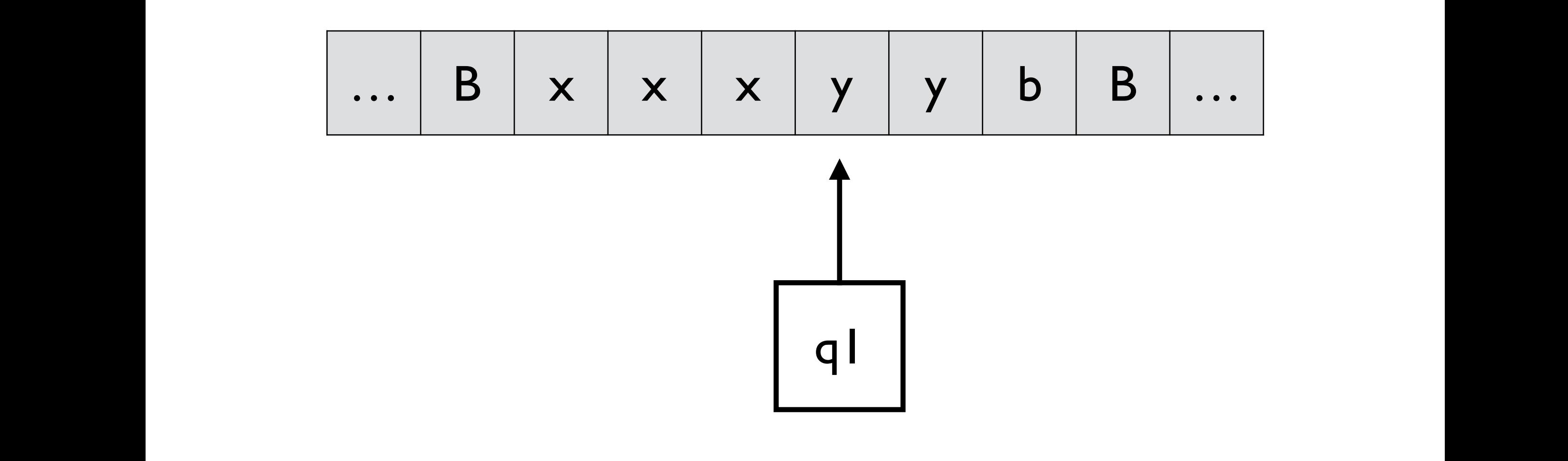

$$
\begin{array}{llll}\n\delta(q_0, a) = (q_1, x, R) & \delta(q_2, y) = (q_2, y, L) & \delta(q_0, y) = (q_3, y, R) \\
\delta(q_1, a) = (q_1, a, R) & \delta(q_2, a) = (q_2, a, L) & \delta(q_3, y) = (q_3, y, R) \\
\delta(q_1, y) = (q_1, y, R) & \delta(q_2, x) = (q_0, x, R) & \delta(q_3, B) = (q_4, B, R) \\
\delta(q_1, b) = (q_2, y, L)\n\end{array}
$$

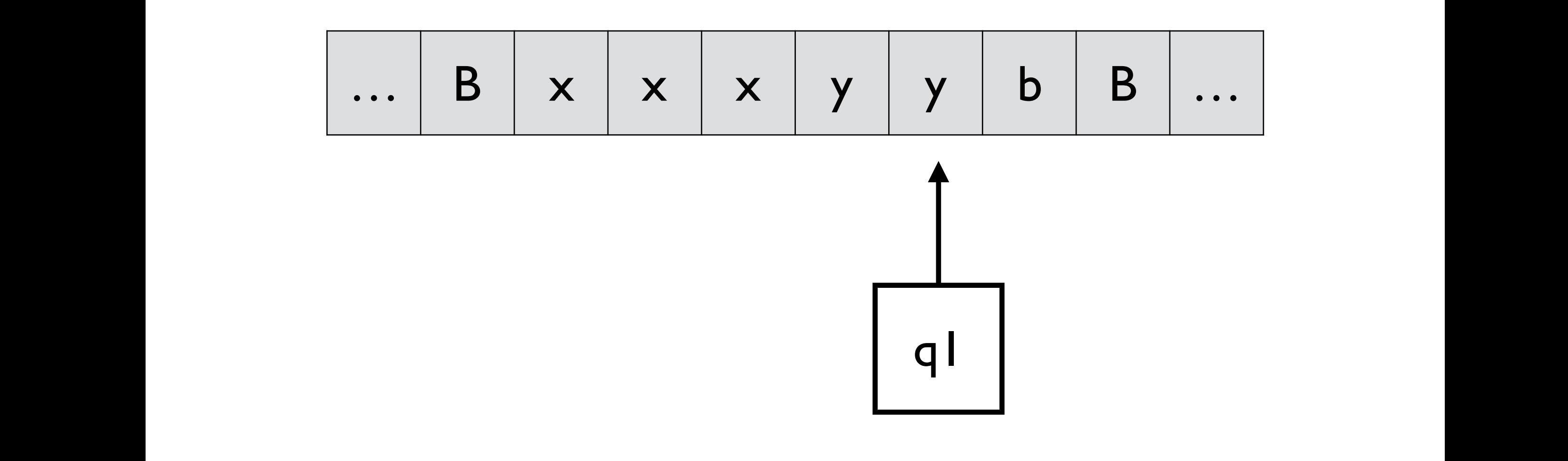

$$
\begin{array}{llll}\n\delta(q_0, a) = (q_1, x, R) & \delta(q_2, y) = (q_2, y, L) & \delta(q_0, y) = (q_3, y, R) \\
\delta(q_1, a) = (q_1, a, R) & \delta(q_2, a) = (q_2, a, L) & \delta(q_3, y) = (q_3, y, R) \\
\delta(q_1, y) = (q_1, y, R) & \delta(q_2, x) = (q_0, x, R) & \delta(q_3, B) = (q_4, B, R) \\
\delta(q_1, b) = (q_2, y, L)\n\end{array}
$$

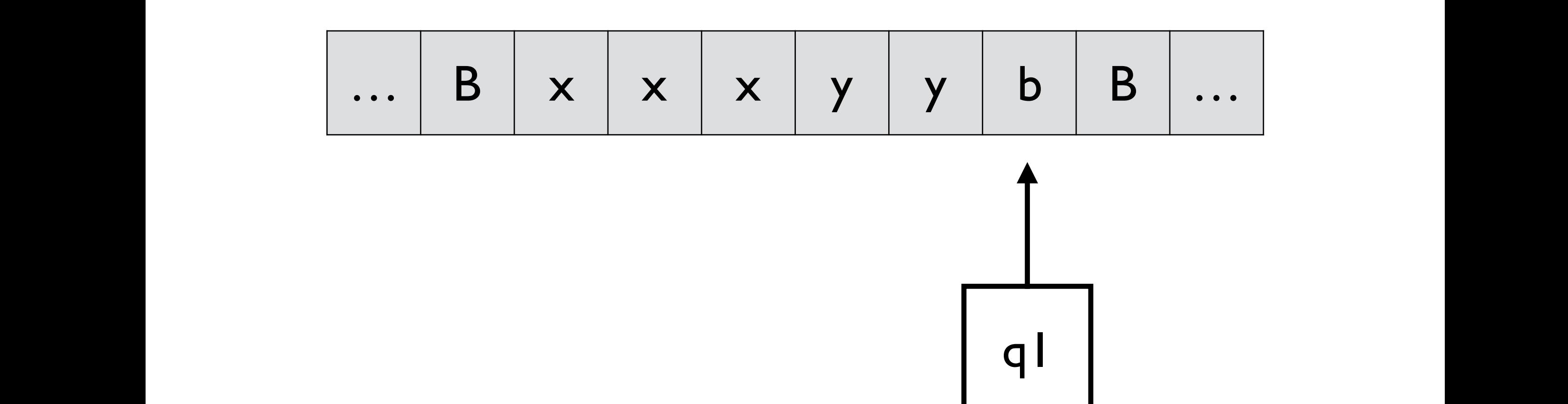

$$
\begin{array}{llll}\n\delta(q_0, a) = (q_1, x, R) & \delta(q_2, y) = (q_2, y, L) & \delta(q_0, y) = (q_3, y, R) \\
\delta(q_1, a) = (q_1, a, R) & \delta(q_2, a) = (q_2, a, L) & \delta(q_3, y) = (q_3, y, R) \\
\delta(q_1, y) = (q_1, y, R) & \delta(q_2, x) = (q_0, x, R) & \delta(q_3, B) = (q_4, B, R) \\
\delta(q_1, b) = (q_2, y, L)\n\end{array}
$$

*Example 3.* Design a Turing machine that accepts *<sup>L</sup>* <sup>=</sup> *{a<sup>n</sup>b<sup>n</sup> <sup>|</sup> <sup>n</sup>* <sup>1</sup>*}*.

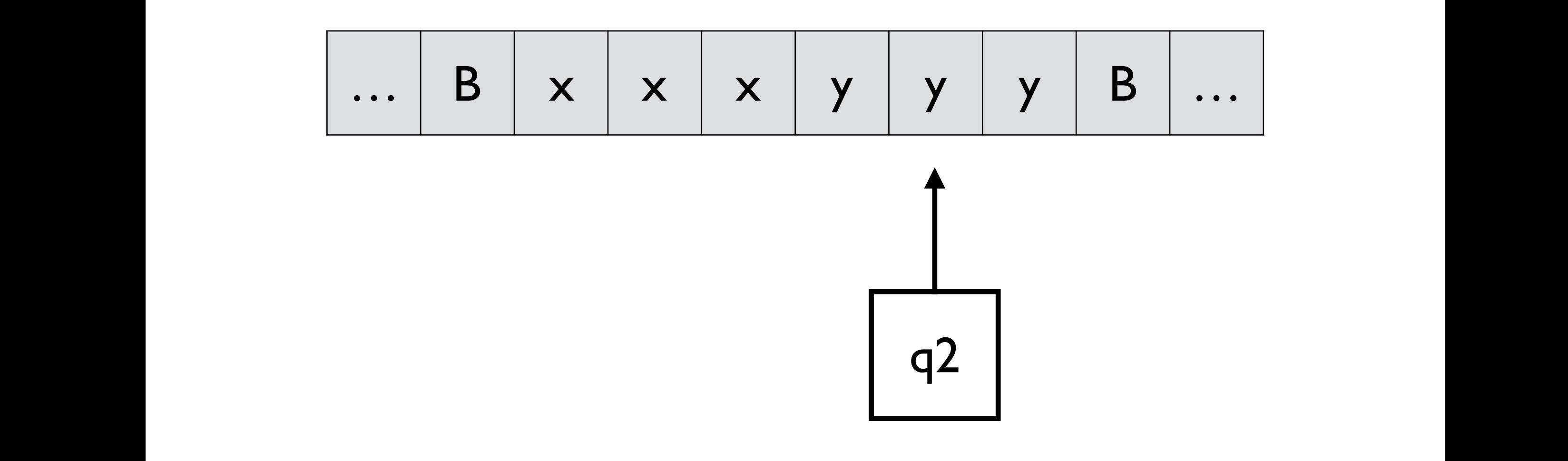

$$
\begin{array}{llll}\n\delta(q_0, a) = (q_1, x, R) & \delta(q_2, y) = (q_2, y, L) & \delta(q_0, y) = (q_3, y, R) \\
\delta(q_1, a) = (q_1, a, R) & \delta(q_2, a) = (q_2, a, L) & \delta(q_3, y) = (q_3, y, R) \\
\delta(q_1, y) = (q_1, y, R) & \delta(q_2, x) = (q_0, x, R) & \delta(q_3, B) = (q_4, B, R) \\
\delta(q_1, b) = (q_2, y, L)\n\end{array}
$$

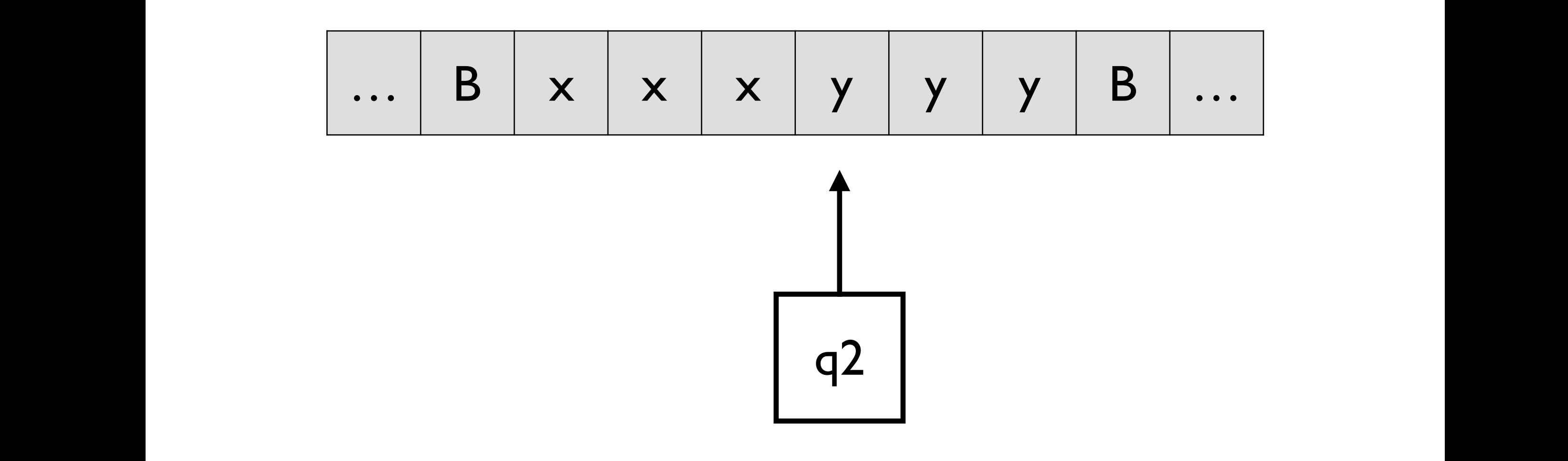

$$
\begin{array}{llll}\n\delta(q_0, a) = (q_1, x, R) & \delta(q_2, y) = (q_2, y, L) & \delta(q_0, y) = (q_3, y, R) \\
\delta(q_1, a) = (q_1, a, R) & \delta(q_2, a) = (q_2, a, L) & \delta(q_3, y) = (q_3, y, R) \\
\delta(q_1, y) = (q_1, y, R) & \delta(q_2, x) = (q_0, x, R) & \delta(q_3, B) = (q_4, B, R) \\
\delta(q_1, b) = (q_2, y, L)\n\end{array}
$$

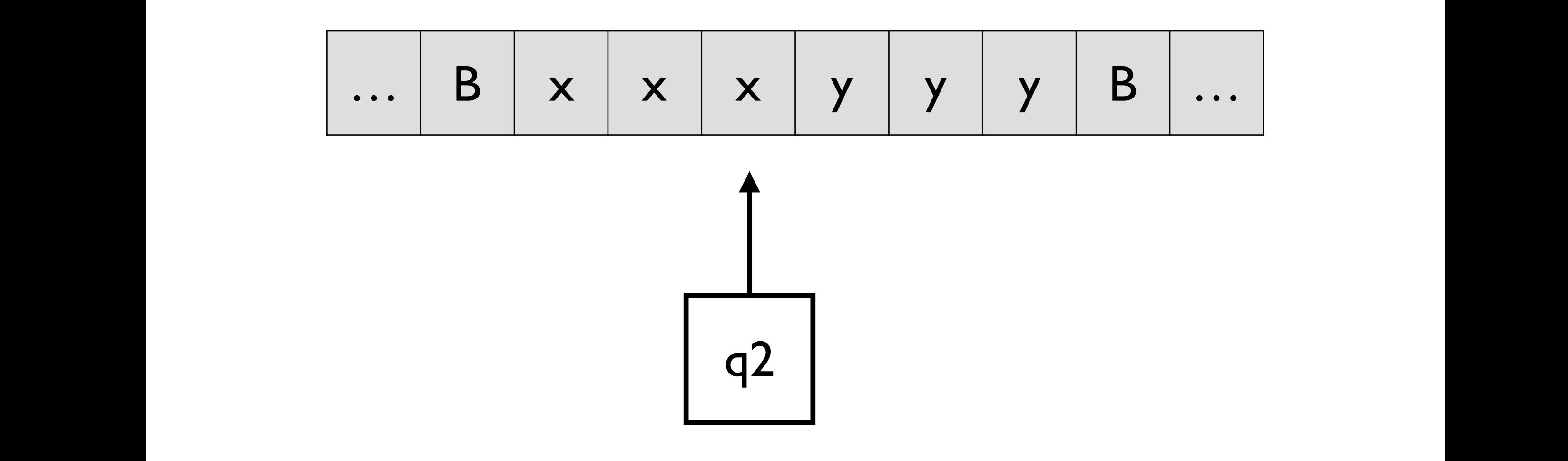

$$
\begin{array}{llll}\n\delta(q_0, a) = (q_1, x, R) & \delta(q_2, y) = (q_2, y, L) & \delta(q_0, y) = (q_3, y, R) \\
\delta(q_1, a) = (q_1, a, R) & \delta(q_2, a) = (q_2, a, L) & \delta(q_3, y) = (q_3, y, R) \\
\delta(q_1, y) = (q_1, y, R) & \delta(q_2, x) = (q_0, x, R) & \delta(q_3, B) = (q_4, B, R) \\
\delta(q_1, b) = (q_2, y, L)\n\end{array}
$$

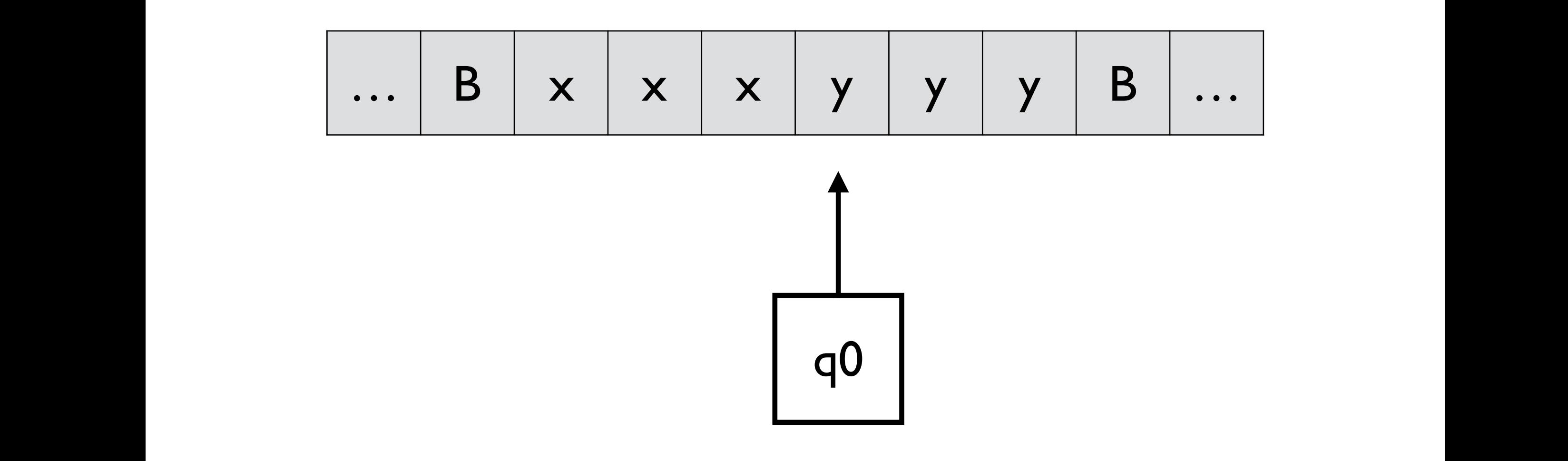

$$
\begin{array}{llll}\n\delta(q_0, a) = (q_1, x, R) & \delta(q_2, y) = (q_2, y, L) & \delta(q_0, y) = (q_3, y, R) \\
\delta(q_1, a) = (q_1, a, R) & \delta(q_2, a) = (q_2, a, L) & \delta(q_3, y) = (q_3, y, R) \\
\delta(q_1, y) = (q_1, y, R) & \delta(q_2, x) = (q_0, x, R) & \delta(q_3, B) = (q_4, B, R) \\
\delta(q_1, b) = (q_2, y, L)\n\end{array}
$$

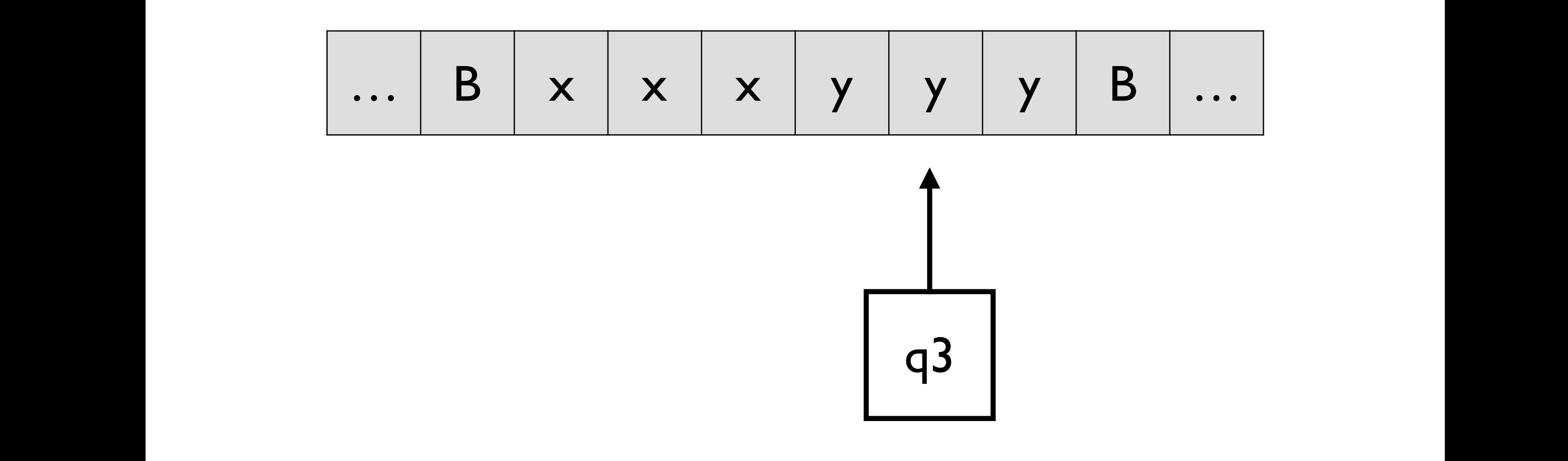

$$
\begin{array}{llll}\n\delta(q_0, a) = (q_1, x, R) & \delta(q_2, y) = (q_2, y, L) & \delta(q_0, y) = (q_3, y, R) \\
\delta(q_1, a) = (q_1, a, R) & \delta(q_2, a) = (q_2, a, L) & \delta(q_3, y) = (q_3, y, R) \\
\delta(q_1, y) = (q_1, y, R) & \delta(q_2, x) = (q_0, x, R) & \delta(q_3, B) = (q_4, B, R) \\
\delta(q_1, b) = (q_2, y, L)\n\end{array}
$$

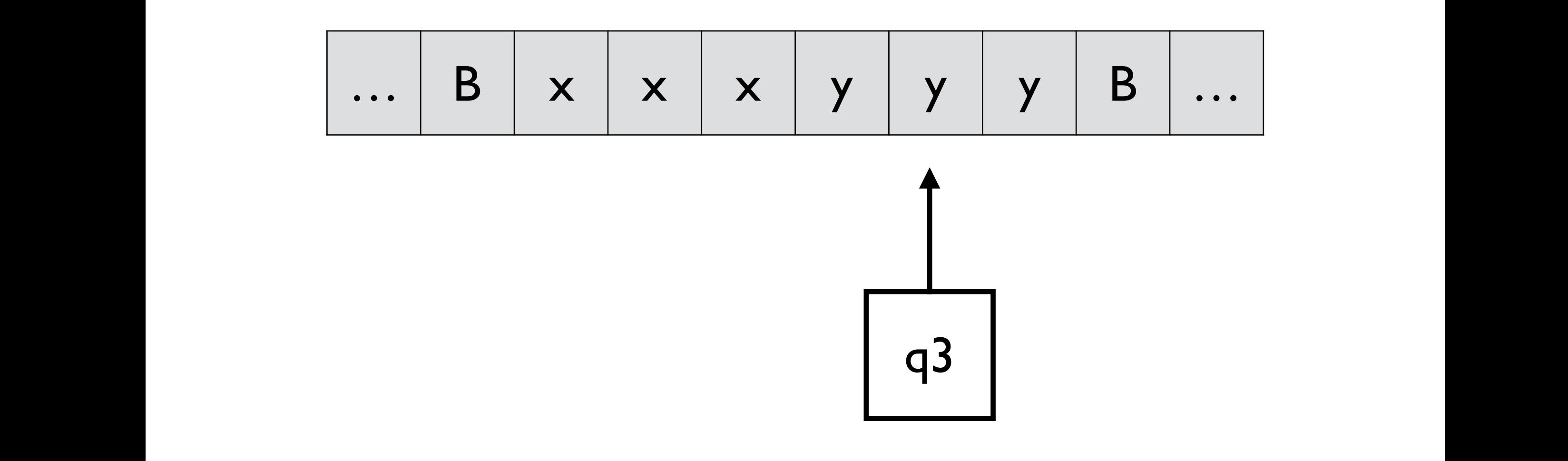

*M*  $\frac{1}{2}$ ,  $\frac{1}{2}$ ,  $\frac{1}{2}$ (In q3, move right to check that there are no more b's)

 $\delta(q_0, a) = (q_1, x, R)$   $\delta(q_2, y) = (q_2, y, L)$   $\delta(q_0, y) = (q_3, y, R)$  $\delta(q_1, a) = (q_1, a, R) \qquad \delta(q_2, a) = (q_2, a, L) \qquad \delta(q_3, y) = (q_3, y, R)$  $\delta(q_1, y) = (q_1, y, R)$   $\delta(q_2, x) = (q_0, x, R)$   $\delta(q_3, B) = (q_4, B, R)$  $\delta(q_1, b) = (q_2, y, L)$ 

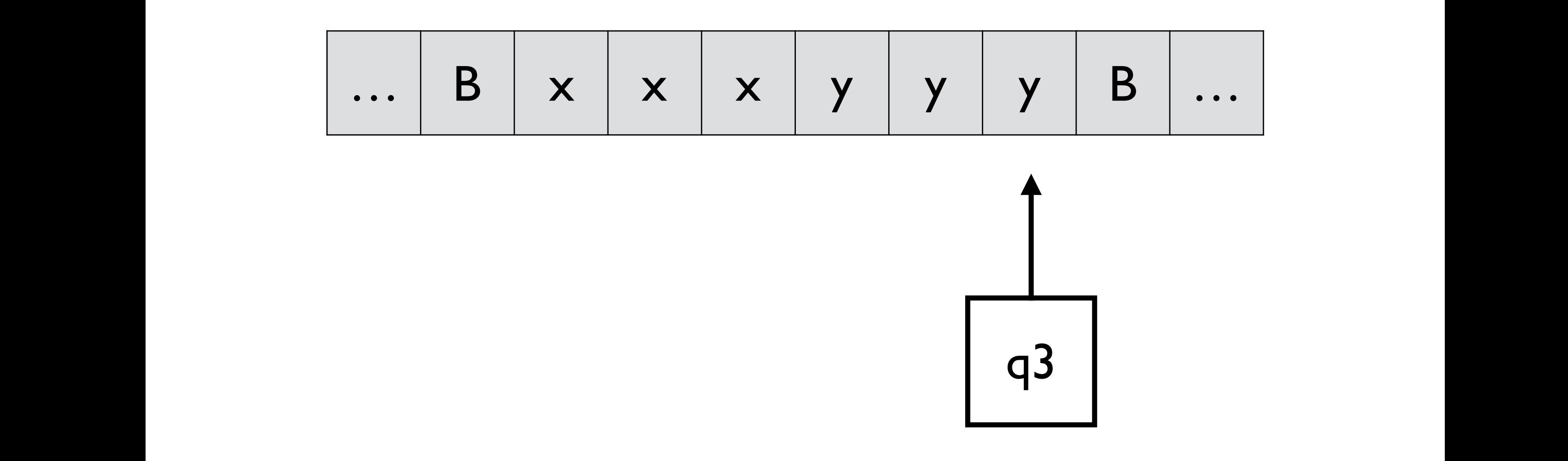

$$
\begin{array}{llll}\n\delta(q_0, a) = (q_1, x, R) & \delta(q_2, y) = (q_2, y, L) & \delta(q_0, y) = (q_3, y, R) \\
\delta(q_1, a) = (q_1, a, R) & \delta(q_2, a) = (q_2, a, L) & \delta(q_3, y) = (q_3, y, R) \\
\delta(q_1, y) = (q_1, y, R) & \delta(q_2, x) = (q_0, x, R) & \delta(q_3, B) = (q_4, B, R) \\
\delta(q_1, b) = (q_2, y, L)\n\end{array}
$$

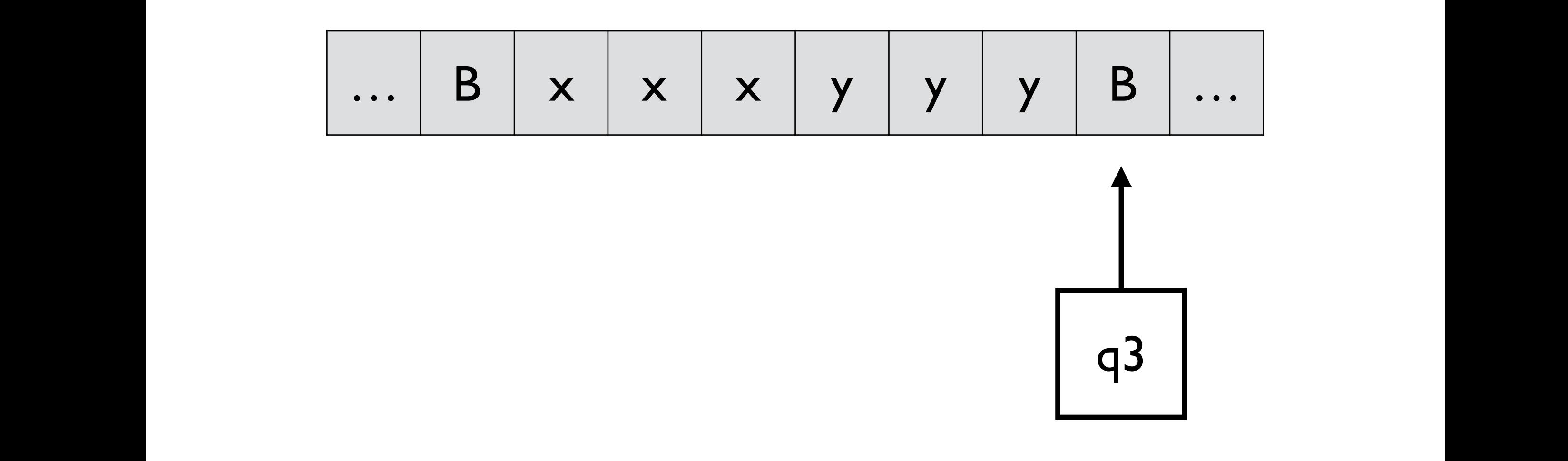

## *M* = (*{q*0*, q*1*, q*2*, q*3*, q*4*}, {a, b}, {a, b, x, y, B}, , q*0*,B, {q*4*}*) (no more b's)

$$
\begin{aligned}\n\delta(q_0, a) &= (q_1, x, R) \\
\delta(q_1, a) &= (q_1, a, R) \\
\delta(q_1, y) &= (q_1, y, R) \\
\delta(q_1, b) &= (q_2, y, L)\n\end{aligned}
$$

$$
\begin{array}{llll}\n\delta(q_0, a) = (q_1, x, R) & \delta(q_2, y) = (q_2, y, L) & \delta(q_0, y) = (q_3, y, R) \\
\delta(q_1, a) = (q_1, a, R) & \delta(q_2, a) = (q_2, a, L) & \delta(q_3, y) = (q_3, y, R) \\
\delta(q_1, y) = (q_1, y, R) & \delta(q_2, x) = (q_0, x, R) & \delta(q_3, B) = (q_4, B, R) \\
\delta(x, b) & (x, y, L)\n\end{array}
$$

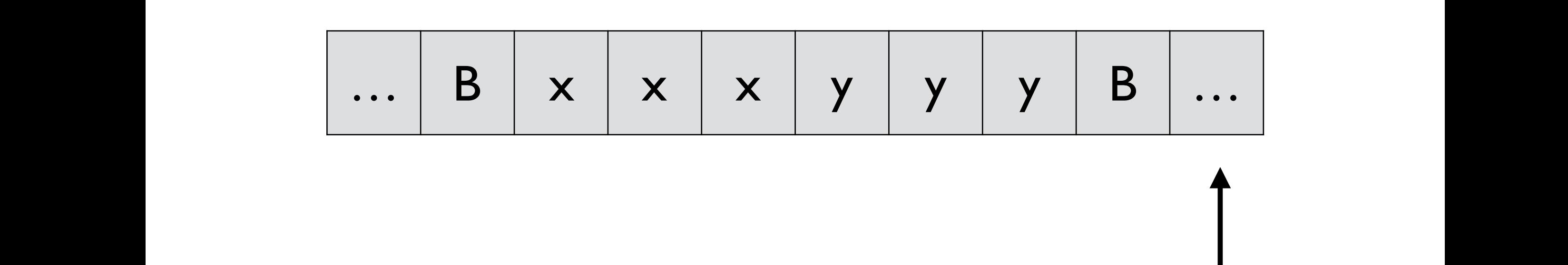

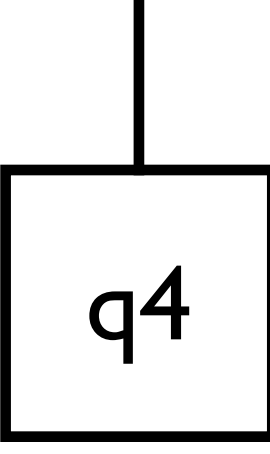

## *M* = (*{q*0*, q*1*, q*2*, q*3*, q*4*}, {a, b}, {a, b, x, y, B}, , q*0*,B, {q*4*}*) "final state"

$$
\begin{array}{llll}\n\delta(q_0, a) = (q_1, x, R) & \delta(q_2, y) = (q_2, y, L) & \delta(q_0, y) = (q_3, y, R) \\
\delta(q_1, a) = (q_1, a, R) & \delta(q_2, a) = (q_2, a, L) & \delta(q_3, y) = (q_3, y, R) \\
\delta(q_1, y) = (q_1, y, R) & \delta(q_2, x) = (q_0, x, R) & \delta(q_3, B) = (q_4, B, R) \\
\delta(q_1, b) = (q_2, y, L)\n\end{array}
$$

*and* (*q, Y<sup>j</sup>* ) *is undefined.* When the input string is not in the language:

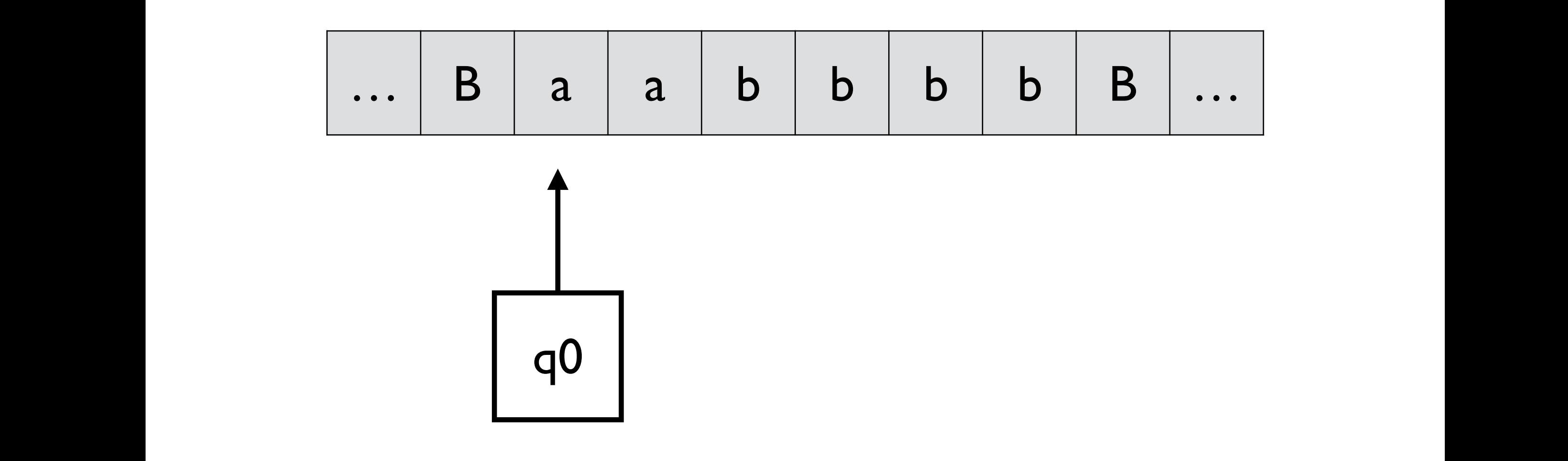

$$
\begin{array}{llll}\n\delta(q_0, a) = (q_1, x, R) & \delta(q_2, y) = (q_2, y, L) & \delta(q_0, y) = (q_3, y, R) \\
\delta(q_1, a) = (q_1, a, R) & \delta(q_2, a) = (q_2, a, L) & \delta(q_3, y) = (q_3, y, R) \\
\delta(q_1, y) = (q_1, y, R) & \delta(q_2, x) = (q_0, x, R) & \delta(q_3, B) = (q_4, B, R) \\
\delta(q_1, b) = (q_2, y, L)\n\end{array}
$$

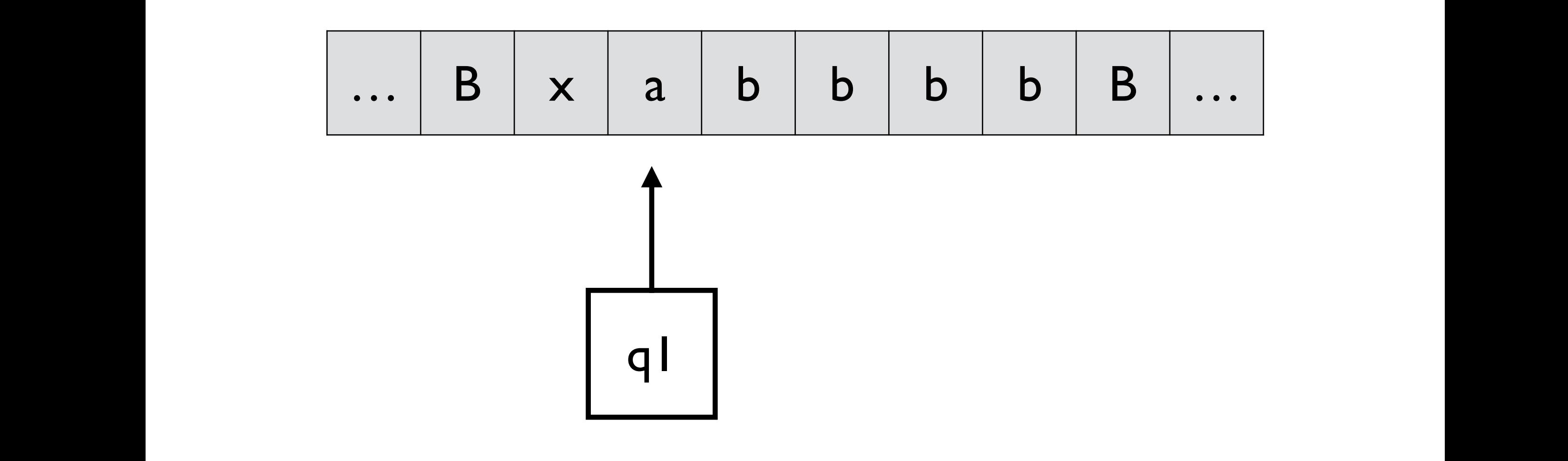

$$
\begin{array}{llll}\n\delta(q_0, a) = (q_1, x, R) & \delta(q_2, y) = (q_2, y, L) & \delta(q_0, y) = (q_3, y, R) \\
\delta(q_1, a) = (q_1, a, R) & \delta(q_2, a) = (q_2, a, L) & \delta(q_3, y) = (q_3, y, R) \\
\delta(q_1, y) = (q_1, y, R) & \delta(q_2, x) = (q_0, x, R) & \delta(q_3, B) = (q_4, B, R) \\
\delta(q_1, b) = (q_2, y, L)\n\end{array}
$$

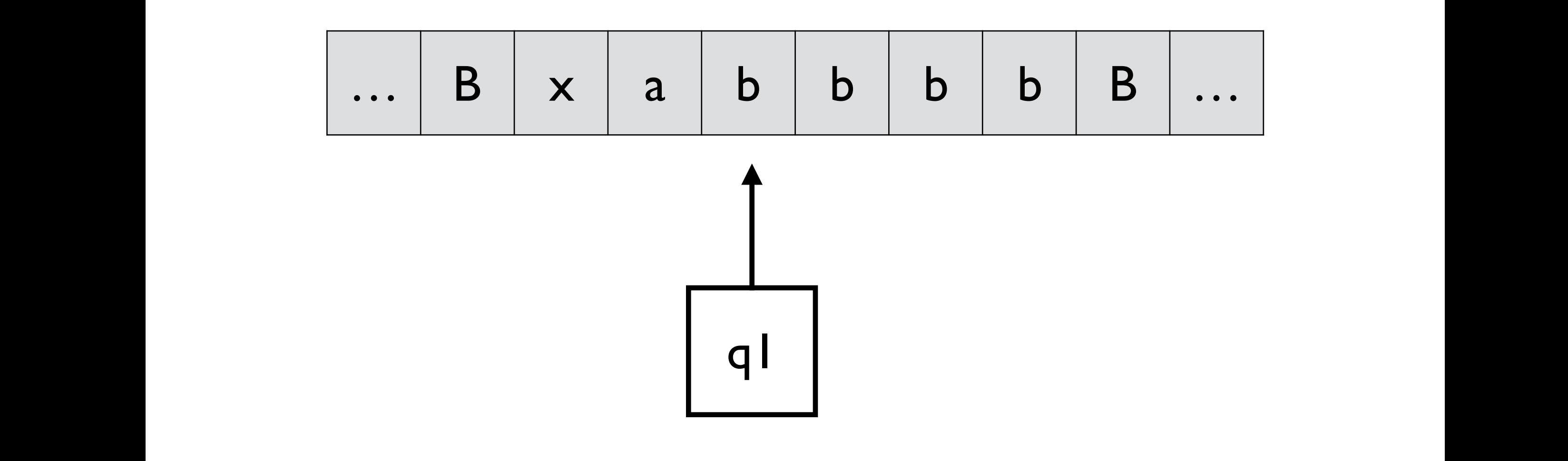

$$
\begin{array}{llll}\n\delta(q_0, a) = (q_1, x, R) & \delta(q_2, y) = (q_2, y, L) & \delta(q_0, y) = (q_3, y, R) \\
\delta(q_1, a) = (q_1, a, R) & \delta(q_2, a) = (q_2, a, L) & \delta(q_3, y) = (q_3, y, R) \\
\delta(q_1, y) = (q_1, y, R) & \delta(q_2, x) = (q_0, x, R) & \delta(q_3, B) = (q_4, B, R) \\
\delta(q_1, b) = (q_2, y, L)\n\end{array}
$$

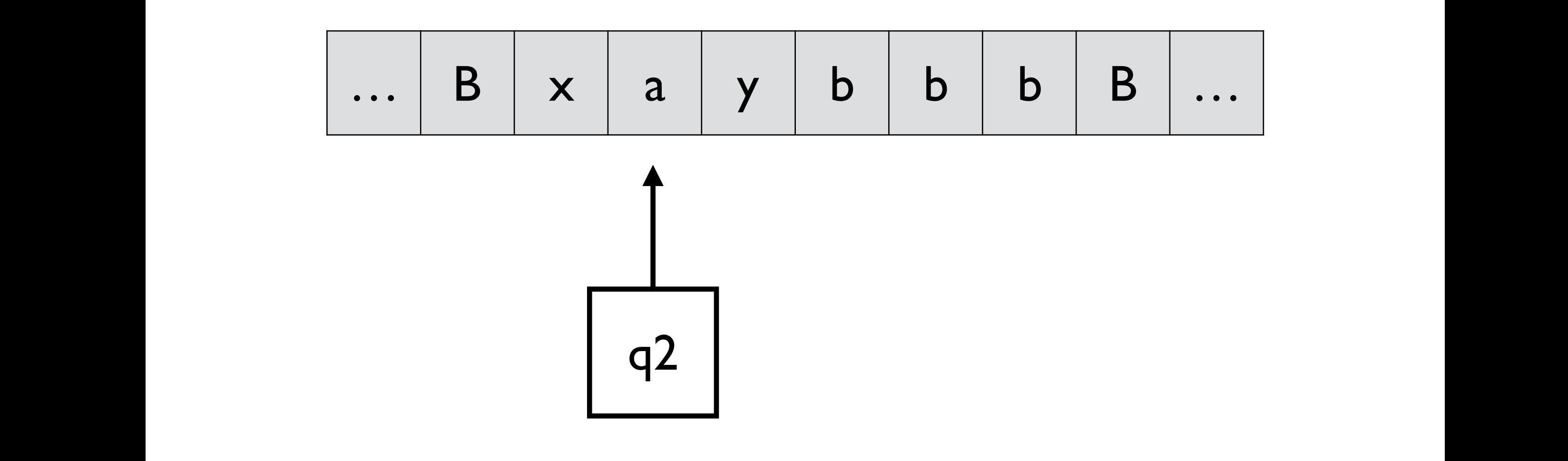

$$
\begin{array}{llll}\n\delta(q_0, a) = (q_1, x, R) & \delta(q_2, y) = (q_2, y, L) & \delta(q_0, y) = (q_3, y, R) \\
\delta(q_1, a) = (q_1, a, R) & \delta(q_2, a) = (q_2, a, L) & \delta(q_3, y) = (q_3, y, R) \\
\delta(q_1, y) = (q_1, y, R) & \delta(q_2, x) = (q_0, x, R) & \delta(q_3, B) = (q_4, B, R) \\
\delta(q_1, b) = (q_2, y, L)\n\end{array}
$$

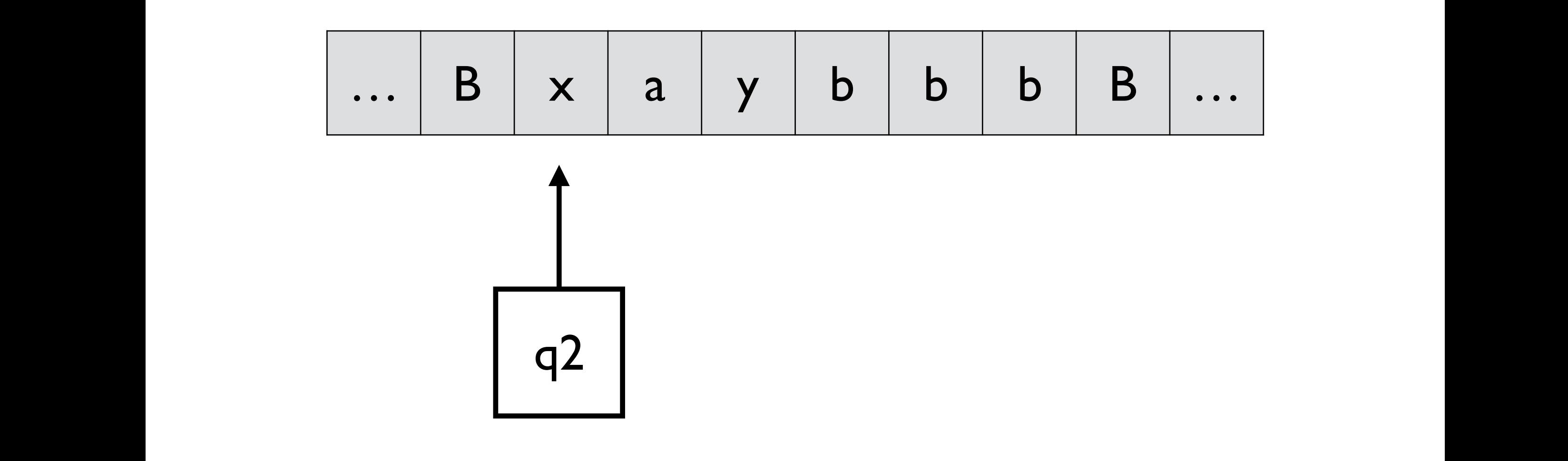

$$
\begin{array}{llll}\n\delta(q_0, a) = (q_1, x, R) & \delta(q_2, y) = (q_2, y, L) & \delta(q_0, y) = (q_3, y, R) \\
\delta(q_1, a) = (q_1, a, R) & \delta(q_2, a) = (q_2, a, L) & \delta(q_3, y) = (q_3, y, R) \\
\delta(q_1, y) = (q_1, y, R) & \delta(q_2, x) = (q_0, x, R) & \delta(q_3, B) = (q_4, B, R) \\
\delta(q_1, b) = (q_2, y, L)\n\end{array}
$$
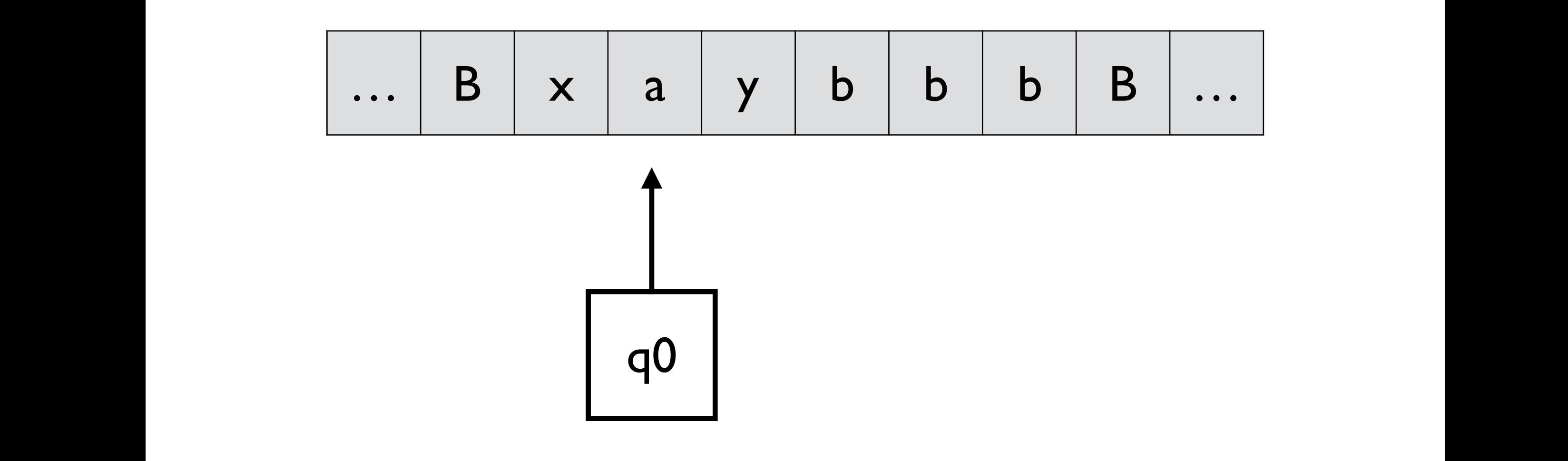

$$
\begin{array}{llll}\n\delta(q_0, a) = (q_1, x, R) & \delta(q_2, y) = (q_2, y, L) & \delta(q_0, y) = (q_3, y, R) \\
\delta(q_1, a) = (q_1, a, R) & \delta(q_2, a) = (q_2, a, L) & \delta(q_3, y) = (q_3, y, R) \\
\delta(q_1, y) = (q_1, y, R) & \delta(q_2, x) = (q_0, x, R) & \delta(q_3, B) = (q_4, B, R) \\
\delta(q_1, b) = (q_2, y, L)\n\end{array}
$$

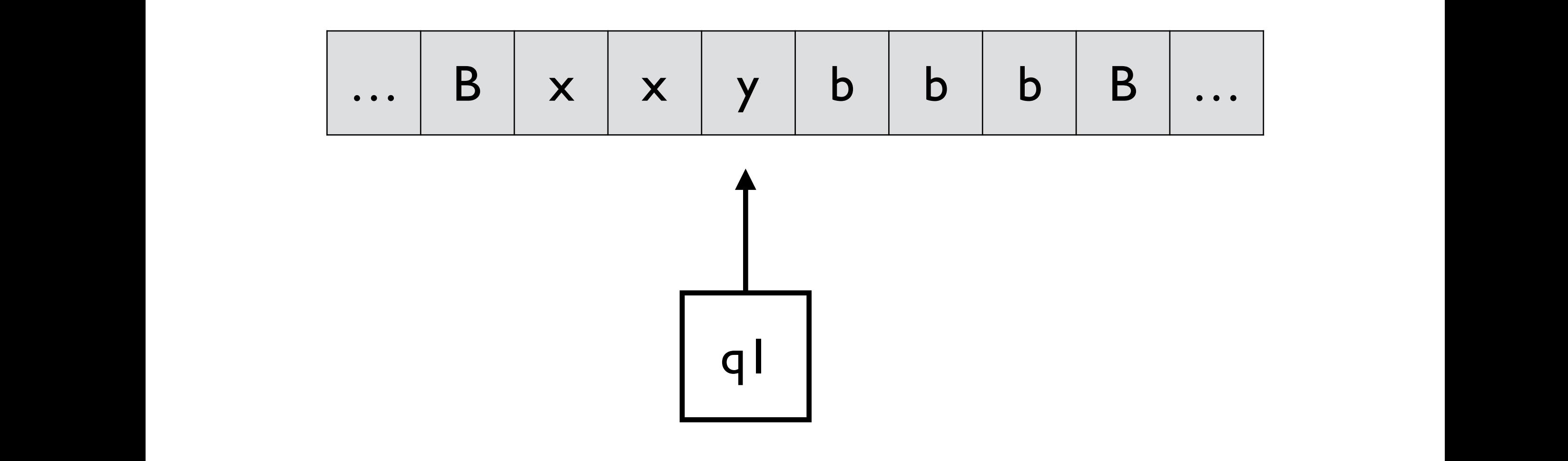

$$
\begin{array}{llll}\n\delta(q_0, a) = (q_1, x, R) & \delta(q_2, y) = (q_2, y, L) & \delta(q_0, y) = (q_3, y, R) \\
\delta(q_1, a) = (q_1, a, R) & \delta(q_2, a) = (q_2, a, L) & \delta(q_3, y) = (q_3, y, R) \\
\delta(q_1, y) = (q_1, y, R) & \delta(q_2, x) = (q_0, x, R) & \delta(q_3, B) = (q_4, B, R) \\
\delta(q_1, b) = (q_2, y, L)\n\end{array}
$$

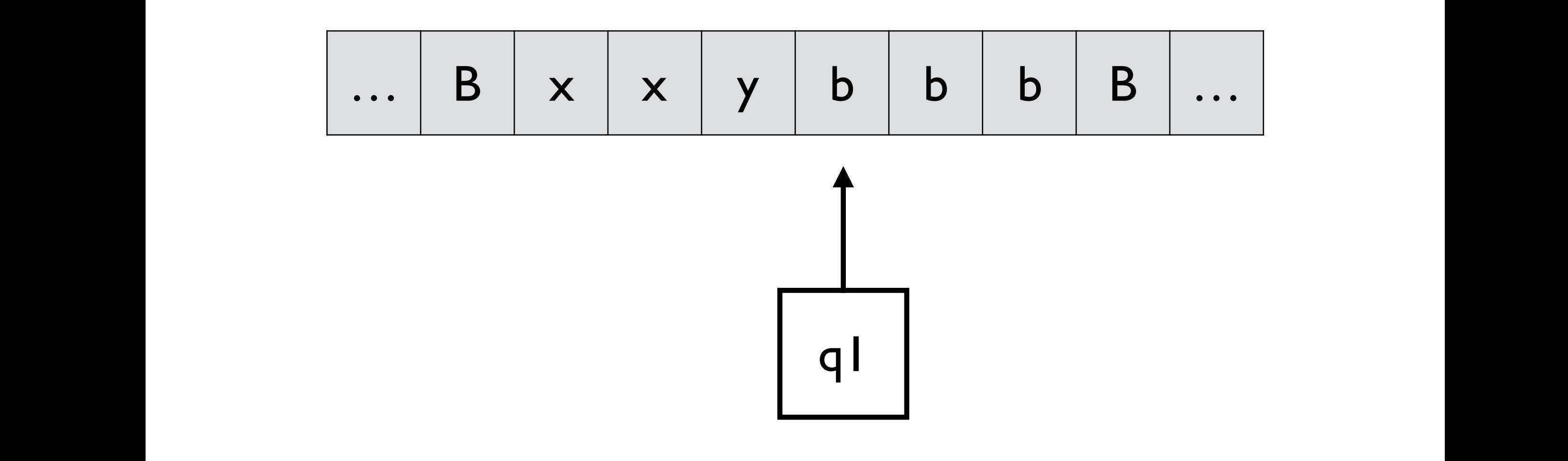

$$
\begin{array}{llll}\n\delta(q_0, a) = (q_1, x, R) & \delta(q_2, y) = (q_2, y, L) & \delta(q_0, y) = (q_3, y, R) \\
\delta(q_1, a) = (q_1, a, R) & \delta(q_2, a) = (q_2, a, L) & \delta(q_3, y) = (q_3, y, R) \\
\delta(q_1, y) = (q_1, y, R) & \delta(q_2, x) = (q_0, x, R) & \delta(q_3, B) = (q_4, B, R) \\
\delta(q_1, b) = (q_2, y, L)\n\end{array}
$$

![](_page_39_Figure_0.jpeg)

$$
\begin{array}{llll}\n\delta(q_0, a) = (q_1, x, R) & \delta(q_2, y) = (q_2, y, L) & \delta(q_0, y) = (q_3, y, R) \\
\delta(q_1, a) = (q_1, a, R) & \delta(q_2, a) = (q_2, a, L) & \delta(q_3, y) = (q_3, y, R) \\
\delta(q_1, y) = (q_1, y, R) & \delta(q_2, x) = (q_0, x, R) & \delta(q_3, B) = (q_4, B, R) \\
\delta(q_1, b) = (q_2, y, L)\n\end{array}
$$

![](_page_40_Figure_0.jpeg)

$$
\begin{array}{llll}\n\delta(q_0, a) = (q_1, x, R) & \delta(q_2, y) = (q_2, y, L) & \delta(q_0, y) = (q_3, y, R) \\
\delta(q_1, a) = (q_1, a, R) & \delta(q_2, a) = (q_2, a, L) & \delta(q_3, y) = (q_3, y, R) \\
\delta(q_1, y) = (q_1, y, R) & \delta(q_2, x) = (q_0, x, R) & \delta(q_3, B) = (q_4, B, R) \\
\delta(q_1, b) = (q_2, y, L)\n\end{array}
$$

![](_page_41_Figure_0.jpeg)

$$
\begin{array}{llll}\n\delta(q_0, a) = (q_1, x, R) & \delta(q_2, y) = (q_2, y, L) & \delta(q_0, y) = (q_3, y, R) \\
\delta(q_1, a) = (q_1, a, R) & \delta(q_2, a) = (q_2, a, L) & \delta(q_3, y) = (q_3, y, R) \\
\delta(q_1, y) = (q_1, y, R) & \delta(q_2, x) = (q_0, x, R) & \delta(q_3, B) = (q_4, B, R) \\
\delta(q_1, b) = (q_2, y, L)\n\end{array}
$$

![](_page_42_Figure_0.jpeg)

$$
\begin{array}{llll}\n\delta(q_0, a) = (q_1, x, R) & \delta(q_2, y) = (q_2, y, L) & \delta(q_0, y) = (q_3, y, R) \\
\delta(q_1, a) = (q_1, a, R) & \delta(q_2, a) = (q_2, a, L) & \delta(q_3, y) = (q_3, y, R) \\
\delta(q_1, y) = (q_1, y, R) & \delta(q_2, x) = (q_0, x, R) & \delta(q_3, B) = (q_4, B, R) \\
\delta(q_1, b) = (q_2, y, L)\n\end{array}
$$

![](_page_43_Figure_0.jpeg)

#### *M*  $\left( \text{u} \right) \left( \text{u} \right) \left( \text{u} \right) \left( \text{u} \right) \left( \text{u} \right) \left( \text{u} \right)$ (undefined, halt)

 $\delta(q_1, b) = (q_2, y, L)$ 

$$
\begin{array}{llll}\n\delta(q_0, a) = (q_1, x, R) & \delta(q_2, y) = (q_2, y, L) & \delta(q_0, y) = (q_3, y, R) \\
\delta(q_1, a) = (q_1, a, R) & \delta(q_2, a) = (q_2, a, L) & \delta(q_3, y) = (q_3, y, R) \\
\delta(q_1, y) = (q_1, y, R) & \delta(q_2, x) = (q_0, x, R) & \delta(q_3, B) = (q_4, B, R)\n\end{array}
$$

**Example 2.** Given *x* and *y*, design a Turing machine that computes  $x + y$ .  $\Gamma_{2}$   $\sim$   $\Gamma_{2}$   $\sim$   $\Gamma_{1}$   $\sim$   $\Gamma_{2}$   $\sim$   $\Gamma_{3}$   $\sim$   $\Gamma_{4}$   $\sim$   $\Gamma_{5}$   $\sim$   $\Gamma_{6}$ 

$$
M = (\{q_0, q_1, q_2, q_3, q_4\}, \{0, 1\}, \{0, 1, B\}, \delta, q_0, B, \{q_4\})
$$

$$
\begin{aligned}\n\delta(q_0, 1) &= (q_0, 1, R) \\
\delta(q_0, 0) &= (q_1, 1, R) \\
\delta(q_1, 1) &= (q_1, 1, R) \\
\delta(q_1, B) &= (q_2, B, L) \\
\delta(q_2, 1) &= (q_3, 0, L) \\
\delta(q_3, 1) &= (q_3, 1, L) \\
\delta(q_3, B) &= (q_4, B, R)\n\end{aligned}
$$

# Initial machine configuration:

![](_page_45_Figure_1.jpeg)

# Final machine configuration:

![](_page_46_Figure_1.jpeg)

## Final machine configuration:

![](_page_47_Figure_1.jpeg)

### Addition in math is to move 0 to the right end

![](_page_48_Figure_0.jpeg)

$$
\begin{aligned}\n\delta(q_0, 1) &= (q_0, 1, R) \\
\delta(q_0, 0) &= (q_1, 1, R) \\
\delta(q_1, 1) &= (q_1, 1, R) \\
\delta(q_1, B) &= (q_2, B, L) \\
\delta(q_2, 1) &= (q_3, 0, L) \\
\delta(q_3, 1) &= (q_3, 1, L) \\
\delta(q_3, B) &= (q_4, B, R)\n\end{aligned}
$$

![](_page_49_Figure_0.jpeg)

$$
\begin{aligned}\n\delta(q_0, 1) &= (q_0, 1, R) \\
\delta(q_0, 0) &= (q_1, 1, R) \\
\delta(q_1, 1) &= (q_1, 1, R) \\
\delta(q_1, B) &= (q_2, B, L) \\
\delta(q_2, 1) &= (q_3, 0, L) \\
\delta(q_3, 1) &= (q_3, 1, L) \\
\delta(q_3, B) &= (q_4, B, R)\n\end{aligned}
$$

![](_page_50_Figure_0.jpeg)

$$
\begin{aligned}\n\delta(q_0, 1) &= (q_0, 1, R) \\
\delta(q_0, 0) &= (q_1, 1, R) \\
\delta(q_1, 1) &= (q_1, 1, R) \\
\delta(q_1, B) &= (q_2, B, L) \\
\delta(q_2, 1) &= (q_3, 0, L) \\
\delta(q_3, 1) &= (q_3, 1, L) \\
\delta(q_3, B) &= (q_4, B, R)\n\end{aligned}
$$

![](_page_51_Figure_0.jpeg)

(In q1, search for the right end of y)

$$
\begin{aligned}\n\delta(q_0, 1) &= (q_0, 1, R) \\
\delta(q_0, 0) &= (q_1, 1, R) \\
\delta(q_1, 1) &= (q_1, 1, R) \\
\delta(q_1, B) &= (q_2, B, L) \\
\delta(q_2, 1) &= (q_3, 0, L) \\
\delta(q_3, 1) &= (q_3, 1, L) \\
\delta(q_3, B) &= (q_4, B, R)\n\end{aligned}
$$

![](_page_52_Figure_0.jpeg)

$$
\begin{aligned}\n\delta(q_0, 1) &= (q_0, 1, R) \\
\delta(q_0, 0) &= (q_1, 1, R) \\
\delta(q_1, 1) &= (q_1, 1, R) \\
\delta(q_1, B) &= (q_2, B, L) \\
\delta(q_2, 1) &= (q_3, 0, L) \\
\delta(q_3, 1) &= (q_3, 1, L) \\
\delta(q_3, B) &= (q_4, B, R)\n\end{aligned}
$$

![](_page_53_Figure_0.jpeg)

$$
\begin{aligned}\n\delta(q_0, 1) &= (q_0, 1, R) \\
\delta(q_0, 0) &= (q_1, 1, R) \\
\delta(q_1, 1) &= (q_1, 1, R) \\
\delta(q_1, B) &= (q_2, B, L) \\
\delta(q_2, 1) &= (q_3, 0, L) \\
\delta(q_3, 1) &= (q_3, 1, L) \\
\delta(q_3, B) &= (q_4, B, R)\n\end{aligned}
$$

![](_page_54_Figure_0.jpeg)

*Example 4.* Given *x* and *y*, design a Turing machine that computes *x* + *y*.

$$
\begin{aligned}\n\delta(q_0, 1) &= (q_0, 1, R) \\
\delta(q_0, 0) &= (q_1, 1, R) \\
\delta(q_1, 1) &= (q_1, 1, R) \\
\delta(q_1, B) &= (q_2, B, L) \\
\delta(q_2, 1) &= (q_3, 0, L) \\
\delta(q_3, 1) &= (q_3, 1, L) \\
\delta(q_3, B) &= (q_4, B, R)\n\end{aligned}
$$

![](_page_55_Figure_0.jpeg)

(In q2, replace the rightmost I by 0)

$$
\begin{aligned}\n\delta(q_0, 1) &= (q_0, 1, R) \\
\delta(q_0, 0) &= (q_1, 1, R) \\
\delta(q_1, 1) &= (q_1, 1, R) \\
\delta(q_1, B) &= (q_2, B, L) \\
\delta(q_2, 1) &= (q_3, 0, L) \\
\delta(q_3, 1) &= (q_3, 1, L) \\
\delta(q_3, B) &= (q_4, B, R)\n\end{aligned}
$$

![](_page_56_Figure_0.jpeg)

(In q3, look for the leftmost 1)

$$
\begin{aligned}\n\delta(q_0, 1) &= (q_0, 1, R) \\
\delta(q_0, 0) &= (q_1, 1, R) \\
\delta(q_1, 1) &= (q_1, 1, R) \\
\delta(q_1, B) &= (q_2, B, L) \\
\delta(q_2, 1) &= (q_3, 0, L) \\
\delta(q_3, 1) &= (q_3, 1, L) \\
\delta(q_3, B) &= (q_4, B, R)\n\end{aligned}
$$

![](_page_57_Picture_224.jpeg)

(*q*1*, a*)=(*q*1*, a, R*) (*q*2*, a*)=(*q*2*, a, L*) (*q*3*, y*)=(*q*3*, y, R*)

$$
\begin{aligned}\n\delta(q_0, 1) &= (q_0, 1, R) \\
\delta(q_0, 0) &= (q_1, 1, R) \\
\delta(q_1, 1) &= (q_1, 1, R) \\
\delta(q_1, B) &= (q_2, B, L) \\
\delta(q_2, 1) &= (q_3, 0, L) \\
\delta(q_3, 1) &= (q_3, 1, L) \\
\delta(q_3, B) &= (q_4, B, R)\n\end{aligned}
$$

![](_page_58_Figure_0.jpeg)

*M*  $\frac{1}{2}$  *dial* $\frac{1}{2}$  **<b>***dial*  $\frac{1}{2}$  *dial*  $\frac{1}{2}$  *dial*  $\frac{1}{2}$  *dial*  $\frac{1}{2}$  *dial*  $\frac{1}{2}$  *dial*  $\frac{1}{2}$  *dial*  $\frac{1}{2}$  *dial*  $\frac{1}{2}$  *dial*  $\frac{1}{2}$  *dial*  $\frac{1}{2}$  "final state"

$$
\begin{aligned}\n\delta(q_0, 1) &= (q_0, 1, R) \\
\delta(q_0, 0) &= (q_1, 1, R) \\
\delta(q_1, 1) &= (q_1, 1, R) \\
\delta(q_1, B) &= (q_2, B, L) \\
\delta(q_2, 1) &= (q_3, 0, L) \\
\delta(q_3, 1) &= (q_3, 1, L) \\
\delta(q_3, B) &= (q_4, B, R)\n\end{aligned}
$$

Example 3. Design a Turing machine that transforms *w* into *ww*.

$$
M = (\{q_0, q_1, q_2, q_3\}, \{1\}, \{1, x, B\}, \delta, q_0, B, \{q_3\})
$$

$$
\delta(q_0, 1) = (q_0, x, R)
$$

$$
\delta(q_0, B) = (q_1, B, L)
$$

$$
\delta(q_1, 1) = (q_1, 1, L)
$$

$$
\delta(q_1, x) = (q_2, 1, R)
$$

$$
\delta(q_2, 1) = (q_2, 1, R)
$$

$$
\delta(q_2, B) = (q_1, 1, L)
$$

$$
\delta(q_1, B) = (q_3, B, R)
$$

# Initial machine configuration:

![](_page_60_Figure_1.jpeg)

# Final machine configuration:

![](_page_61_Figure_1.jpeg)

![](_page_62_Picture_184.jpeg)

$$
\begin{aligned}\n\delta(q_0, 1) &= (q_0, x, R) \\
\delta(q_0, B) &= (q_1, B, L) \\
\delta(q_1, 1) &= (q_1, 1, L) \\
\delta(q_1, x) &= (q_2, 1, R) \\
\delta(q_2, 1) &= (q_2, 1, R) \\
\delta(q_2, B) &= (q_1, 1, L) \\
\delta(q_1, B) &= (q_3, B, R)\n\end{aligned}
$$

![](_page_63_Figure_0.jpeg)

$$
\begin{aligned}\n\delta(q_0, 1) &= (q_0, x, R) \\
\delta(q_0, B) &= (q_1, B, L) \\
\delta(q_1, 1) &= (q_1, 1, L) \\
\delta(q_1, x) &= (q_2, 1, R) \\
\delta(q_2, 1) &= (q_2, 1, R) \\
\delta(q_2, B) &= (q_1, 1, L) \\
\delta(q_1, B) &= (q_3, B, R)\n\end{aligned}
$$

![](_page_64_Figure_0.jpeg)

$$
\begin{aligned}\n\delta(q_0, 1) &= (q_0, x, R) \\
\delta(q_0, B) &= (q_1, B, L) \\
\delta(q_1, 1) &= (q_1, 1, L) \\
\delta(q_1, x) &= (q_2, 1, R) \\
\delta(q_2, 1) &= (q_2, 1, R) \\
\delta(q_2, B) &= (q_1, 1, L) \\
\delta(q_1, B) &= (q_3, B, R)\n\end{aligned}
$$

![](_page_65_Figure_0.jpeg)

*M* = (*{q*0*, q*1*, q*2*, q*3*}, {*1*}, {*1*, x, B}, , q*0*,B, {q*3*}*) Initially, replace every 1 by x

$$
\begin{aligned}\n\delta(q_0, 1) &= (q_0, x, R) \\
\delta(q_0, B) &= (q_1, B, L) \\
\delta(q_1, 1) &= (q_1, 1, L) \\
\delta(q_1, x) &= (q_2, 1, R) \\
\delta(q_2, 1) &= (q_2, 1, R) \\
\delta(q_2, B) &= (q_1, 1, L) \\
\delta(q_1, B) &= (q_3, B, R)\n\end{aligned}
$$

![](_page_66_Figure_0.jpeg)

*M* = (*{q*0*, q*1*, q*2*, q*3*}, {*1*}, {*1*, x, B}, , q*0*,B, {q*3*}*) In q1, look for the rightmost x

$$
\begin{aligned}\n\delta(q_0, 1) &= (q_0, x, R) \\
\delta(q_0, B) &= (q_1, B, L) \\
\delta(q_1, 1) &= (q_1, 1, L) \\
\delta(q_1, x) &= (q_2, 1, R) \\
\delta(q_2, 1) &= (q_2, 1, R) \\
\delta(q_2, B) &= (q_1, 1, L) \\
\delta(q_1, B) &= (q_3, B, R)\n\end{aligned}
$$

![](_page_67_Figure_0.jpeg)

*Example 5.* Design a Turing machine that transforms *w* into *ww*. *M* = (*{q*0*, q*1*, q*2*, q*3*}, {*1*}, {*1*, x, B}, , q*0*,B, {q*3*}*) In q2, look for the first blank and write I

$$
\begin{aligned}\n\delta(q_0, 1) &= (q_0, x, R) \\
\delta(q_0, B) &= (q_1, B, L) \\
\delta(q_1, 1) &= (q_1, 1, L) \\
\delta(q_1, x) &= (q_2, 1, R) \\
\delta(q_2, 1) &= (q_2, 1, R) \\
\delta(q_2, B) &= (q_1, 1, L) \\
\delta(q_1, B) &= (q_3, B, R)\n\end{aligned}
$$

![](_page_68_Figure_0.jpeg)

$$
\begin{aligned}\n\delta(q_0, 1) &= (q_0, x, R) \\
\delta(q_0, B) &= (q_1, B, L) \\
\delta(q_1, 1) &= (q_1, 1, L) \\
\delta(q_1, x) &= (q_2, 1, R) \\
\delta(q_2, 1) &= (q_2, 1, R) \\
\delta(q_2, B) &= (q_1, 1, L) \\
\delta(q_1, B) &= (q_3, B, R)\n\end{aligned}
$$

![](_page_69_Figure_0.jpeg)

$$
\begin{aligned}\n\delta(q_0, 1) &= (q_0, x, R) \\
\delta(q_0, B) &= (q_1, B, L) \\
\delta(q_1, 1) &= (q_1, 1, L) \\
\delta(q_1, x) &= (q_2, 1, R) \\
\delta(q_2, 1) &= (q_2, 1, R) \\
\delta(q_2, B) &= (q_1, 1, L) \\
\delta(q_1, B) &= (q_3, B, R)\n\end{aligned}
$$

![](_page_70_Figure_0.jpeg)

$$
\begin{aligned}\n\delta(q_0, 1) &= (q_0, x, R) \\
\delta(q_0, B) &= (q_1, B, L) \\
\delta(q_1, 1) &= (q_1, 1, L) \\
\delta(q_1, x) &= (q_2, 1, R) \\
\delta(q_2, 1) &= (q_2, 1, R) \\
\delta(q_2, B) &= (q_1, 1, L) \\
\delta(q_1, B) &= (q_3, B, R)\n\end{aligned}
$$

![](_page_71_Figure_0.jpeg)

$$
\begin{aligned}\n\delta(q_0, 1) &= (q_0, x, R) \\
\delta(q_0, B) &= (q_1, B, L) \\
\delta(q_1, 1) &= (q_1, 1, L) \\
\delta(q_1, x) &= (q_2, 1, R) \\
\delta(q_2, 1) &= (q_2, 1, R) \\
\delta(q_2, B) &= (q_1, 1, L) \\
\delta(q_1, B) &= (q_3, B, R)\n\end{aligned}
$$
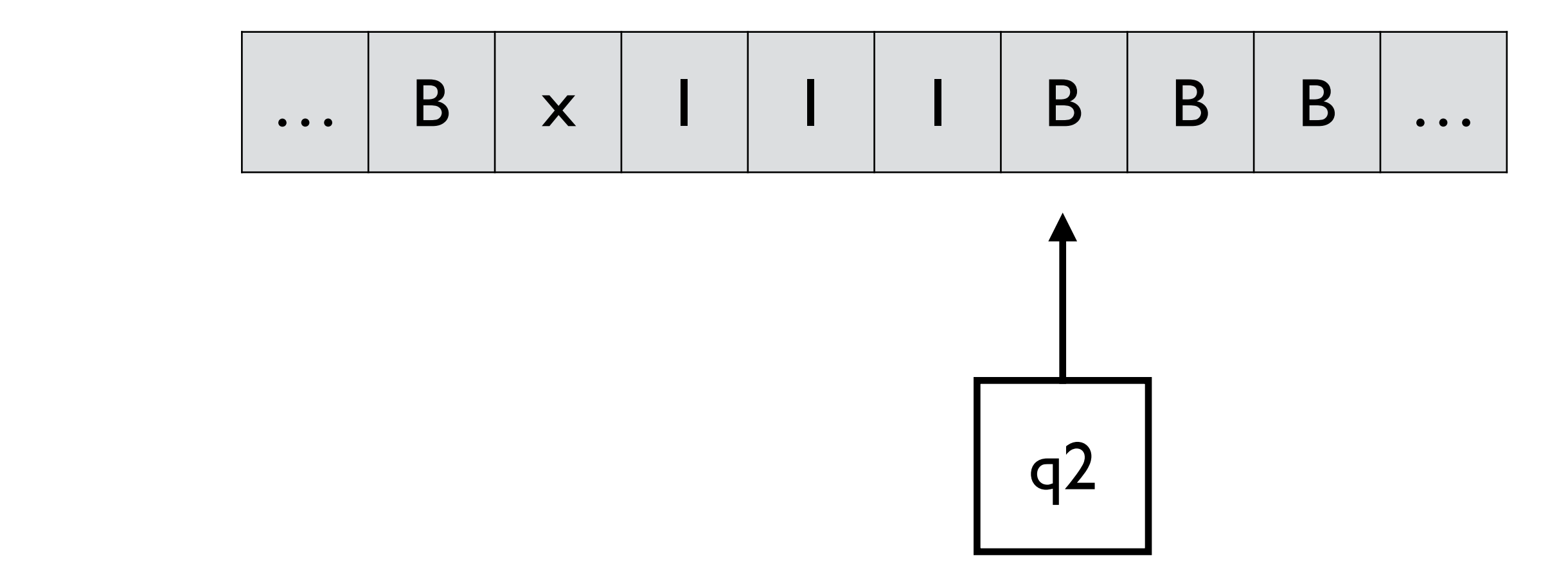

$$
\begin{aligned}\n\delta(q_0, 1) &= (q_0, x, R) \\
\delta(q_0, B) &= (q_1, B, L) \\
\delta(q_1, 1) &= (q_1, 1, L) \\
\delta(q_1, x) &= (q_2, 1, R) \\
\delta(q_2, 1) &= (q_2, 1, R) \\
\delta(q_2, B) &= (q_1, 1, L) \\
\delta(q_1, B) &= (q_3, B, R)\n\end{aligned}
$$

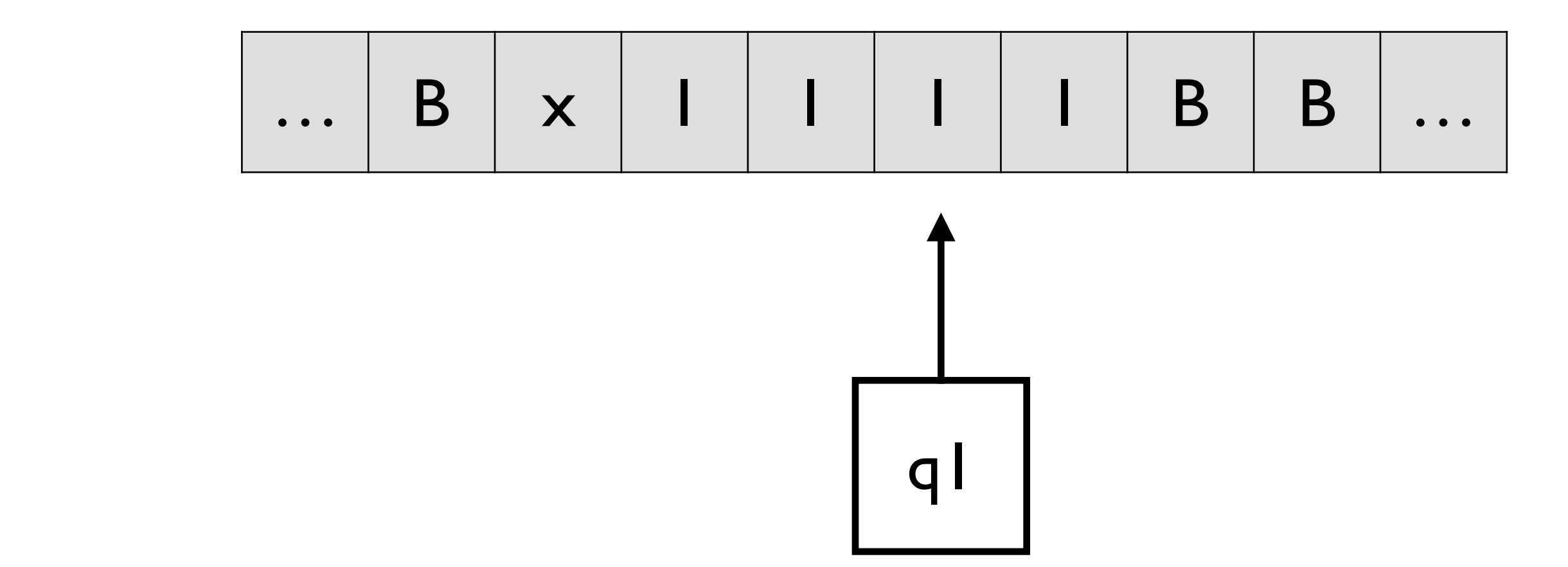

$$
\begin{aligned}\n\delta(q_0, 1) &= (q_0, x, R) \\
\delta(q_0, B) &= (q_1, B, L) \\
\delta(q_1, 1) &= (q_1, 1, L) \\
\delta(q_1, x) &= (q_2, 1, R) \\
\delta(q_2, 1) &= (q_2, 1, R) \\
\delta(q_2, B) &= (q_1, 1, L) \\
\delta(q_1, B) &= (q_3, B, R)\n\end{aligned}
$$

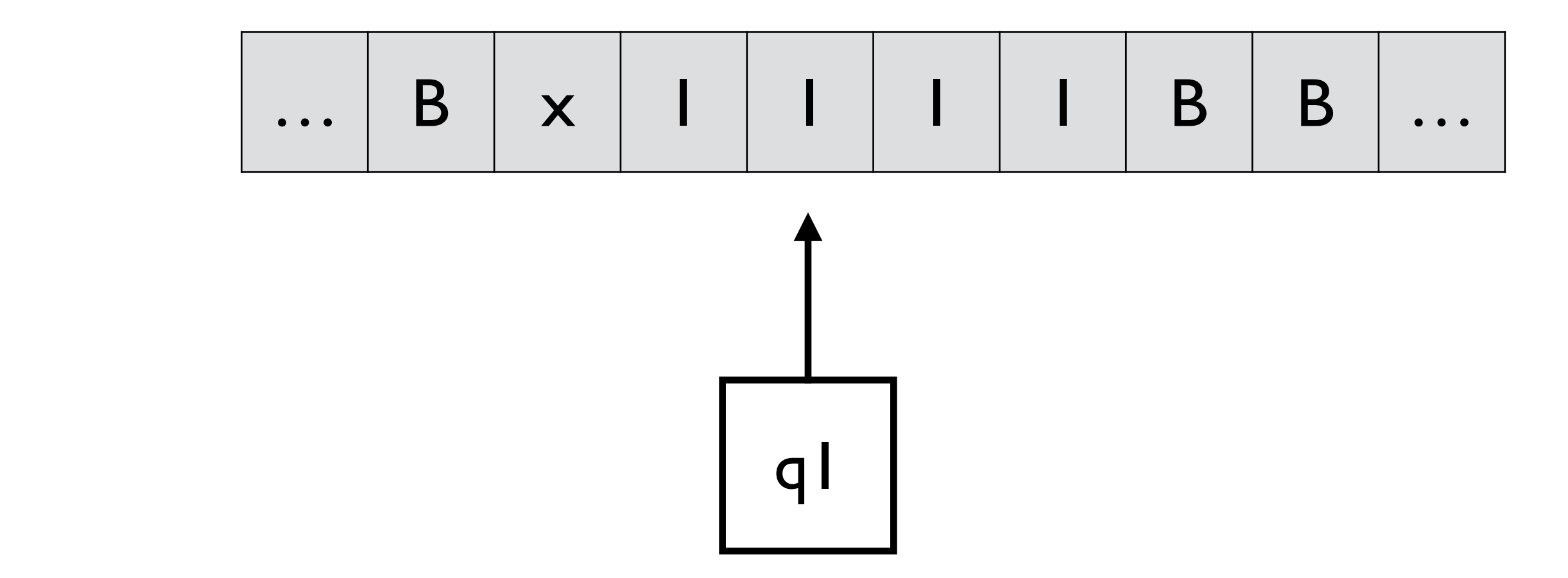

$$
\begin{aligned}\n\delta(q_0, 1) &= (q_0, x, R) \\
\delta(q_0, B) &= (q_1, B, L) \\
\delta(q_1, 1) &= (q_1, 1, L) \\
\delta(q_1, x) &= (q_2, 1, R) \\
\delta(q_2, 1) &= (q_2, 1, R) \\
\delta(q_2, B) &= (q_1, 1, L) \\
\delta(q_1, B) &= (q_3, B, R)\n\end{aligned}
$$

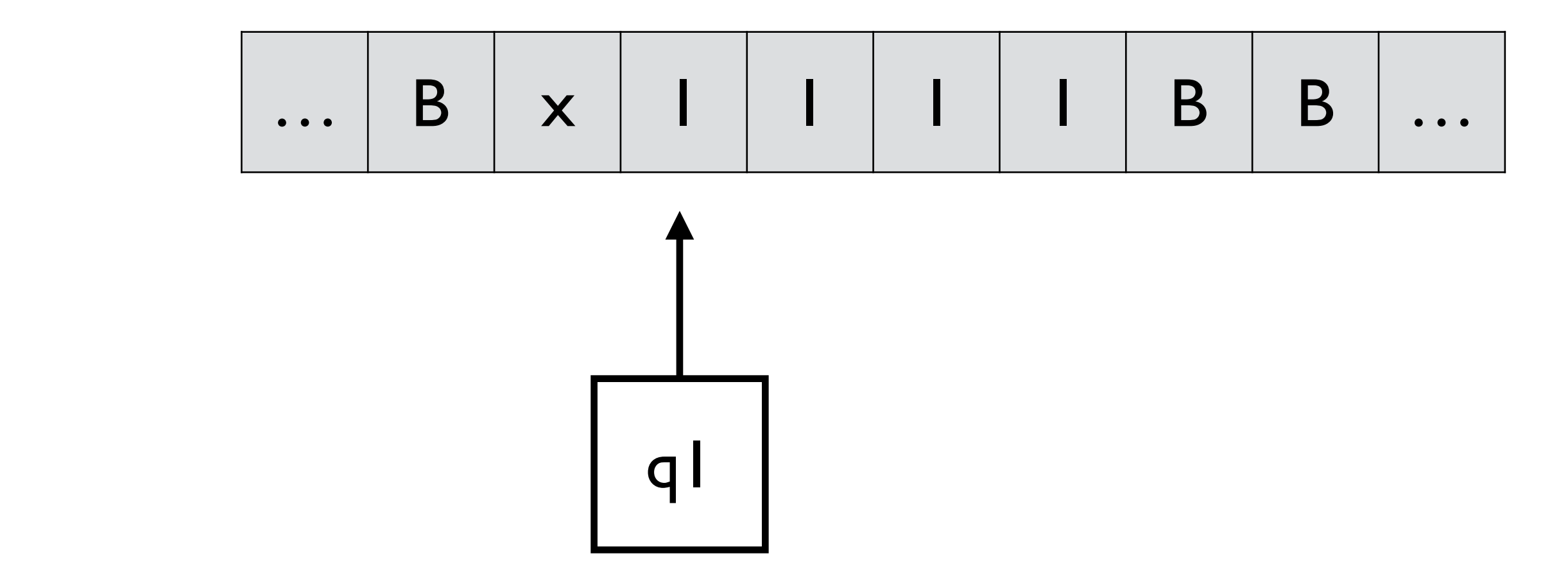

$$
\begin{aligned}\n\delta(q_0, 1) &= (q_0, x, R) \\
\delta(q_0, B) &= (q_1, B, L) \\
\delta(q_1, 1) &= (q_1, 1, L) \\
\delta(q_1, x) &= (q_2, 1, R) \\
\delta(q_2, 1) &= (q_2, 1, R) \\
\delta(q_2, B) &= (q_1, 1, L) \\
\delta(q_1, B) &= (q_3, B, R)\n\end{aligned}
$$

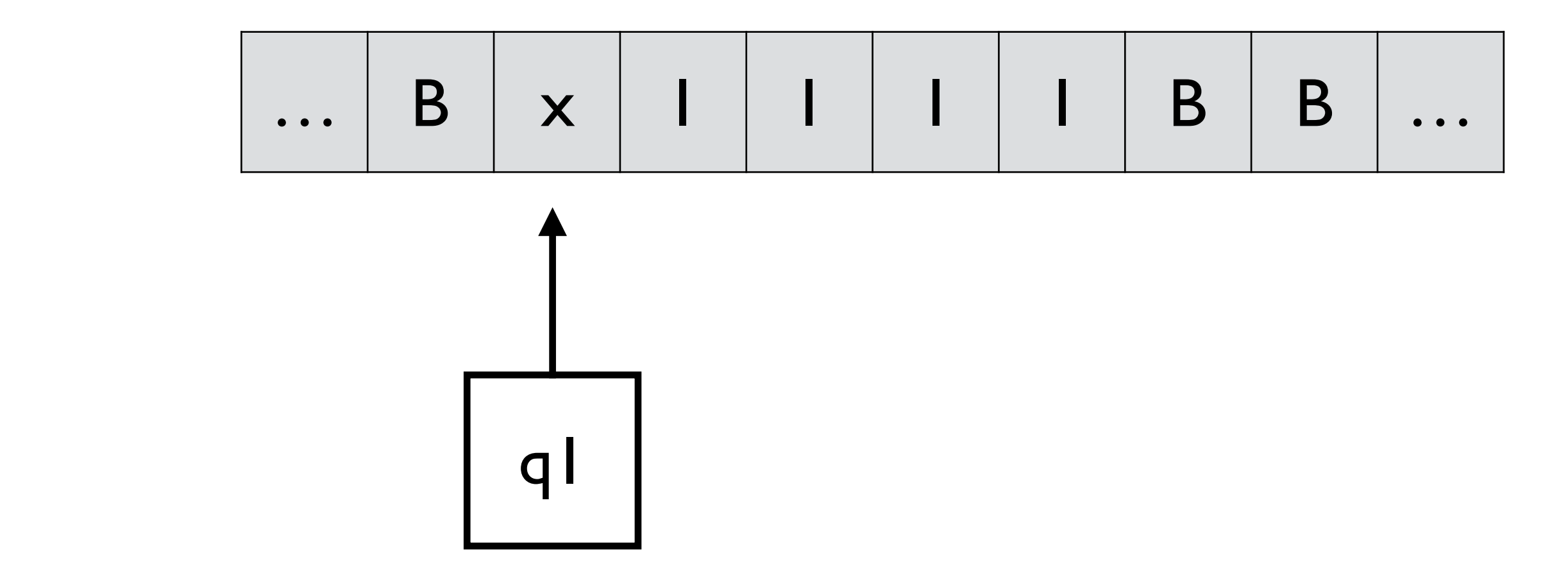

$$
\begin{aligned}\n\delta(q_0, 1) &= (q_0, x, R) \\
\delta(q_0, B) &= (q_1, B, L) \\
\delta(q_1, 1) &= (q_1, 1, L) \\
\delta(q_1, x) &= (q_2, 1, R) \\
\delta(q_2, 1) &= (q_2, 1, R) \\
\delta(q_2, B) &= (q_1, 1, L) \\
\delta(q_1, B) &= (q_3, B, R)\n\end{aligned}
$$

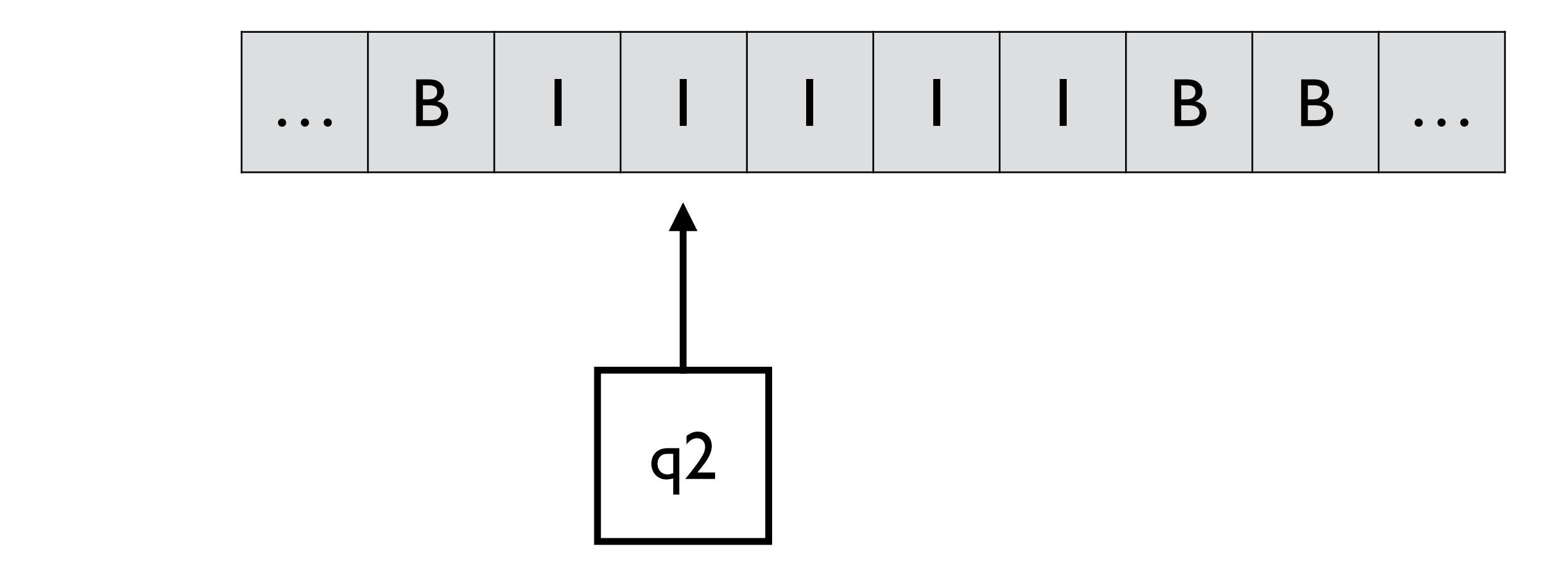

$$
\begin{aligned}\n\delta(q_0, 1) &= (q_0, x, R) \\
\delta(q_0, B) &= (q_1, B, L) \\
\delta(q_1, 1) &= (q_1, 1, L) \\
\delta(q_1, x) &= (q_2, 1, R) \\
\delta(q_2, 1) &= (q_2, 1, R) \\
\delta(q_2, B) &= (q_1, 1, L) \\
\delta(q_1, B) &= (q_3, B, R)\n\end{aligned}
$$

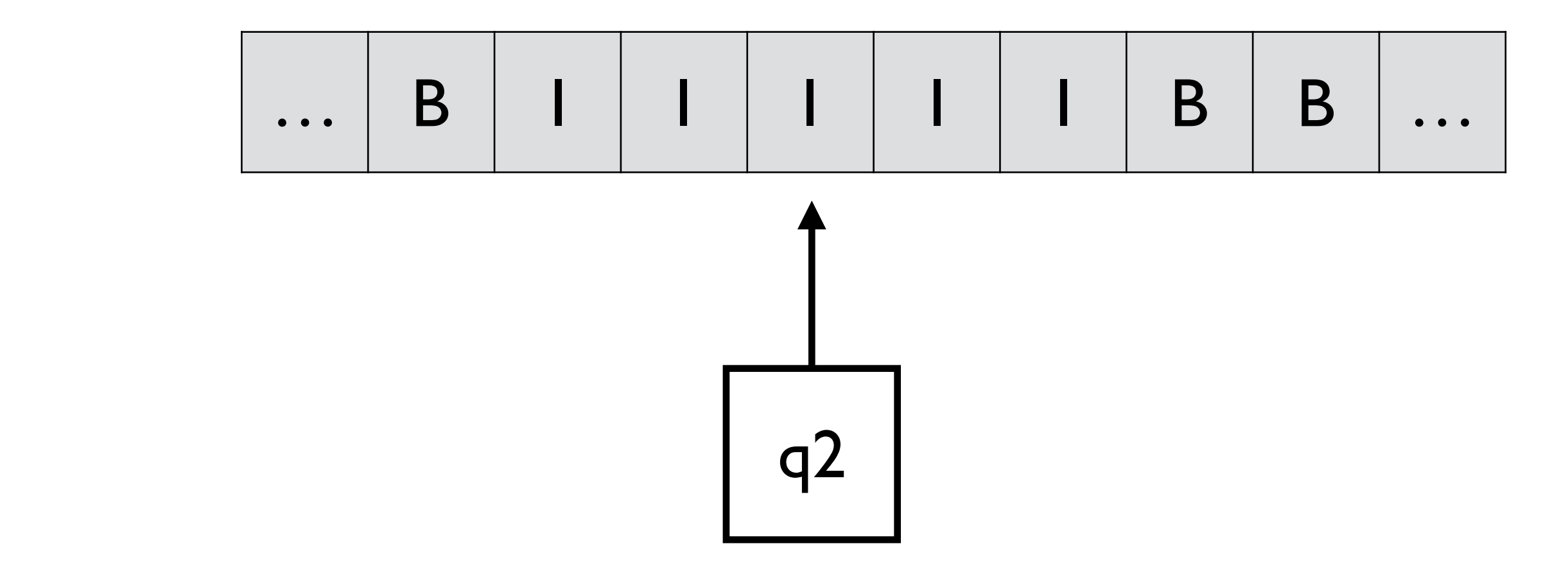

$$
\begin{aligned}\n\delta(q_0, 1) &= (q_0, x, R) \\
\delta(q_0, B) &= (q_1, B, L) \\
\delta(q_1, 1) &= (q_1, 1, L) \\
\delta(q_1, x) &= (q_2, 1, R) \\
\delta(q_2, 1) &= (q_2, 1, R) \\
\delta(q_2, B) &= (q_1, 1, L) \\
\delta(q_1, B) &= (q_3, B, R)\n\end{aligned}
$$

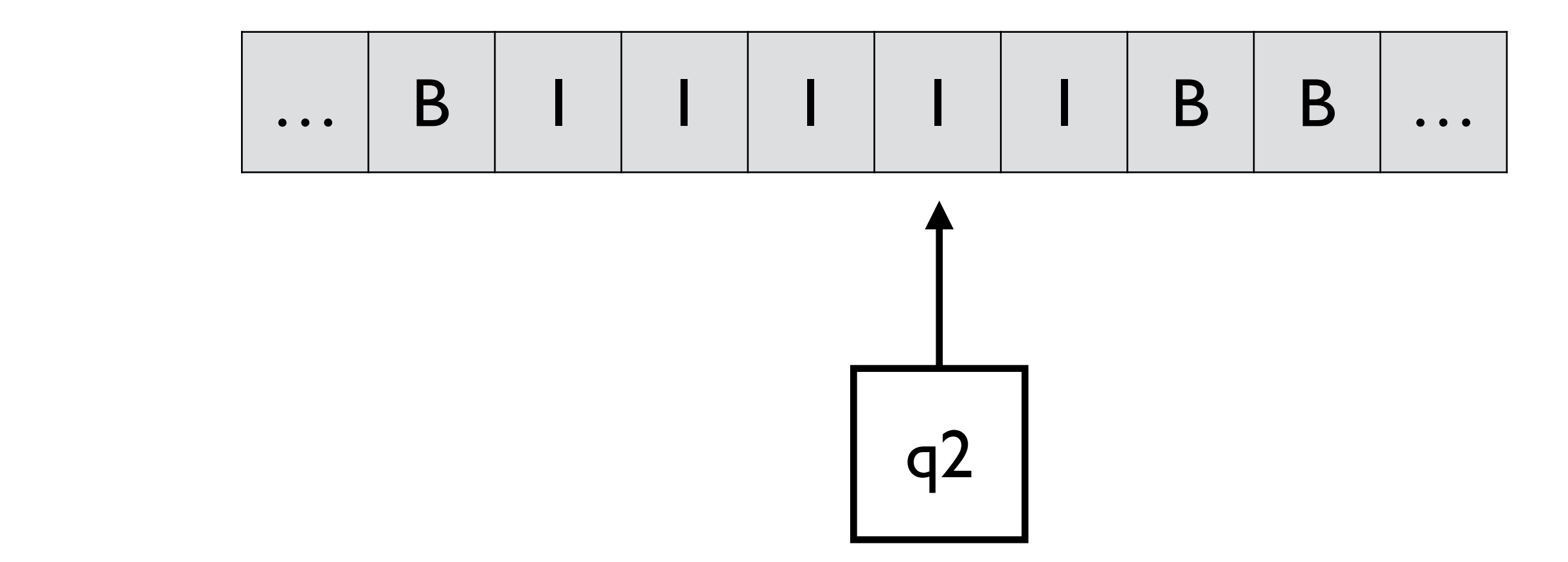

$$
\begin{aligned}\n\delta(q_0, 1) &= (q_0, x, R) \\
\delta(q_0, B) &= (q_1, B, L) \\
\delta(q_1, 1) &= (q_1, 1, L) \\
\delta(q_1, x) &= (q_2, 1, R) \\
\delta(q_2, 1) &= (q_2, 1, R) \\
\delta(q_2, B) &= (q_1, 1, L) \\
\delta(q_1, B) &= (q_3, B, R)\n\end{aligned}
$$

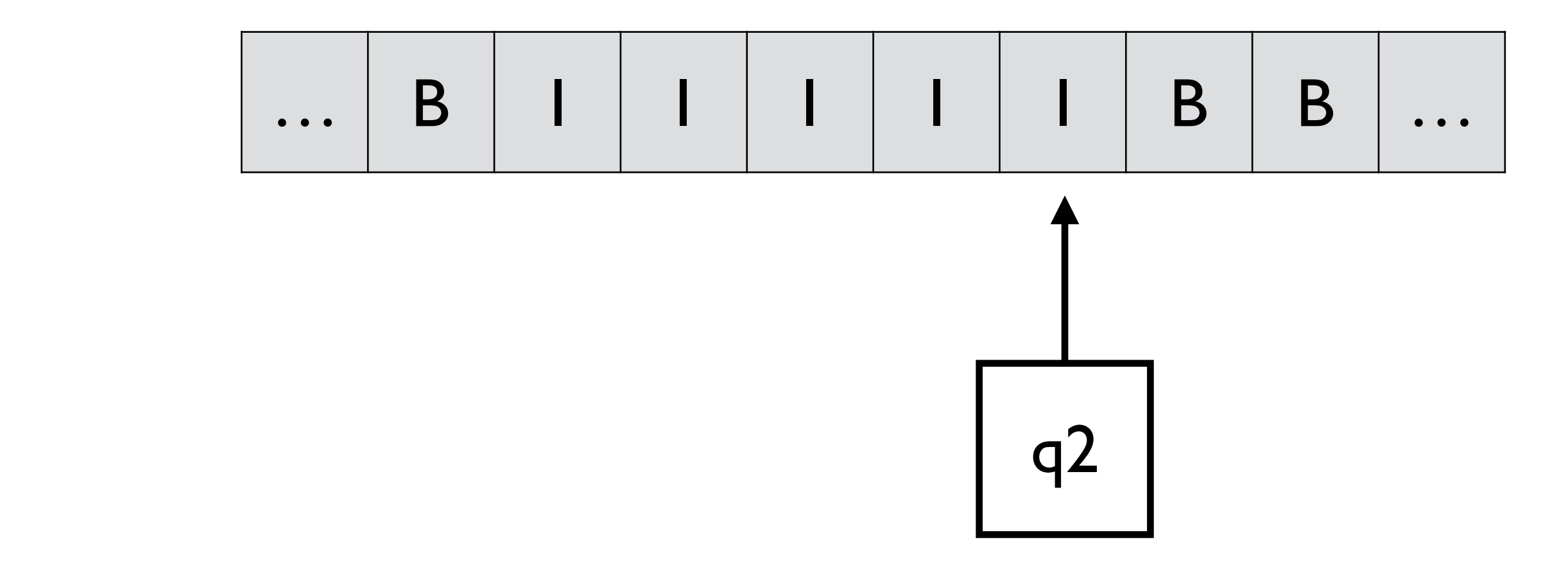

$$
\begin{aligned}\n\delta(q_0, 1) &= (q_0, x, R) \\
\delta(q_0, B) &= (q_1, B, L) \\
\delta(q_1, 1) &= (q_1, 1, L) \\
\delta(q_1, x) &= (q_2, 1, R) \\
\delta(q_2, 1) &= (q_2, 1, R) \\
\delta(q_2, B) &= (q_1, 1, L) \\
\delta(q_1, B) &= (q_3, B, R)\n\end{aligned}
$$

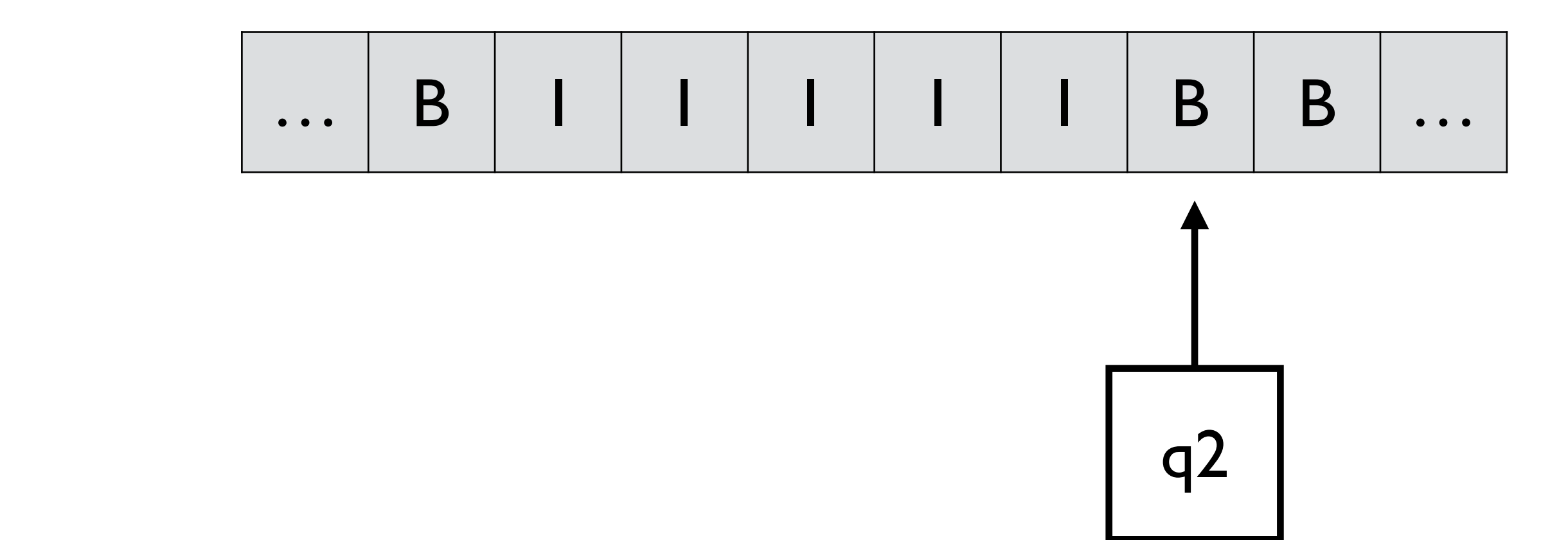

$$
\begin{aligned}\n\delta(q_0, 1) &= (q_0, x, R) \\
\delta(q_0, B) &= (q_1, B, L) \\
\delta(q_1, 1) &= (q_1, 1, L) \\
\delta(q_1, x) &= (q_2, 1, R) \\
\delta(q_2, 1) &= (q_2, 1, R) \\
\delta(q_2, B) &= (q_1, 1, L) \\
\delta(q_1, B) &= (q_3, B, R)\n\end{aligned}
$$

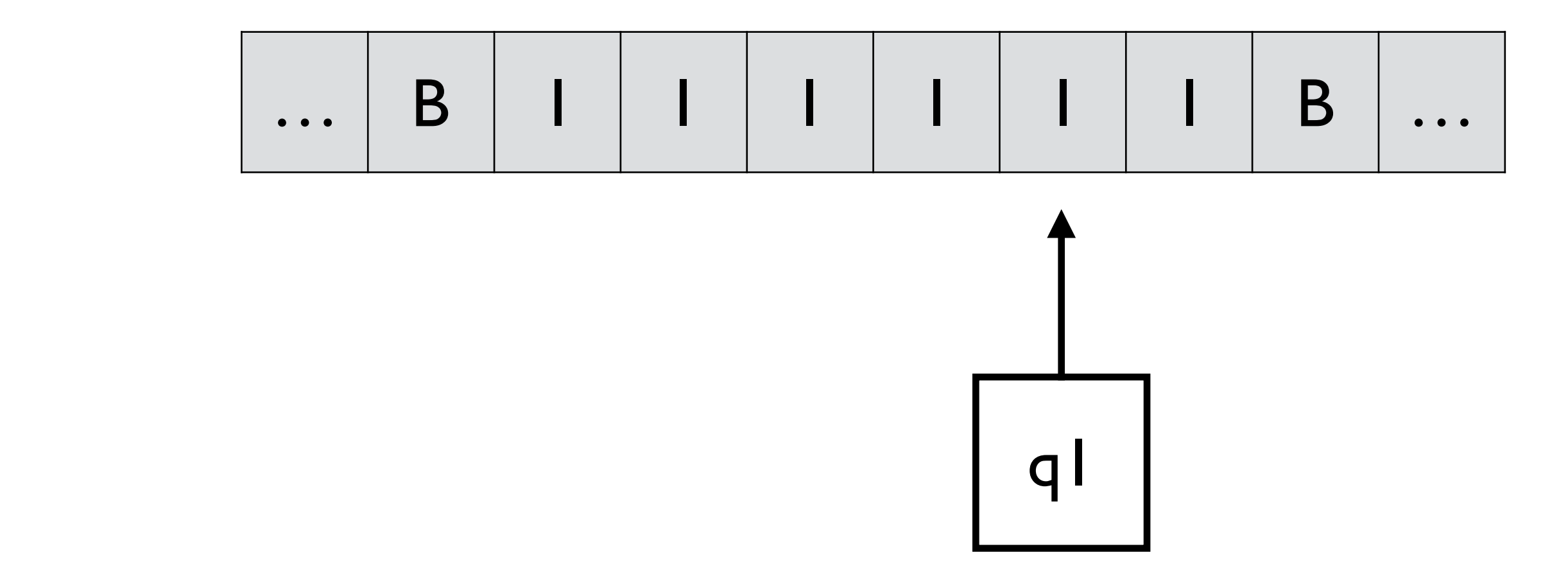

$$
\begin{aligned}\n\delta(q_0, 1) &= (q_0, x, R) \\
\delta(q_0, B) &= (q_1, B, L) \\
\delta(q_1, 1) &= (q_1, 1, L) \\
\delta(q_1, x) &= (q_2, 1, R) \\
\delta(q_2, 1) &= (q_2, 1, R) \\
\delta(q_2, B) &= (q_1, 1, L) \\
\delta(q_1, B) &= (q_3, B, R)\n\end{aligned}
$$

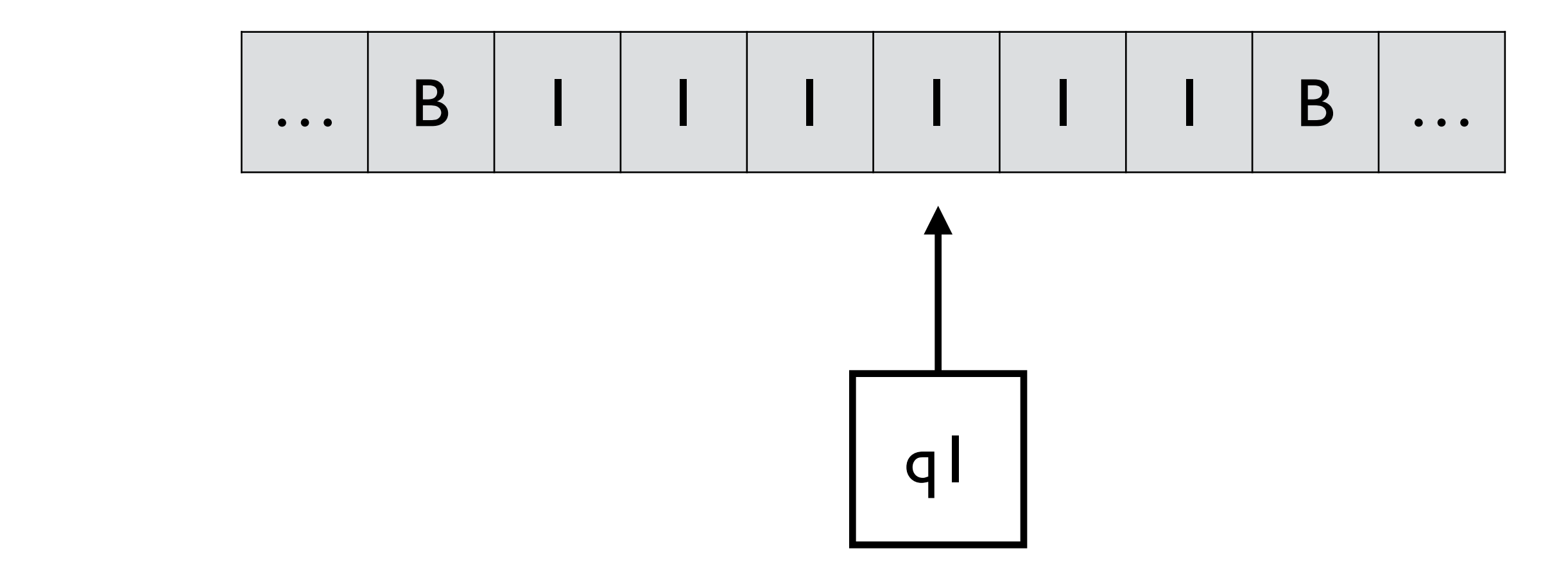

$$
\begin{aligned}\n\delta(q_0, 1) &= (q_0, x, R) \\
\delta(q_0, B) &= (q_1, B, L) \\
\delta(q_1, 1) &= (q_1, 1, L) \\
\delta(q_1, x) &= (q_2, 1, R) \\
\delta(q_2, 1) &= (q_2, 1, R) \\
\delta(q_2, B) &= (q_1, 1, L) \\
\delta(q_1, B) &= (q_3, B, R)\n\end{aligned}
$$

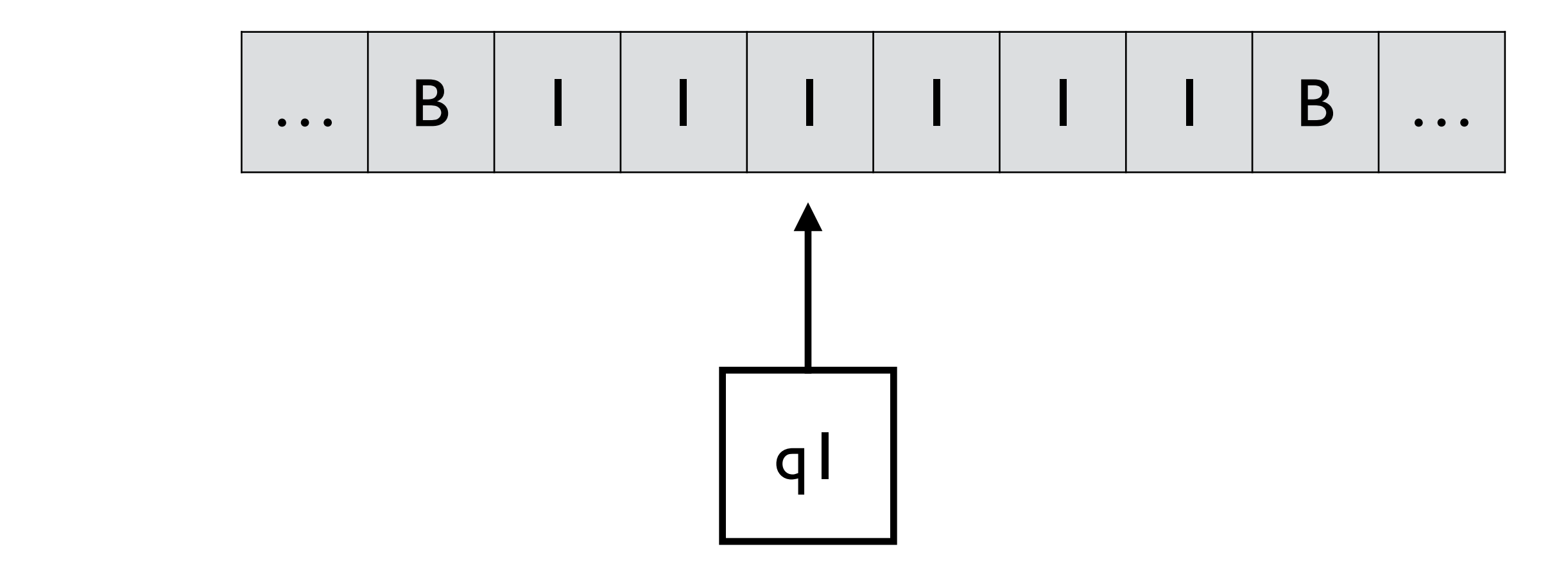

$$
\begin{aligned}\n\delta(q_0, 1) &= (q_0, x, R) \\
\delta(q_0, B) &= (q_1, B, L) \\
\delta(q_1, 1) &= (q_1, 1, L) \\
\delta(q_1, x) &= (q_2, 1, R) \\
\delta(q_2, 1) &= (q_2, 1, R) \\
\delta(q_2, B) &= (q_1, 1, L) \\
\delta(q_1, B) &= (q_3, B, R)\n\end{aligned}
$$

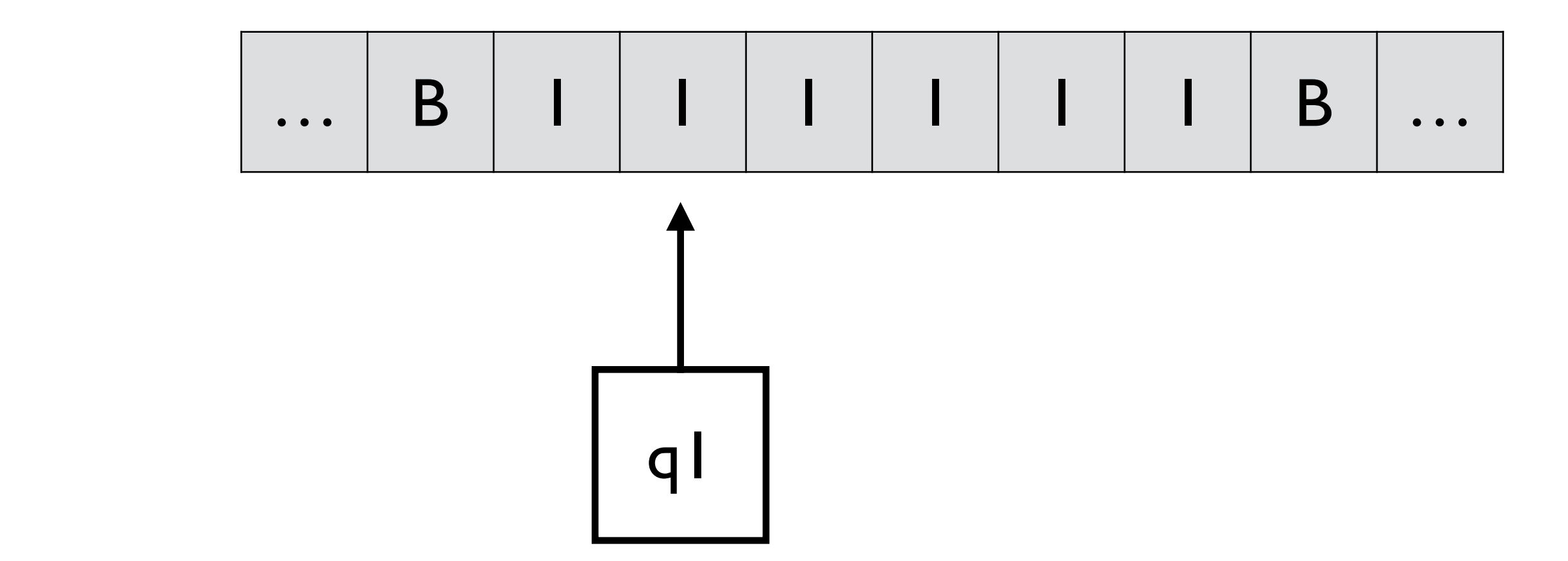

$$
\delta(q_0, 1) = (q_0, x, R)
$$
  
\n
$$
\delta(q_0, B) = (q_1, B, L)
$$
  
\n
$$
\delta(q_1, 1) = (q_1, 1, L)
$$
  
\n
$$
\delta(q_1, x) = (q_2, 1, R)
$$
  
\n
$$
\delta(q_2, 1) = (q_2, 1, R)
$$
  
\n
$$
\delta(q_2, B) = (q_1, 1, L)
$$
  
\n
$$
\delta(q_1, B) = (q_3, B, R)
$$

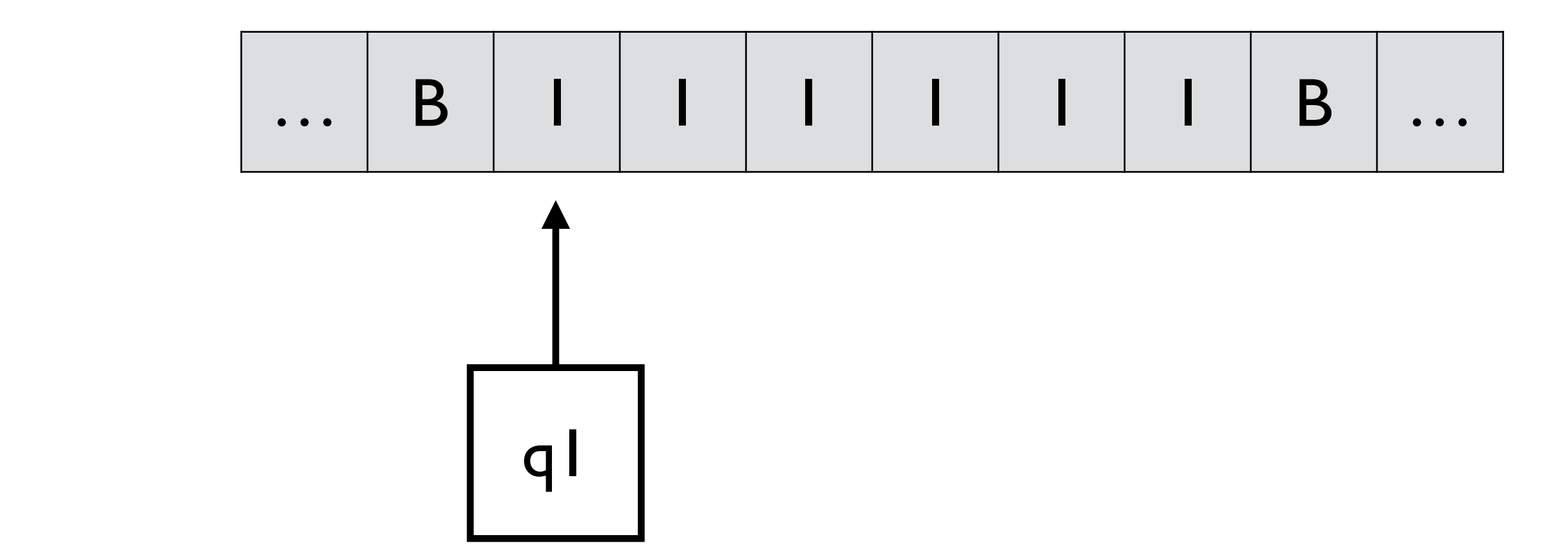

$$
\begin{aligned}\n\delta(q_0, 1) &= (q_0, x, R) \\
\delta(q_0, B) &= (q_1, B, L) \\
\delta(q_1, 1) &= (q_1, 1, L) \\
\delta(q_1, x) &= (q_2, 1, R) \\
\delta(q_2, 1) &= (q_2, 1, R) \\
\delta(q_2, B) &= (q_1, 1, L) \\
\delta(q_1, B) &= (q_3, B, R)\n\end{aligned}
$$

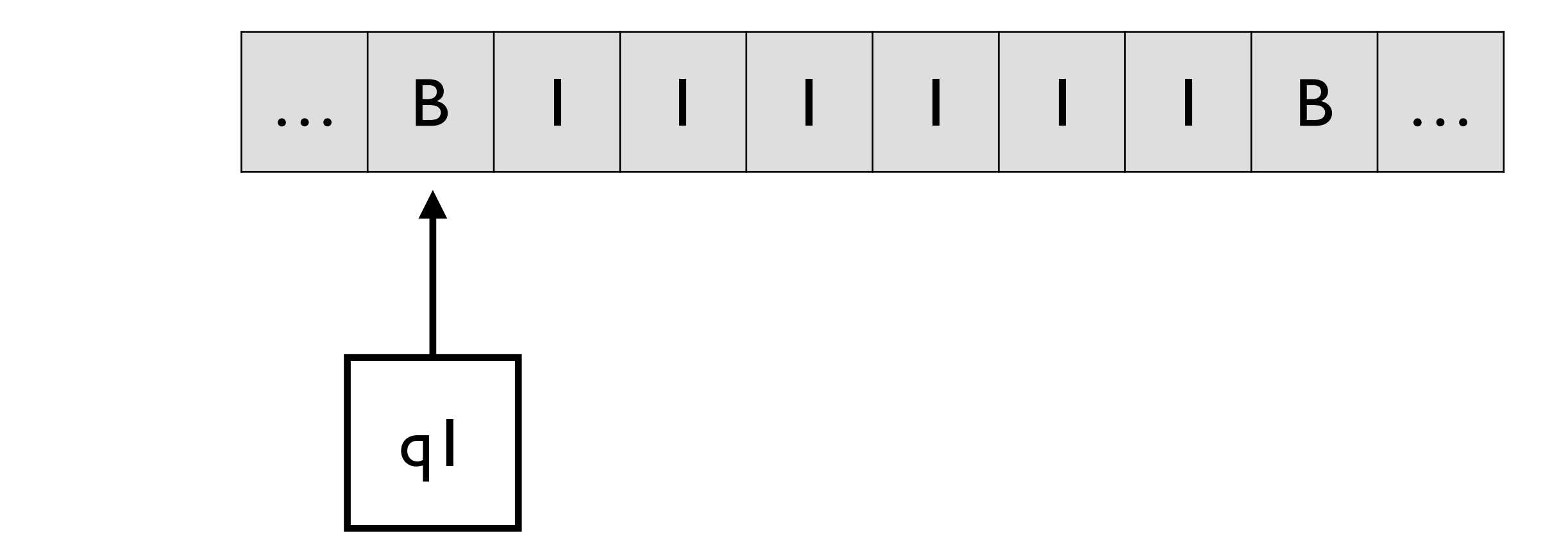

$$
\delta(q_0, 1) = (q_0, x, R)
$$
  
\n
$$
\delta(q_0, B) = (q_1, B, L)
$$
  
\n
$$
\delta(q_1, 1) = (q_1, 1, L)
$$
  
\n
$$
\delta(q_1, x) = (q_2, 1, R)
$$
  
\n
$$
\delta(q_2, 1) = (q_2, 1, R)
$$
  
\n
$$
\delta(q_2, B) = (q_1, 1, L)
$$
  
\n
$$
\delta(q_1, B) = (q_3, B, R)
$$

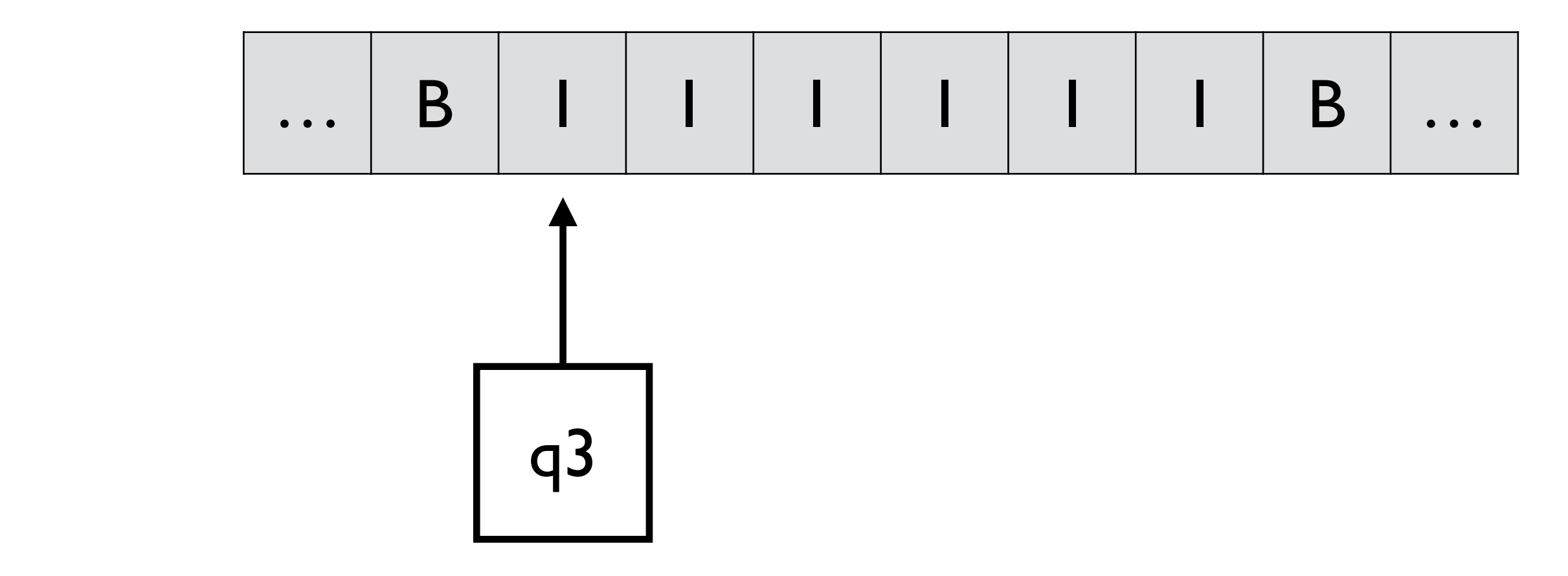

**Example 3. Design a Turing machine that the state"**  $\mathbf{F}$ 

$$
\begin{aligned}\n\delta(q_0, 1) &= (q_0, x, R) \\
\delta(q_0, B) &= (q_1, B, L) \\
\delta(q_1, 1) &= (q_1, 1, L) \\
\delta(q_1, x) &= (q_2, 1, R) \\
\delta(q_2, 1) &= (q_2, 1, R) \\
\delta(q_2, B) &= (q_1, 1, L) \\
\delta(q_1, B) &= (q_3, B, R)\n\end{aligned}
$$

**Example 4.** Design a Turing machine that computes  $f(m, n)$ . 4.3 Programming Techniques for Turing Machines *Example 31 (Proper Subtraction).* Design a Turing machine that computes *f*(*m, n*).

> $f(m, n) = max(m - n, 0) =$  if  $m \ge n$  then  $m$  $f(m, n) = max(m - n, 0) =$  if  $m \ge n$  then  $m - n$  else 0

**Example 4.** Design a Turing machine that computes  $f(m, n)$ . *Example 31 (Proper Subtraction).* Design a Turing machine that computes *f*(*m, n*).

4.3 Programming Techniques for Turing Machines

$$
f(m, n) = max(m - n, 0) = \text{if } m \ge n \text{ then } m - n \text{ else } 0
$$

$$
M = (\{q_0, q_1, \ldots, q_6\}, \{0, 1\}, \{0, 1, B\}, \delta, q_0, B, \{q_6\})
$$

$$
\begin{array}{c|c|c} & 0 & 1 & B \\ \hline q_0 & (q_1,B,R) & (q_5,B,R) \\ \hline q_1 & (q_1,0,R) & (q_2,1,R) \\ q_2 & (q_3,1,L) & (q_2,1,R) \\ q_3 & (q_3,0,L) & (q_3,1,L) \\ q_4 & (q_4,0,L) & (q_4,B,L) \\ q_5 & (q_5,B,R) & (q_5,B,R) \\ q_6 & & & \end{array}
$$

## Initial machine configuration: e.g., f(3,1)

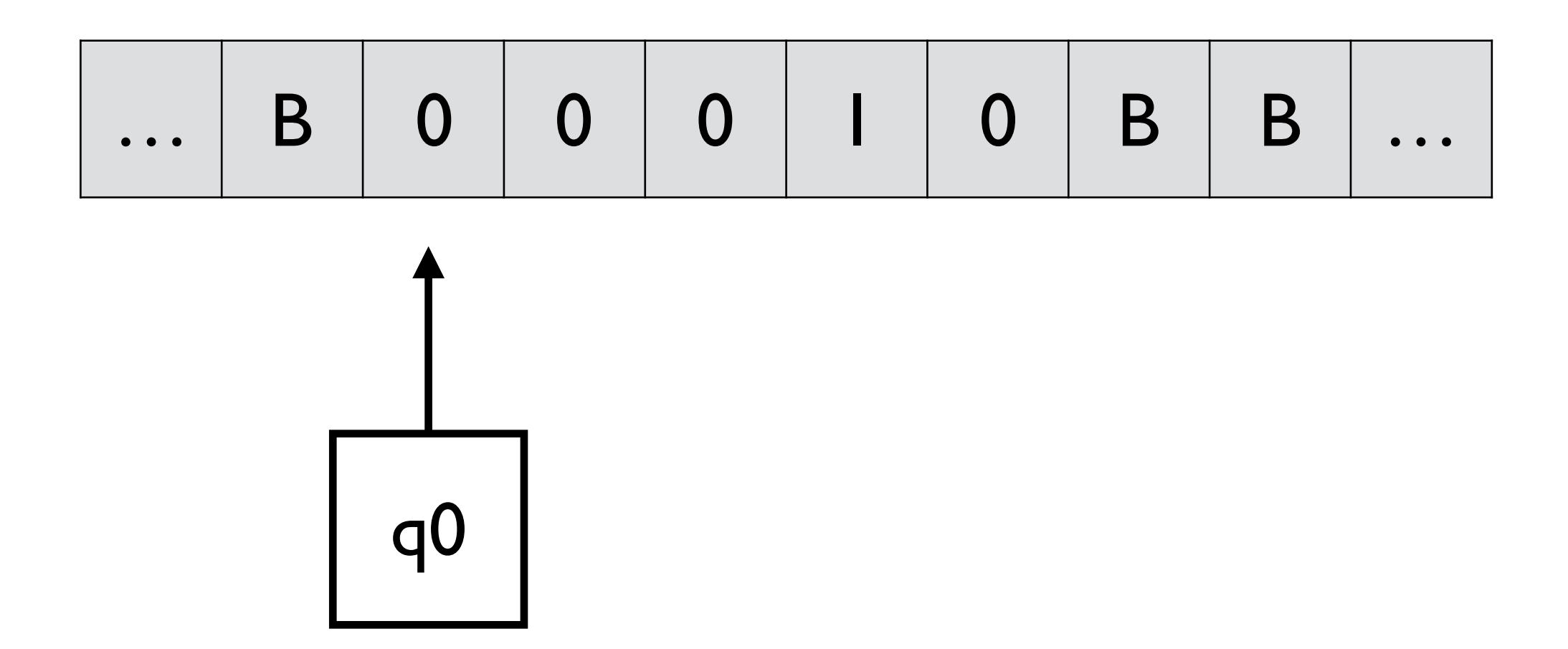

When the machine halts:

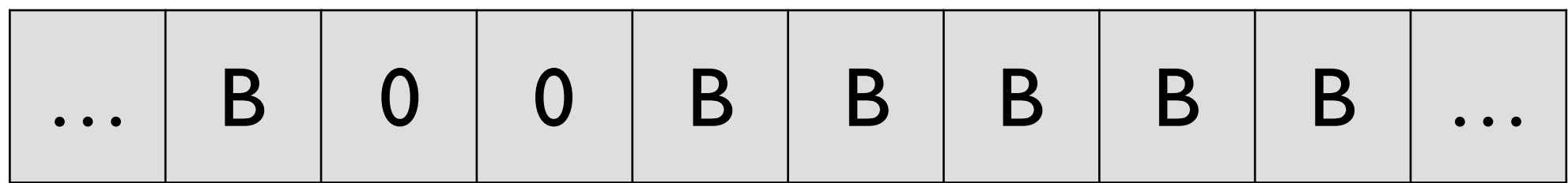

e.g.,  $f(3,1)$ 

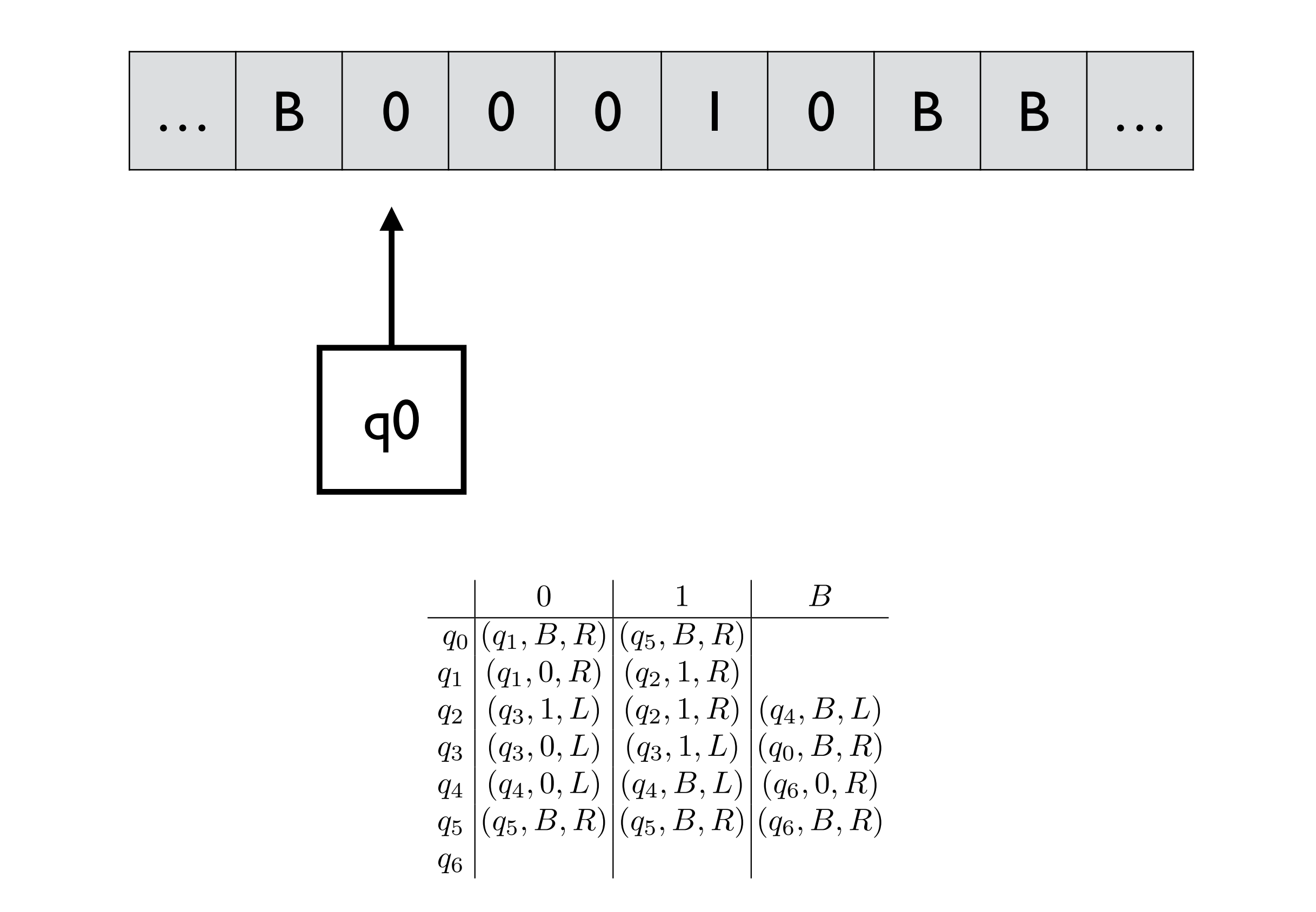

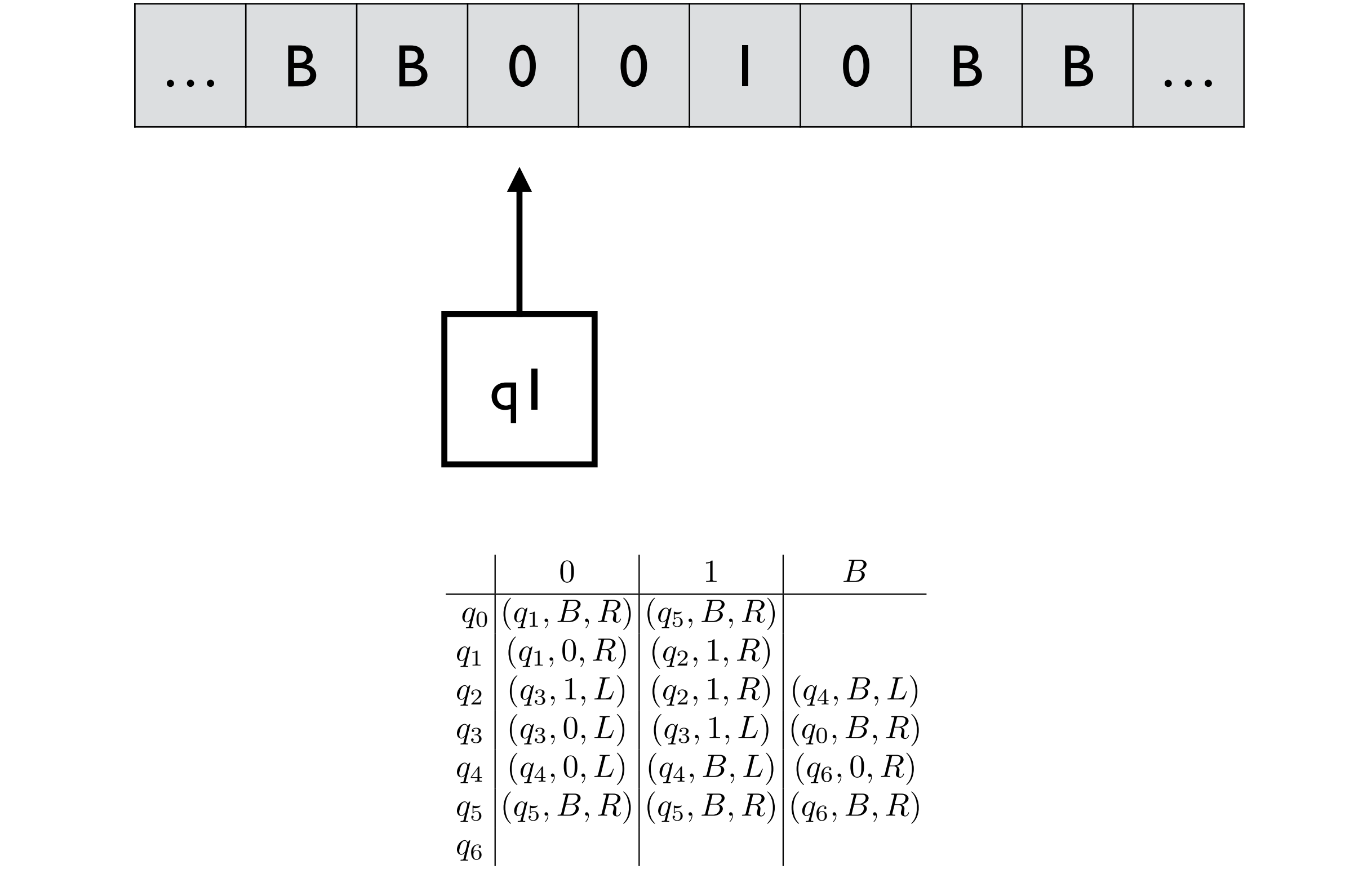

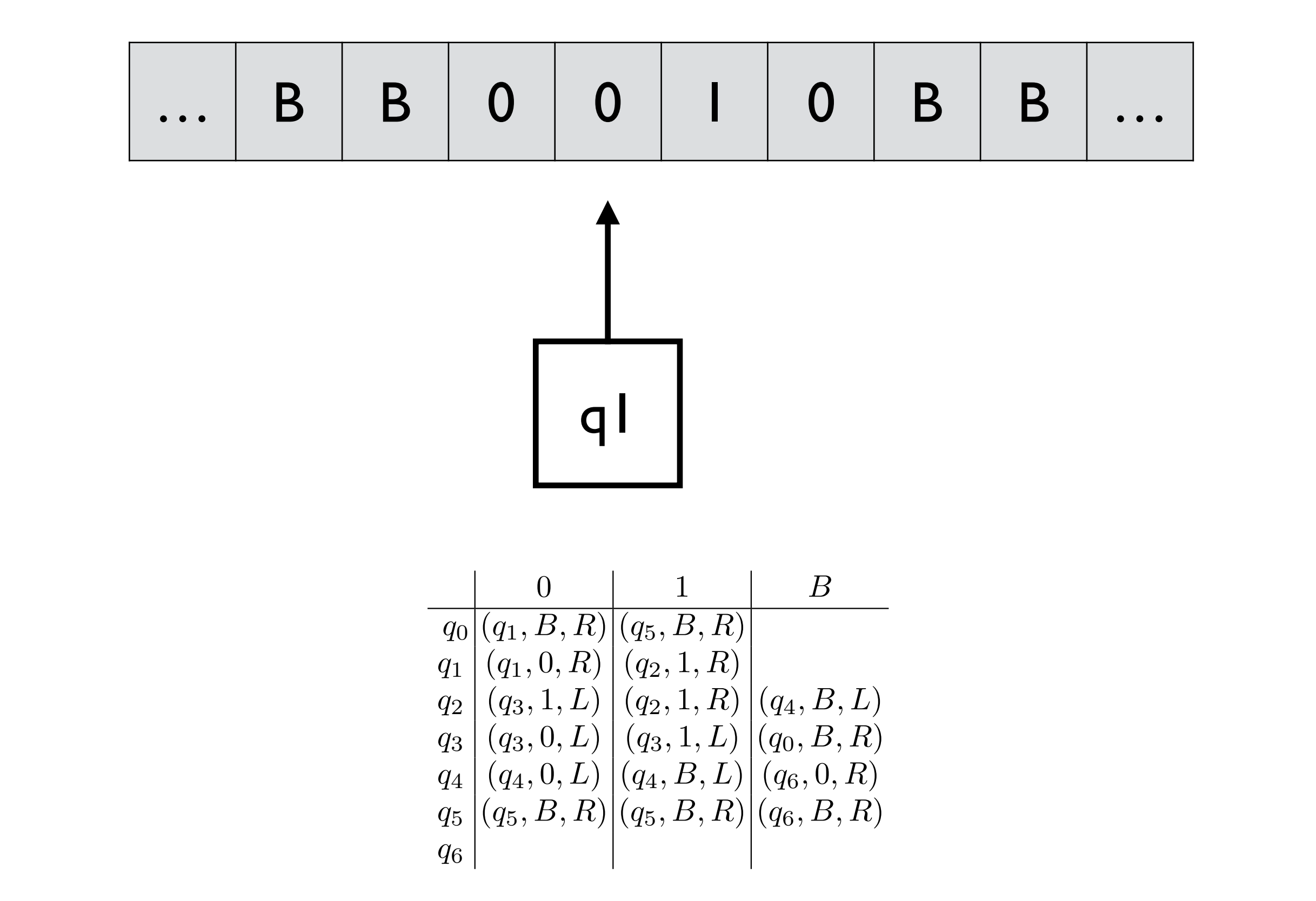

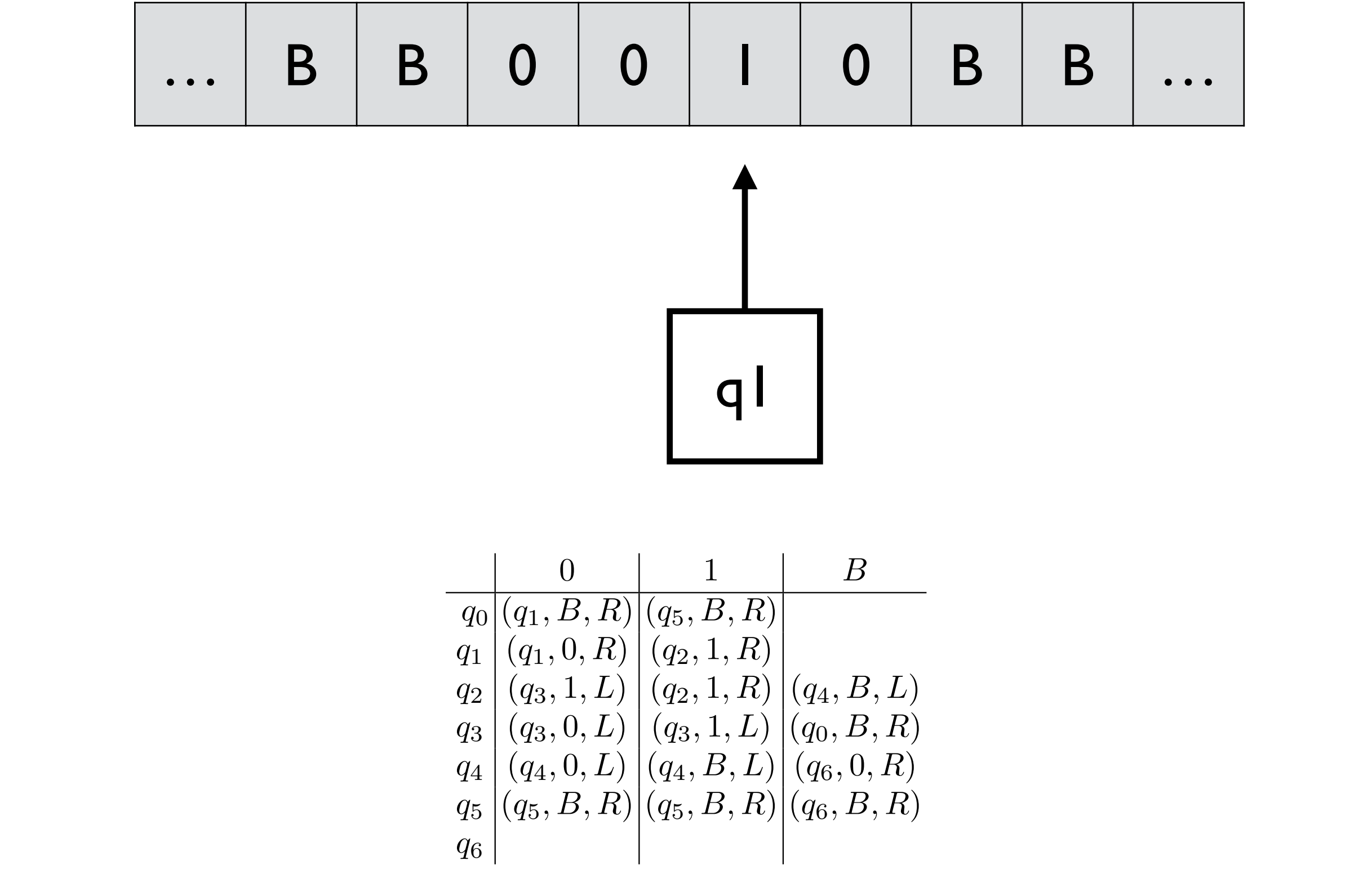

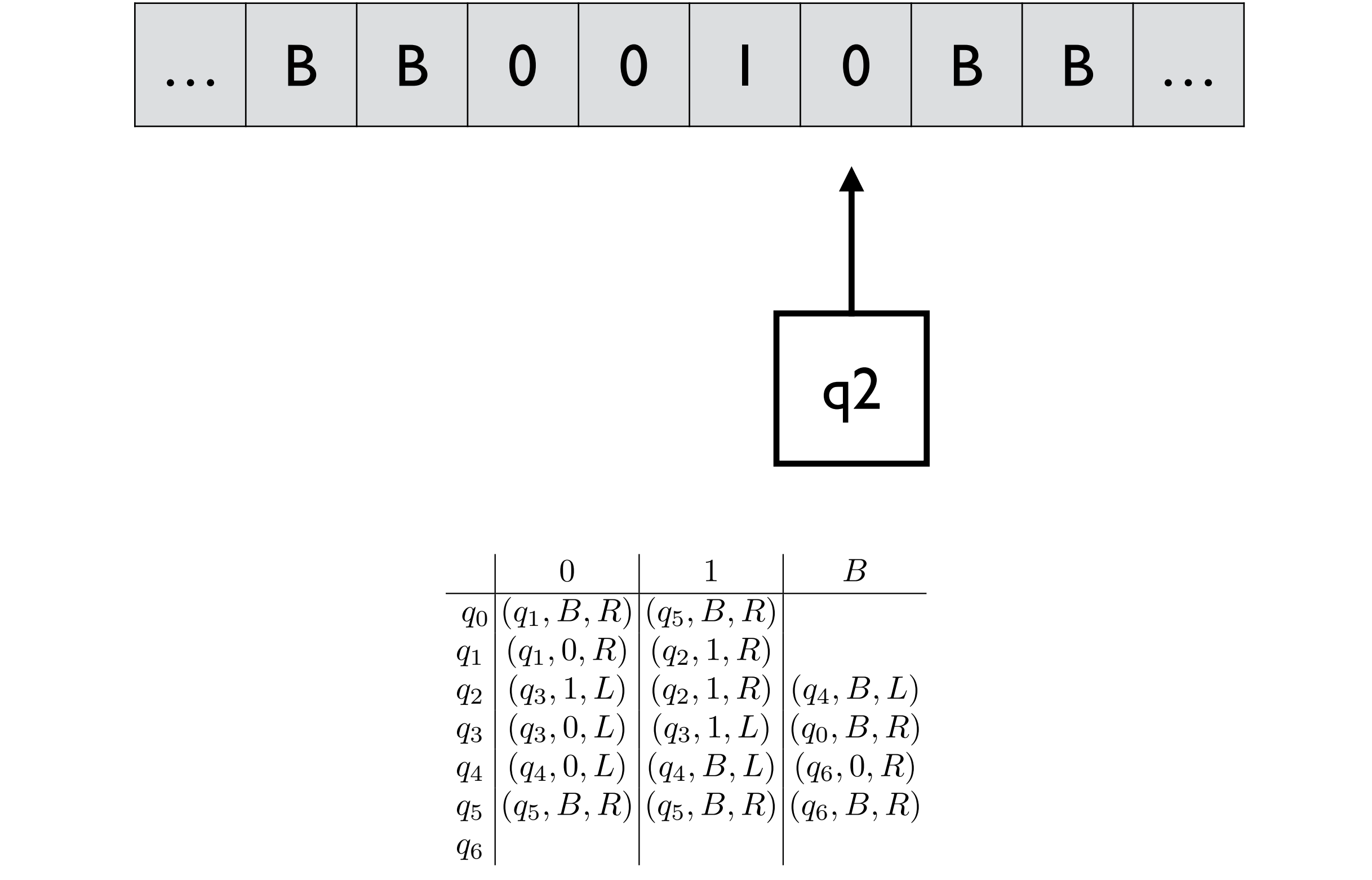

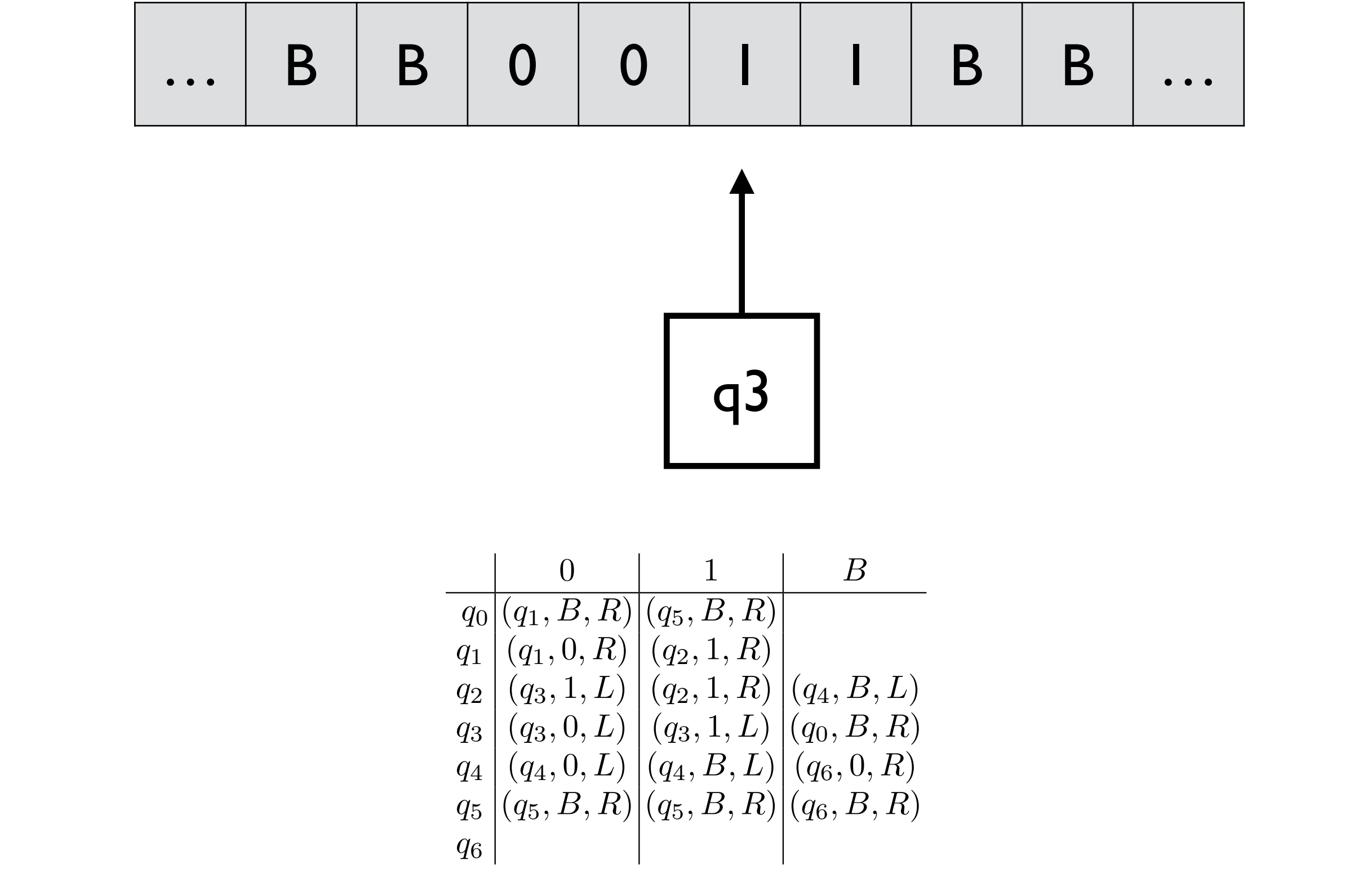

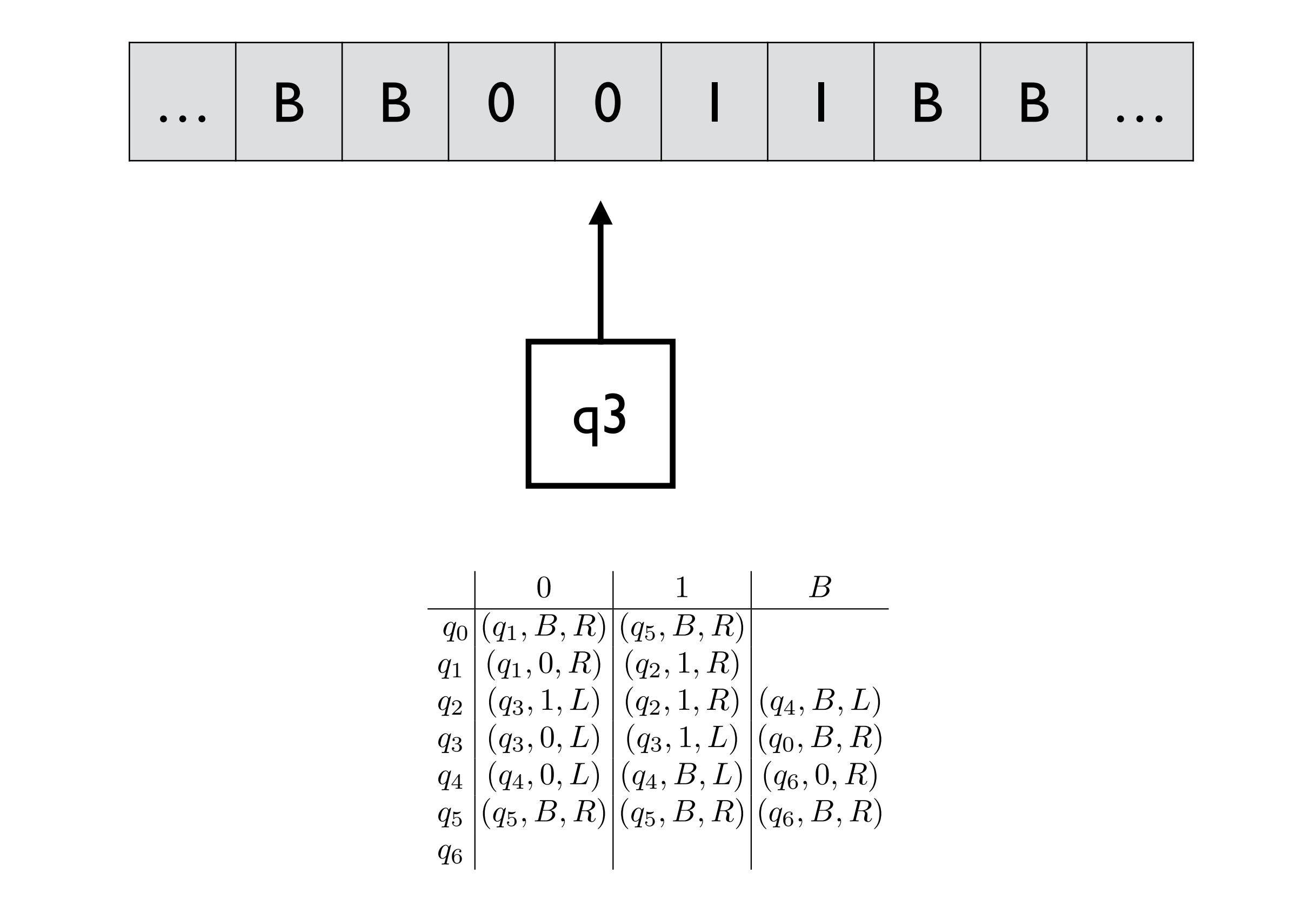

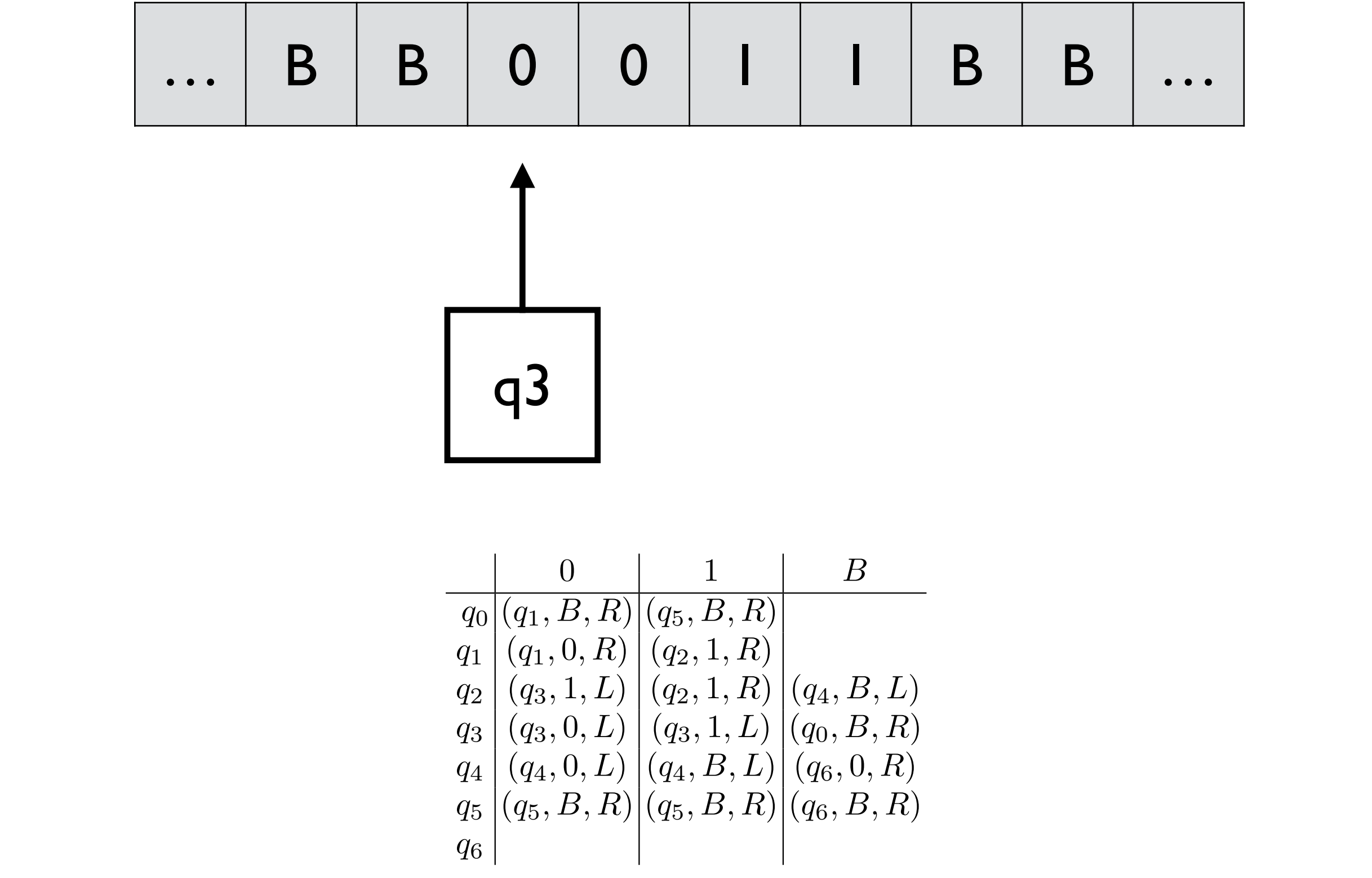

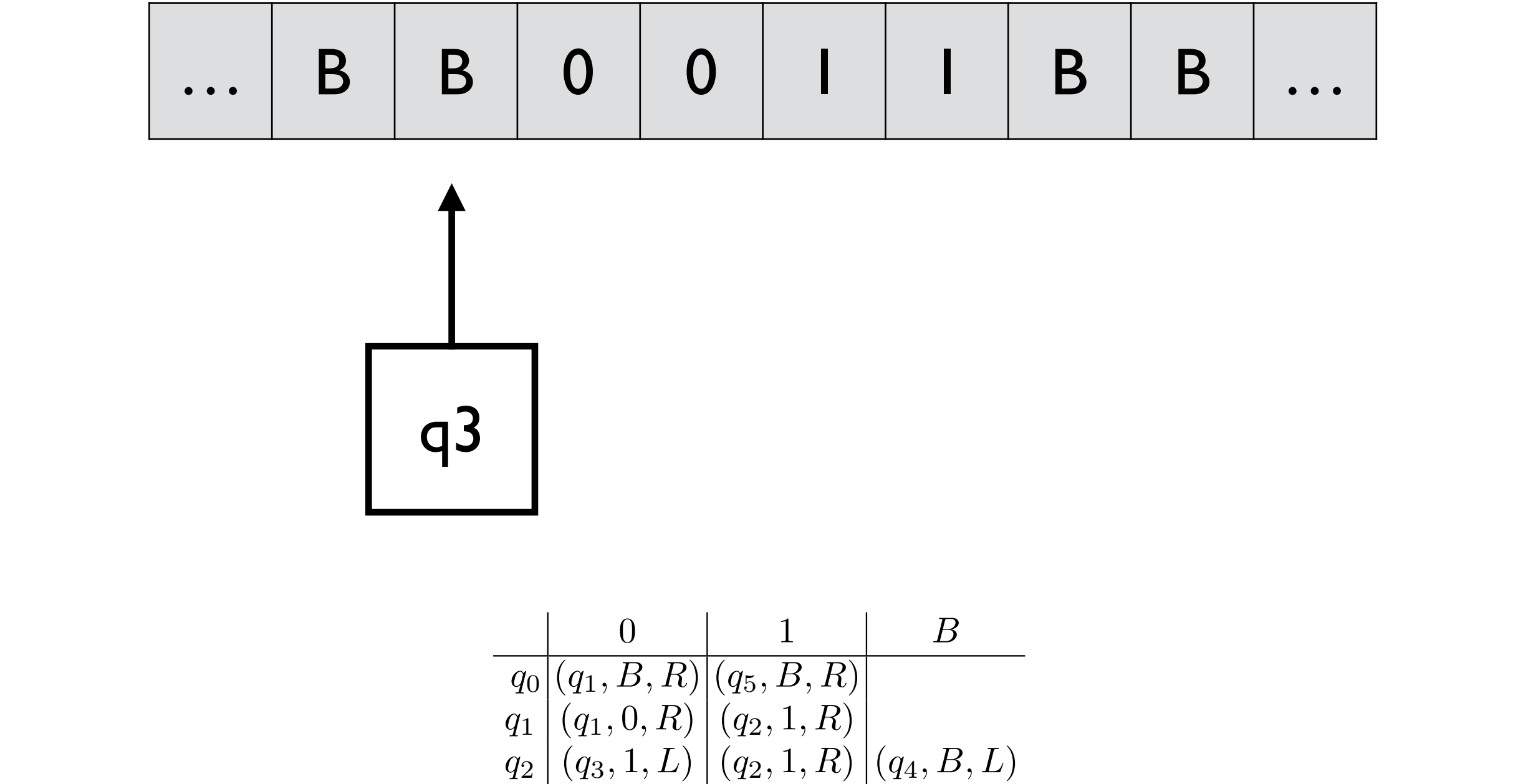

 $q_3 | (q_3, 0, L) | (q_3, 1, L) | (q_0, B, R)$ 

 $q_{4} | (q_{4}, 0, L) | (q_{4}, B, L) | (q_{6}, 0, R)$ 

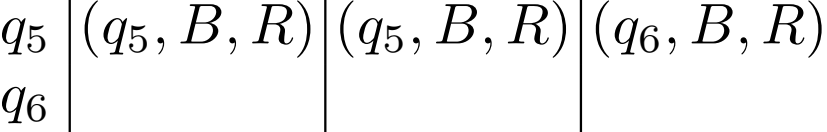

*q*6

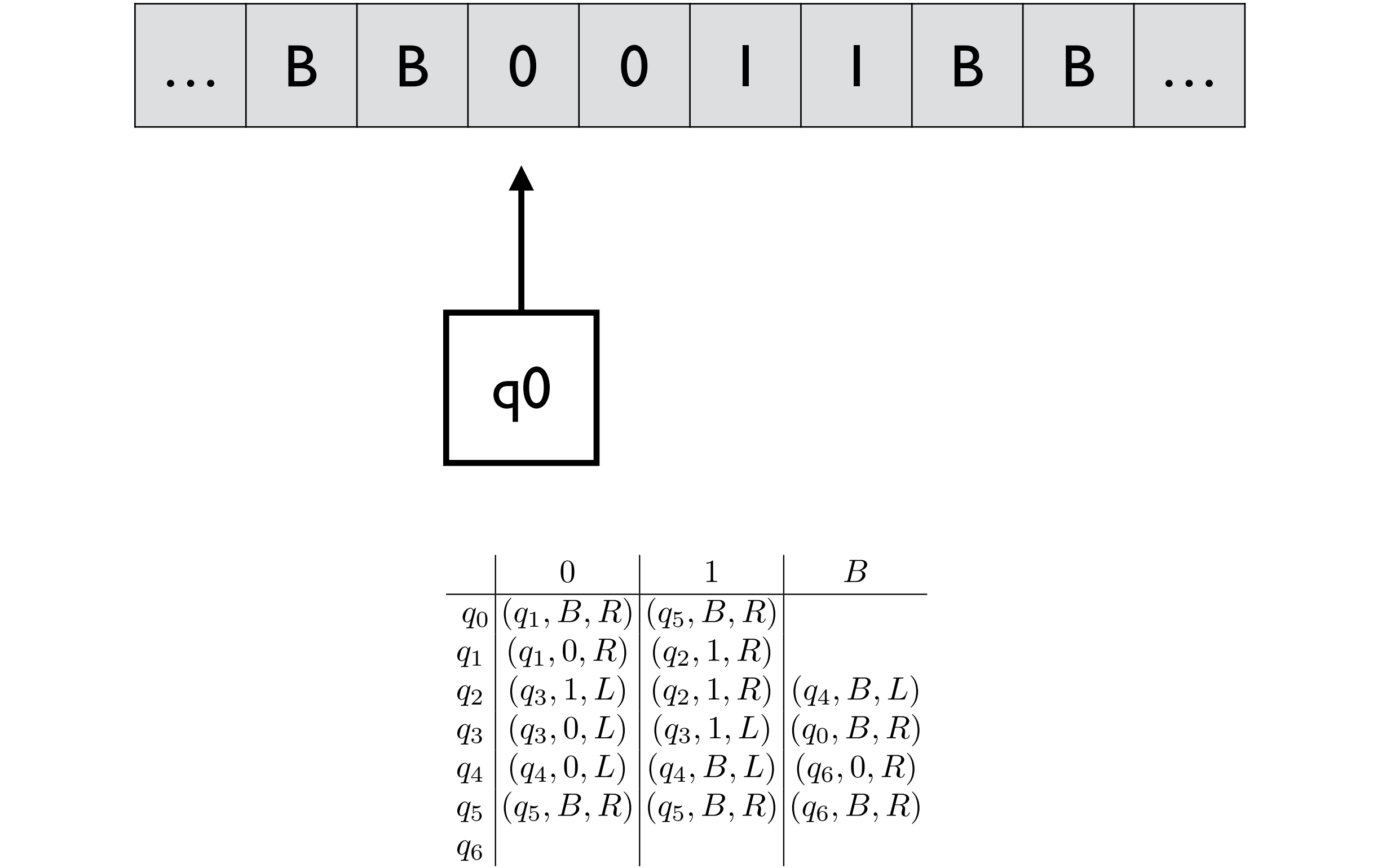

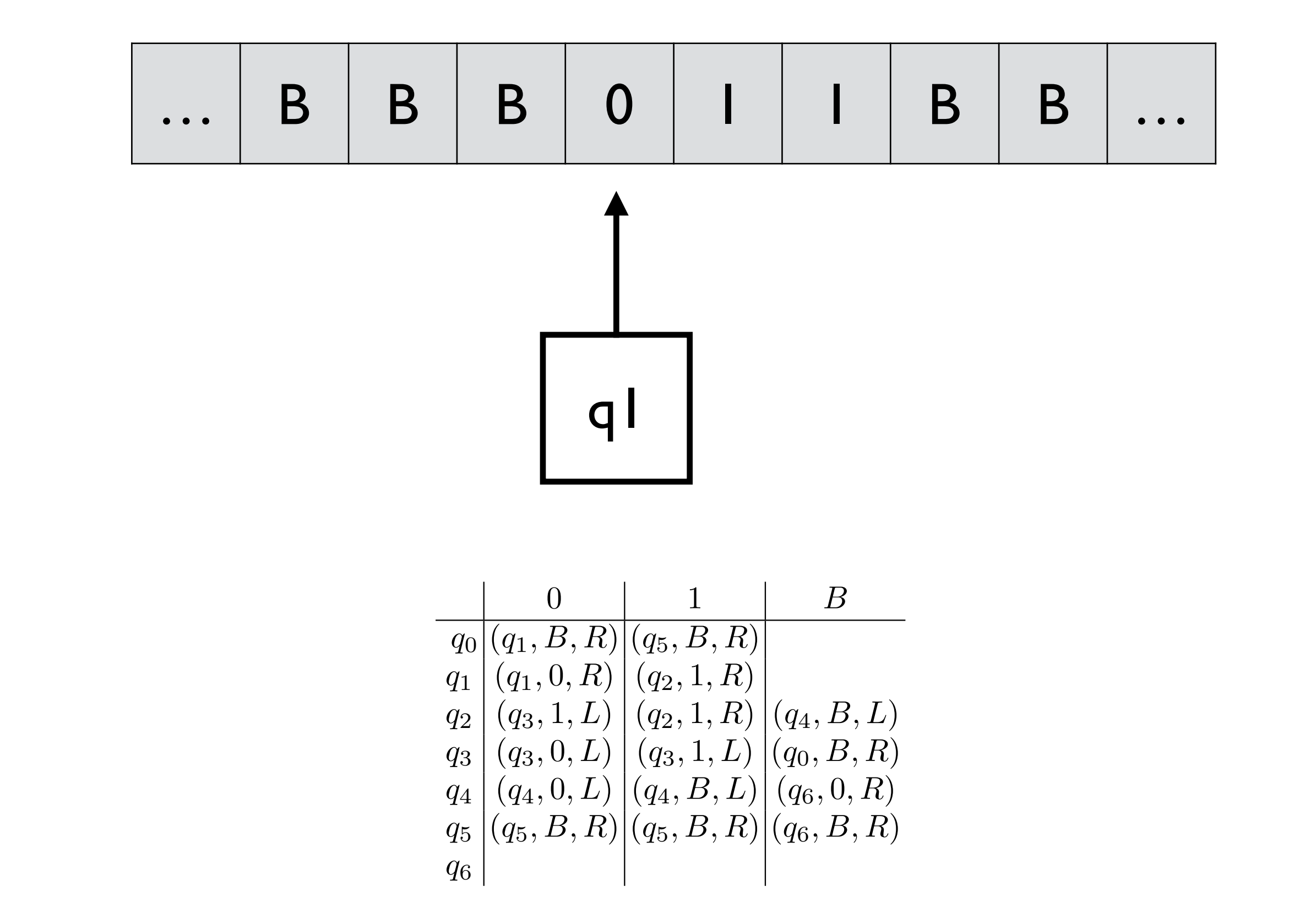

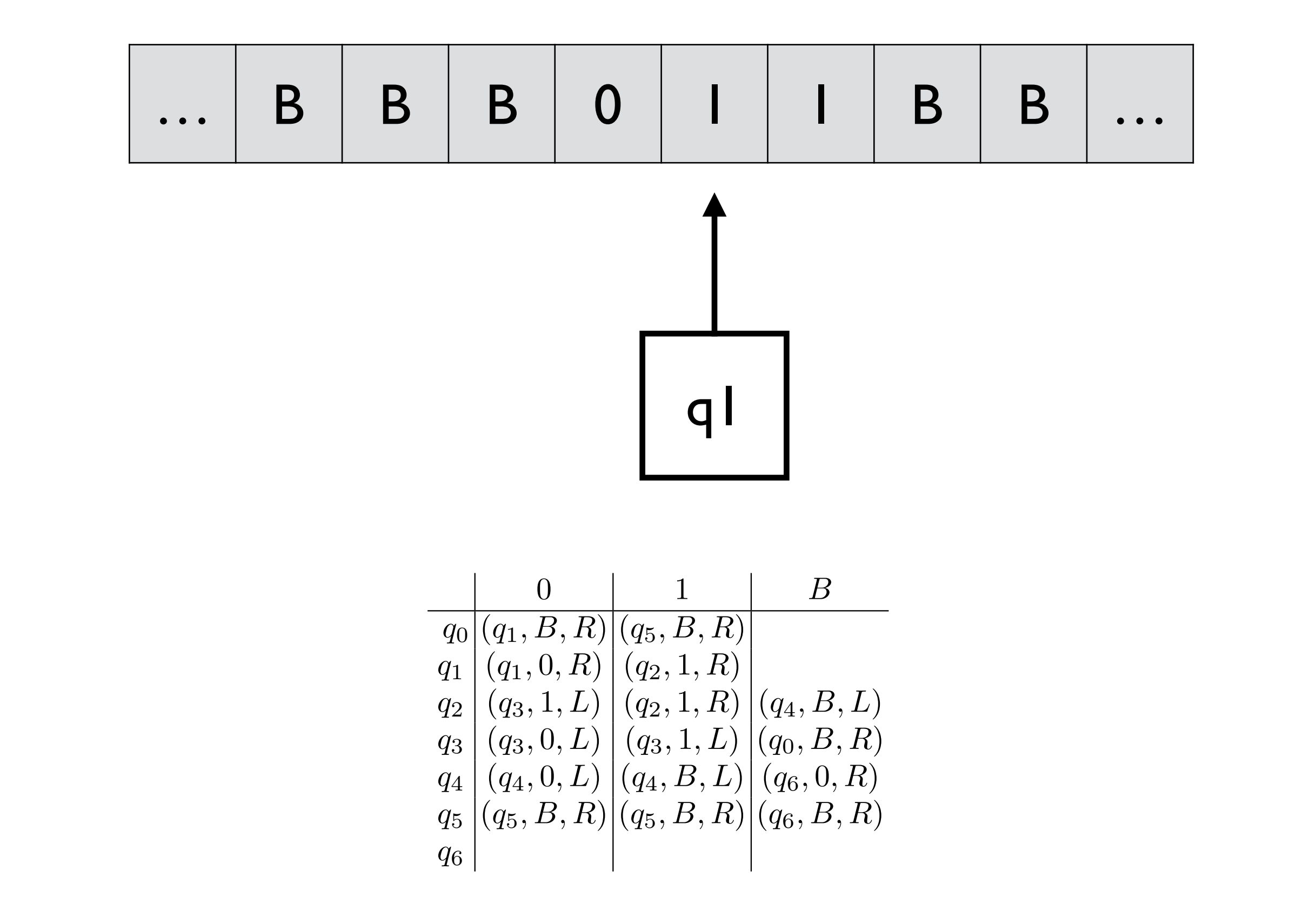

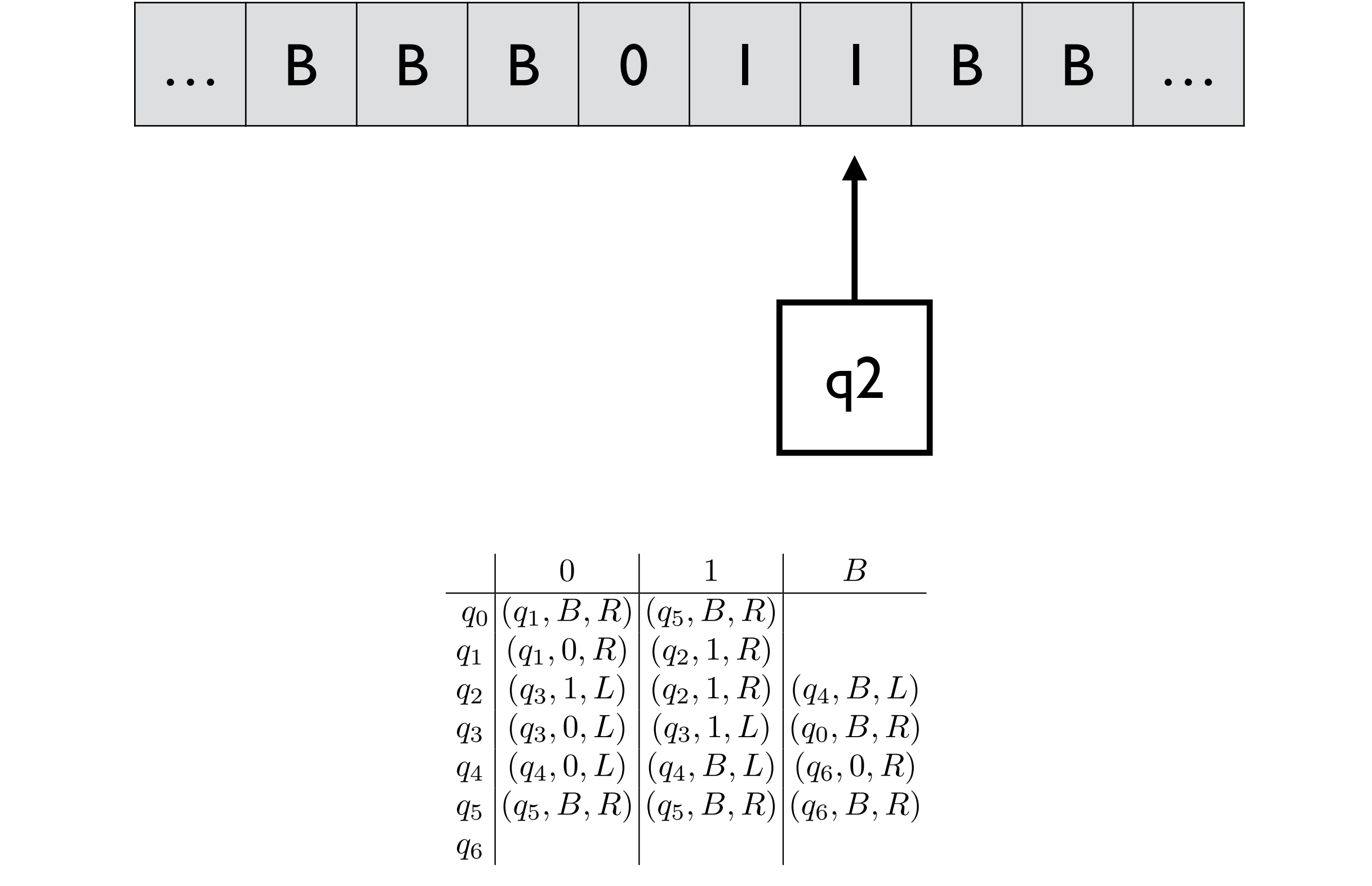

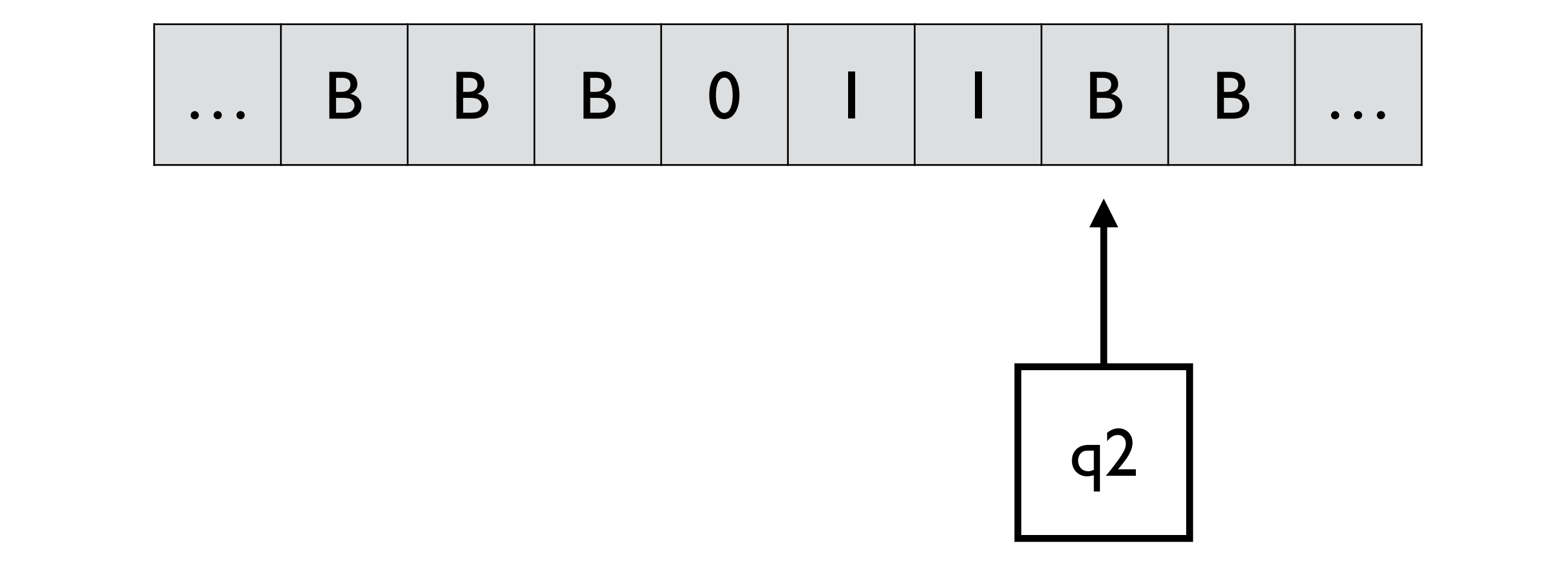

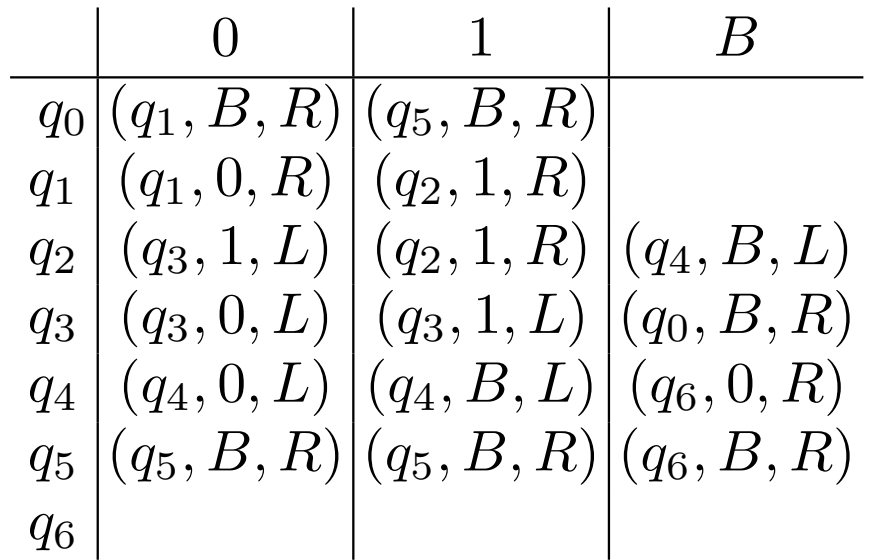

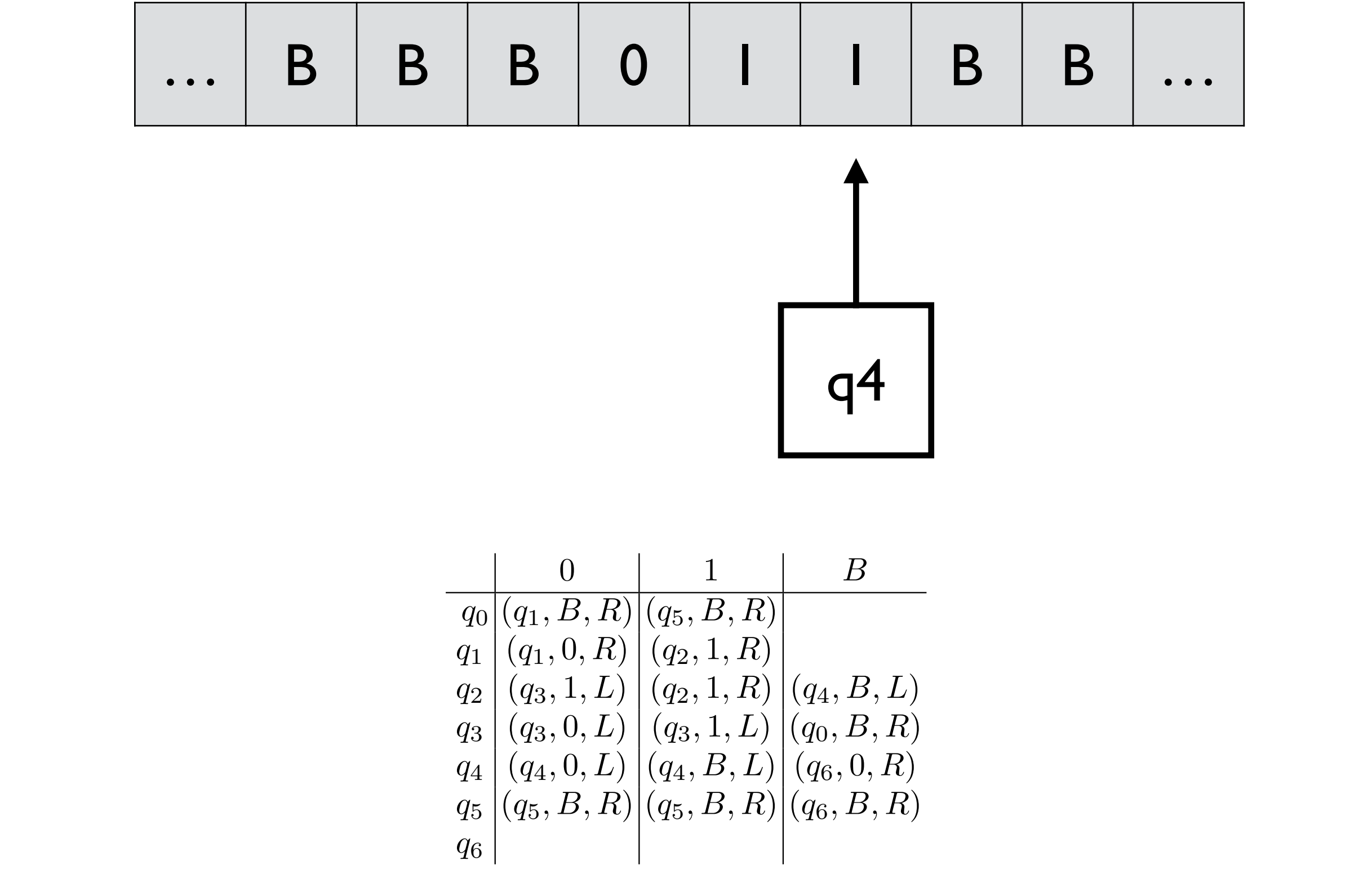

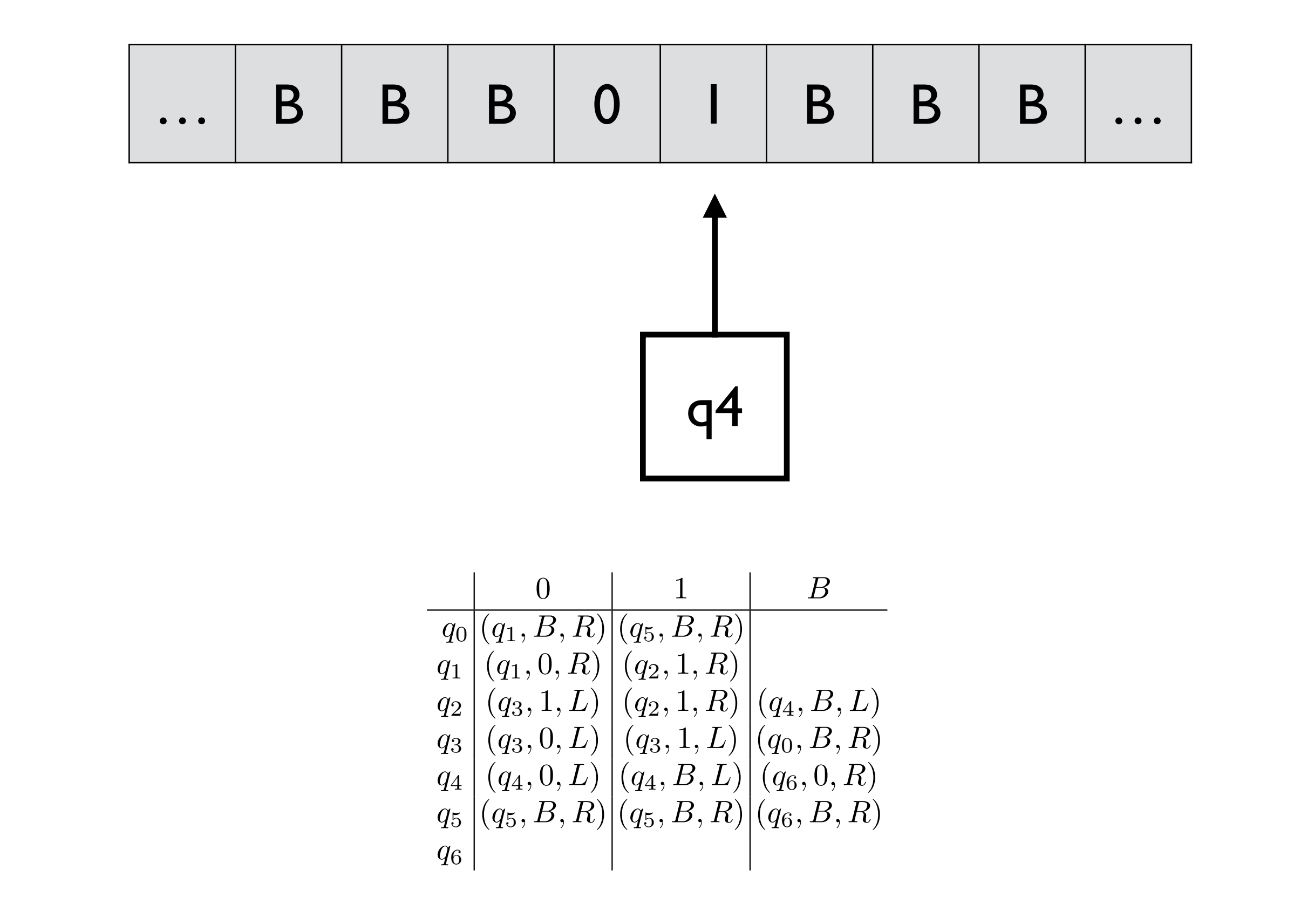
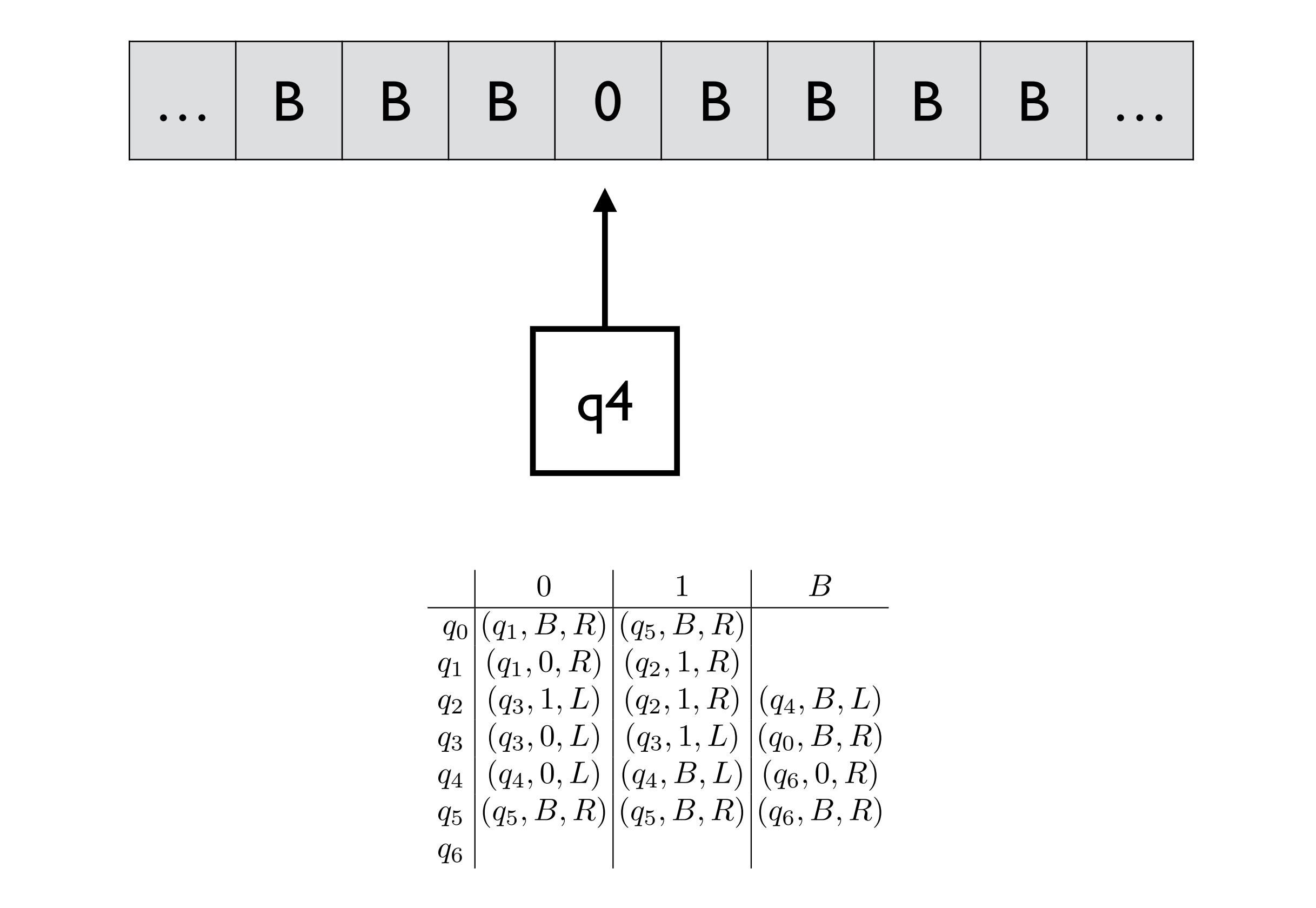

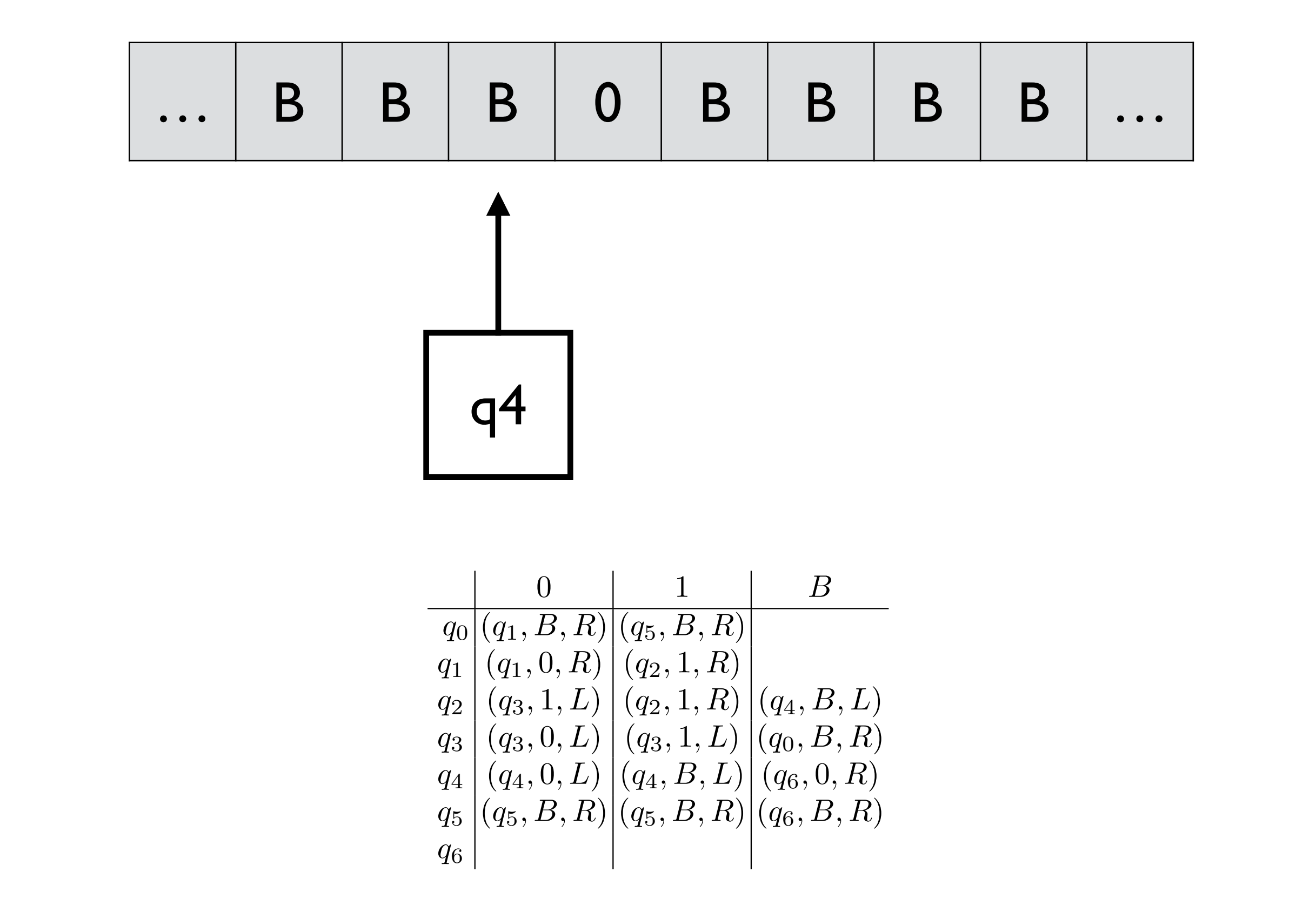

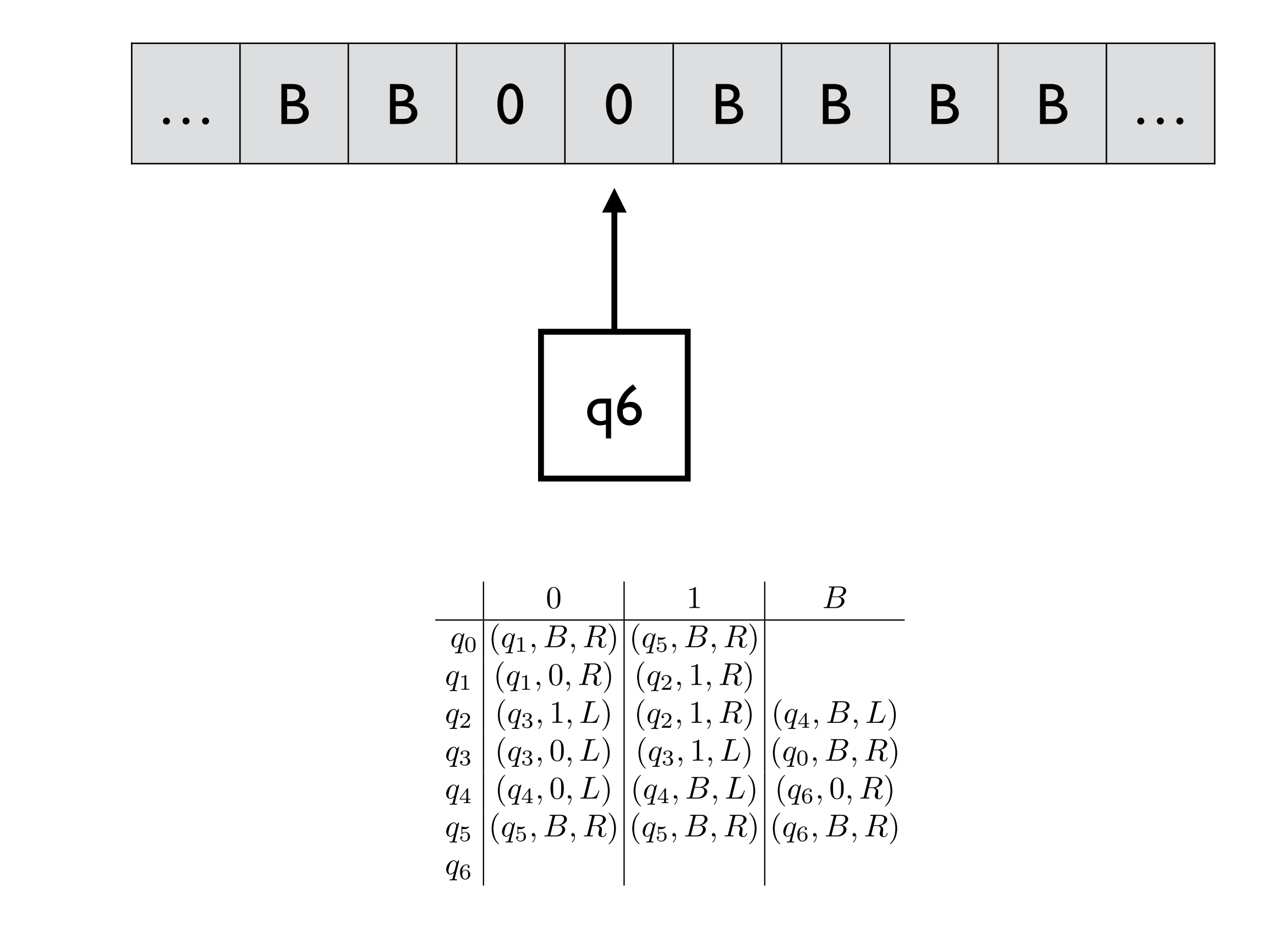

e.g., f(1,1)

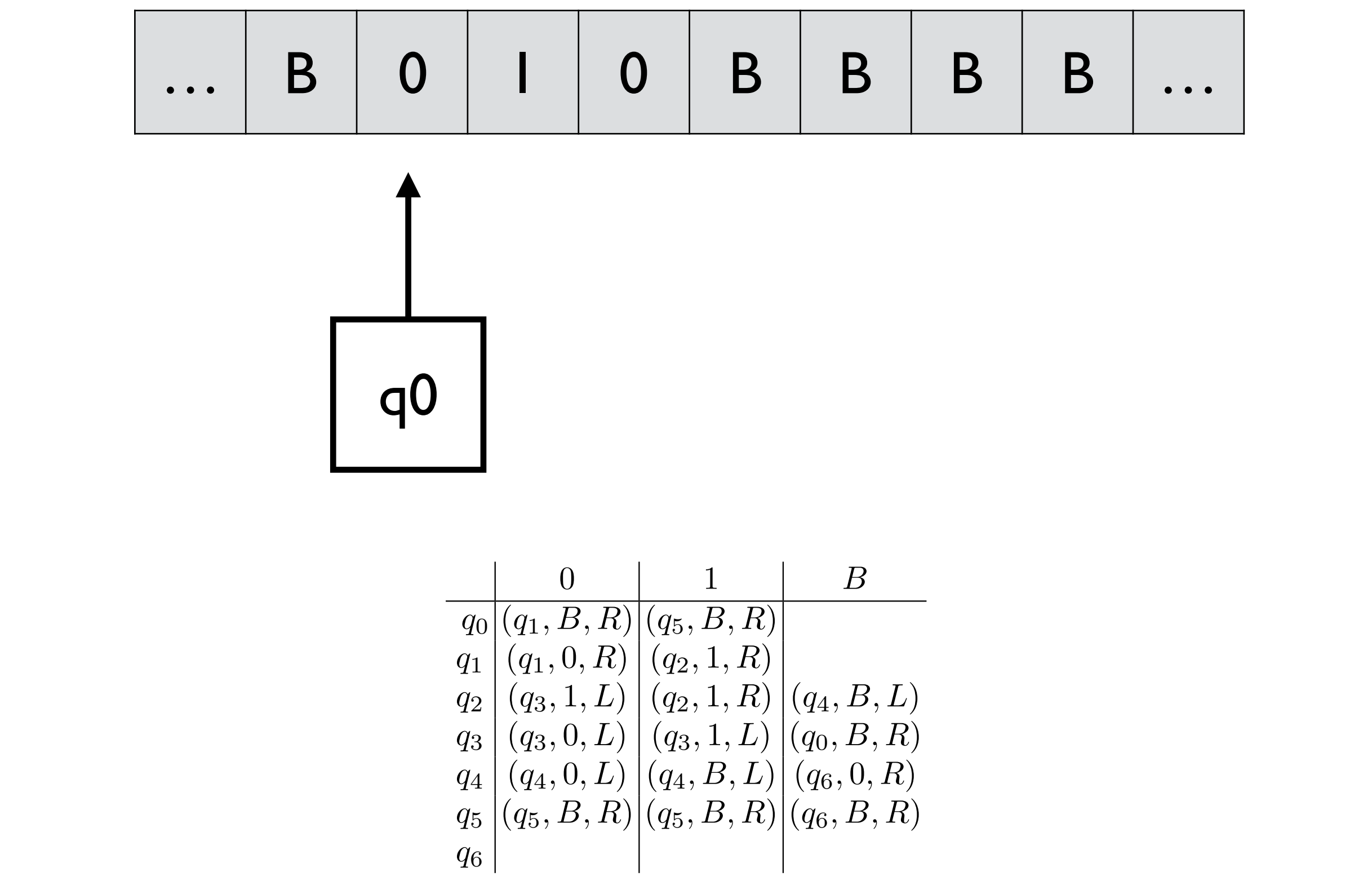

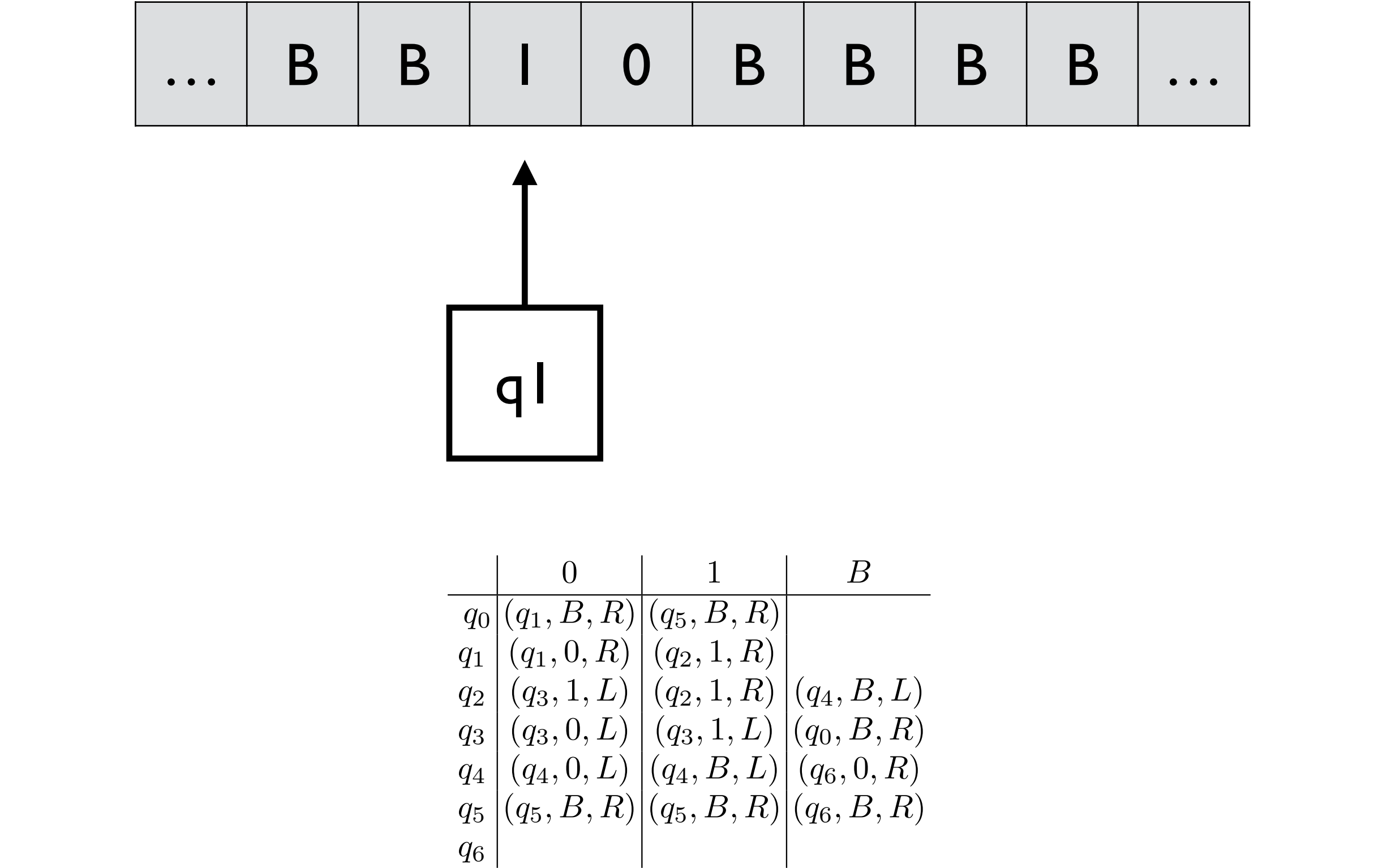

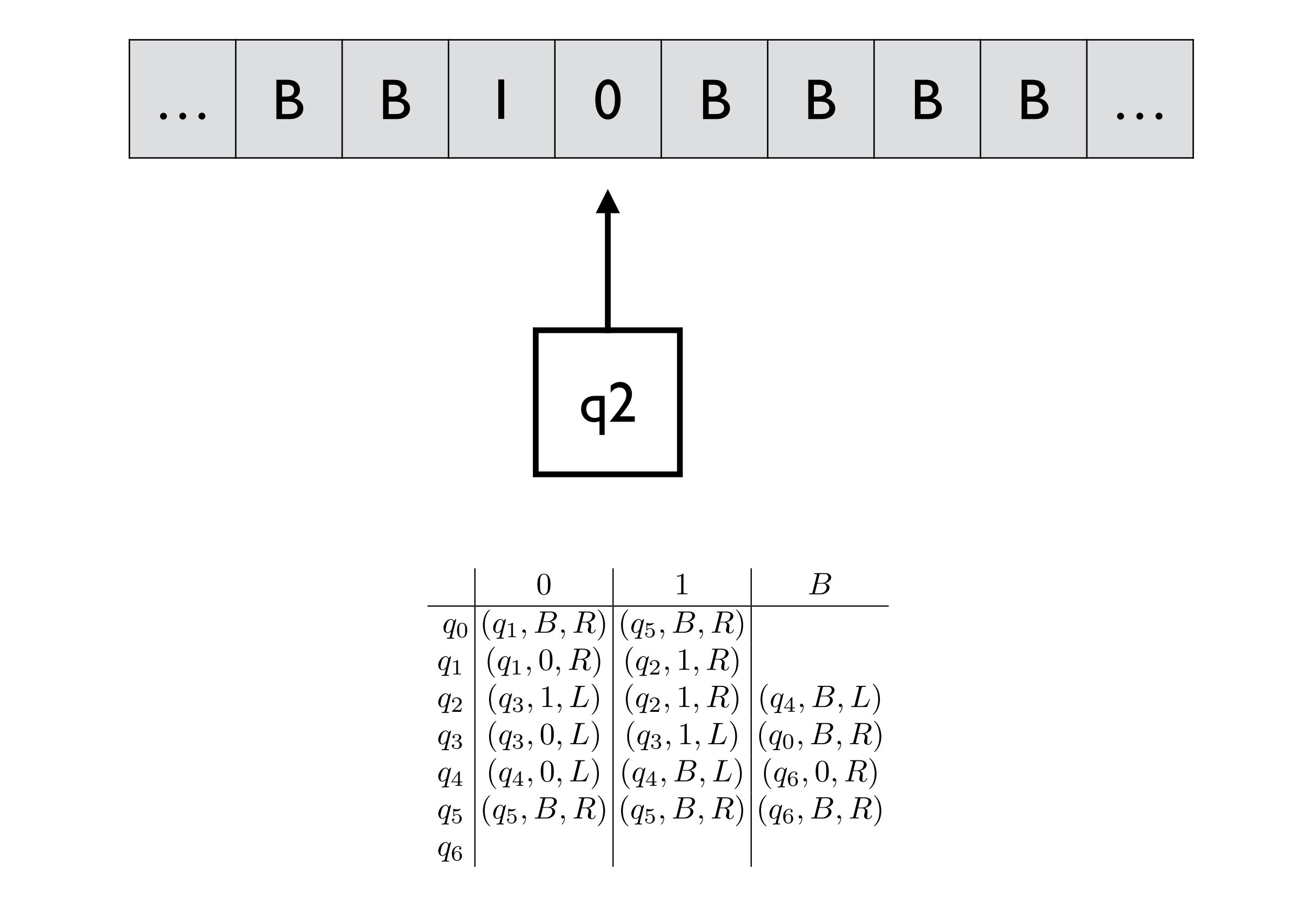

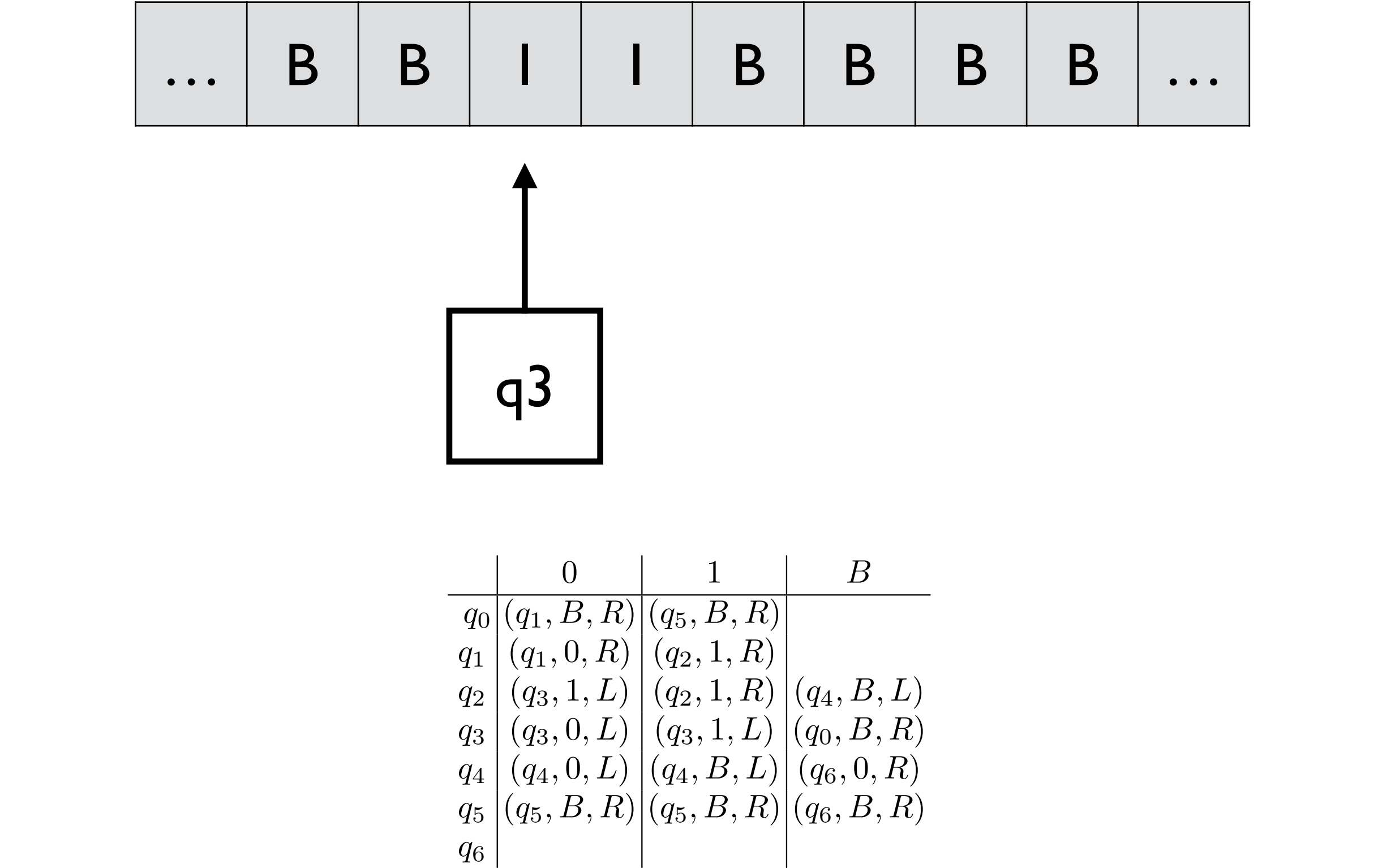

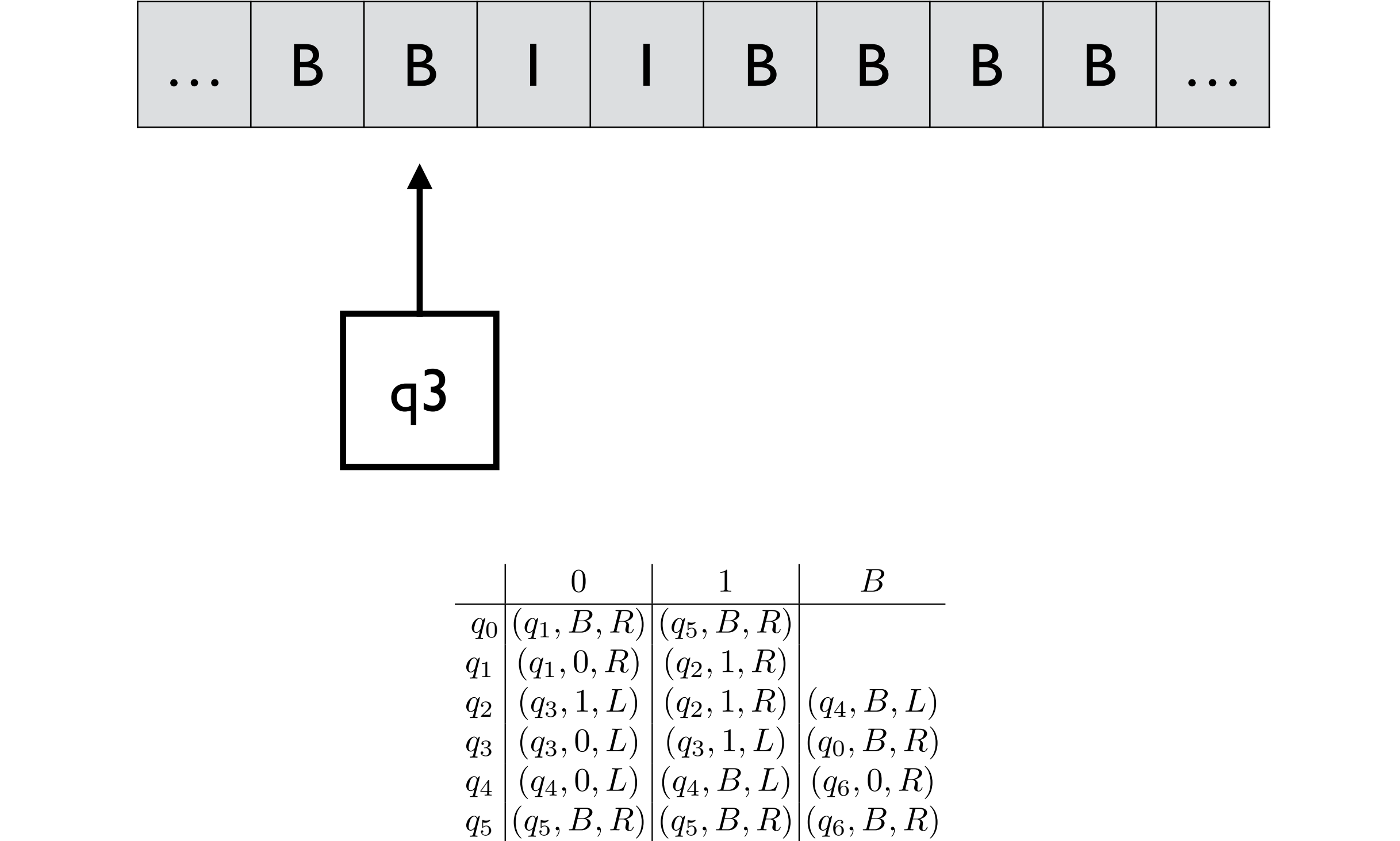

*q*6

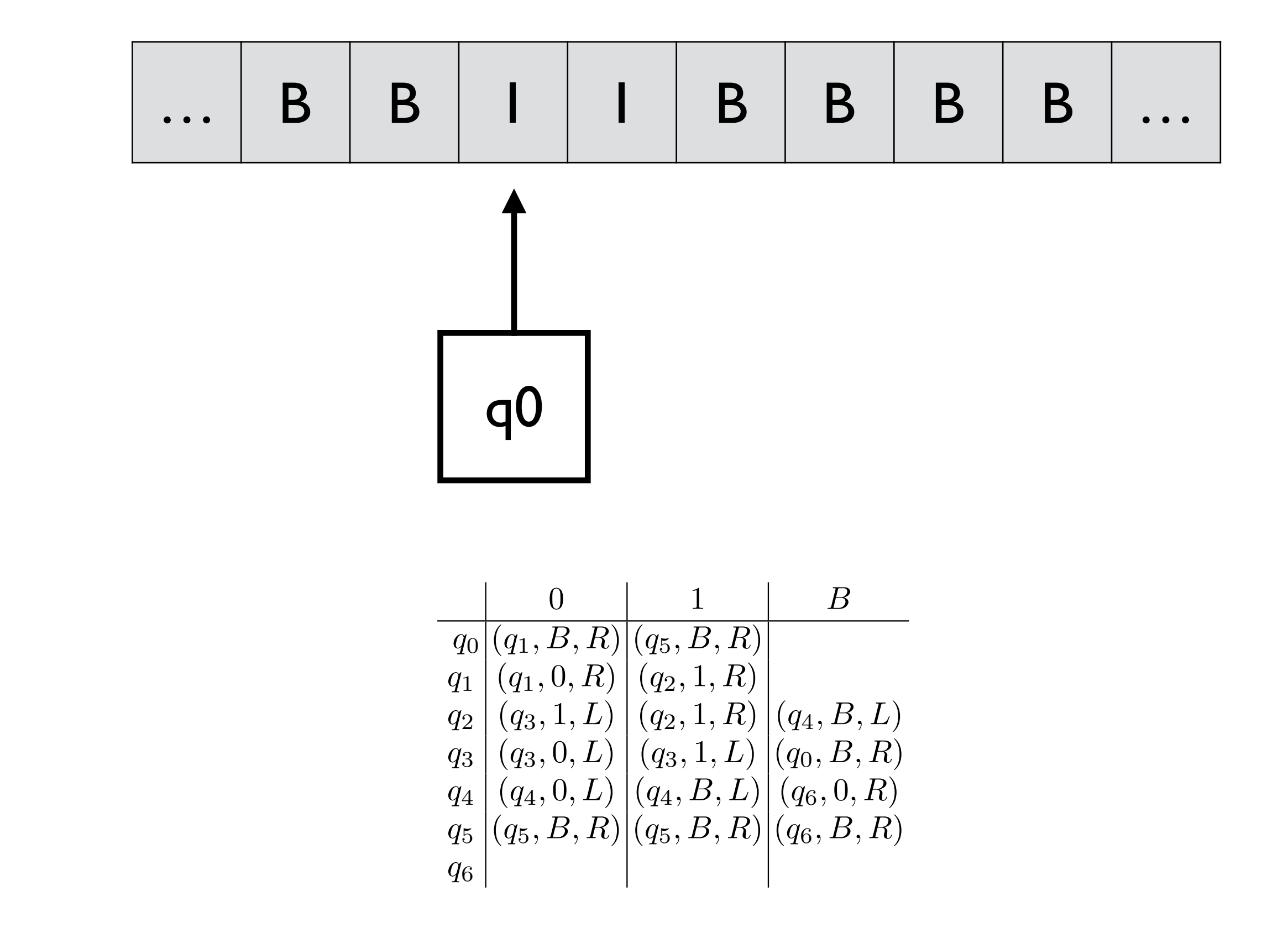

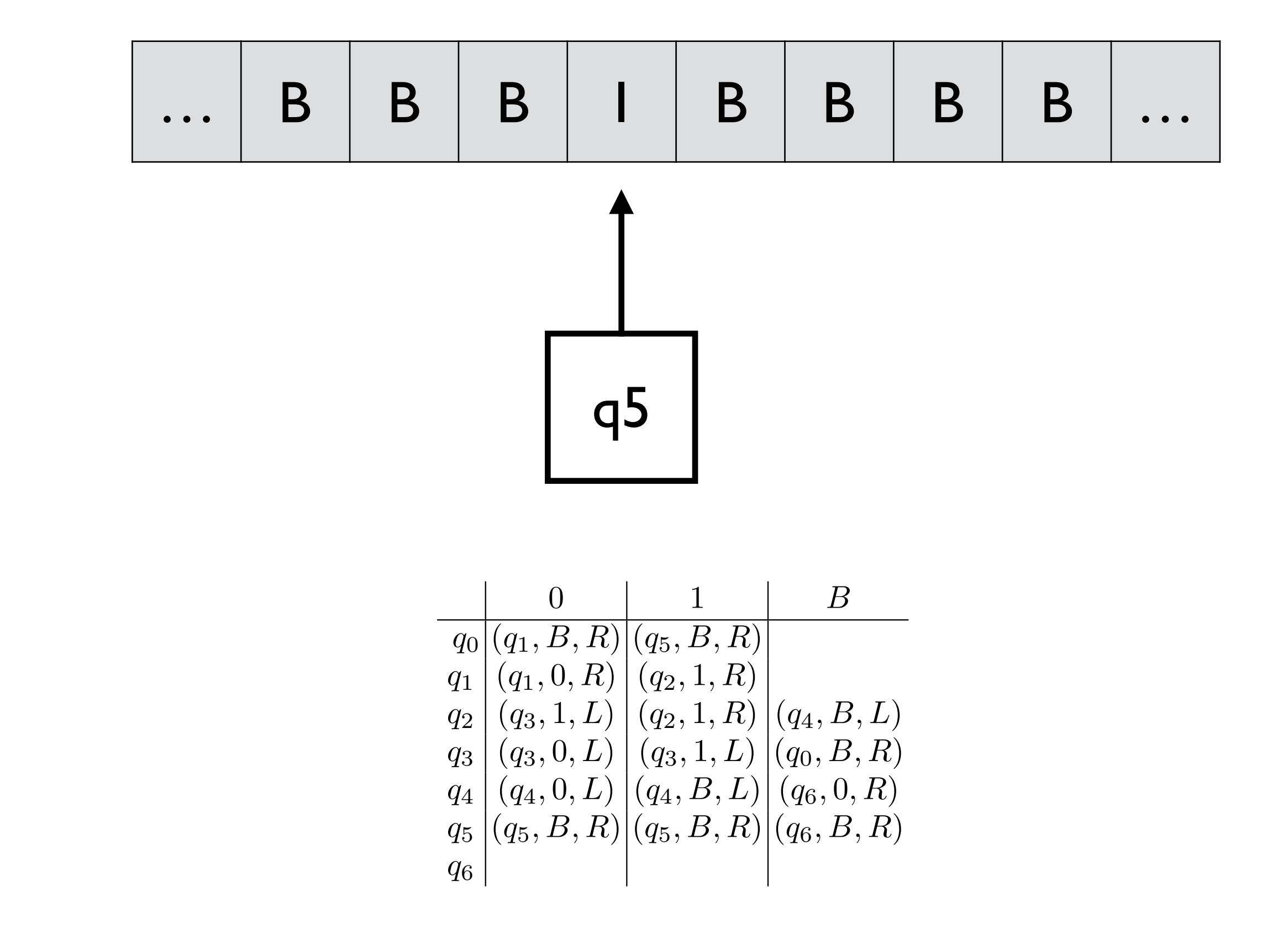

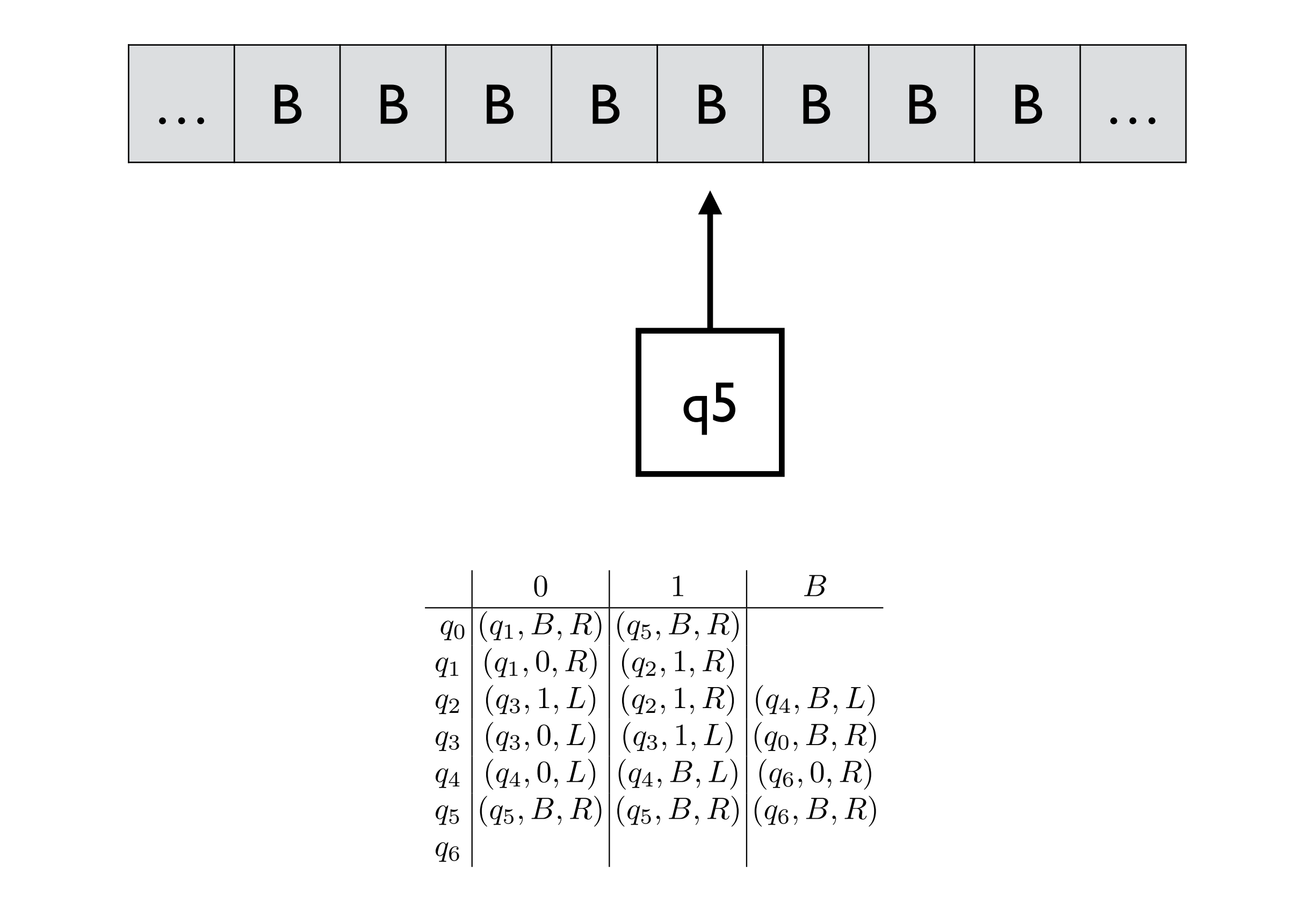

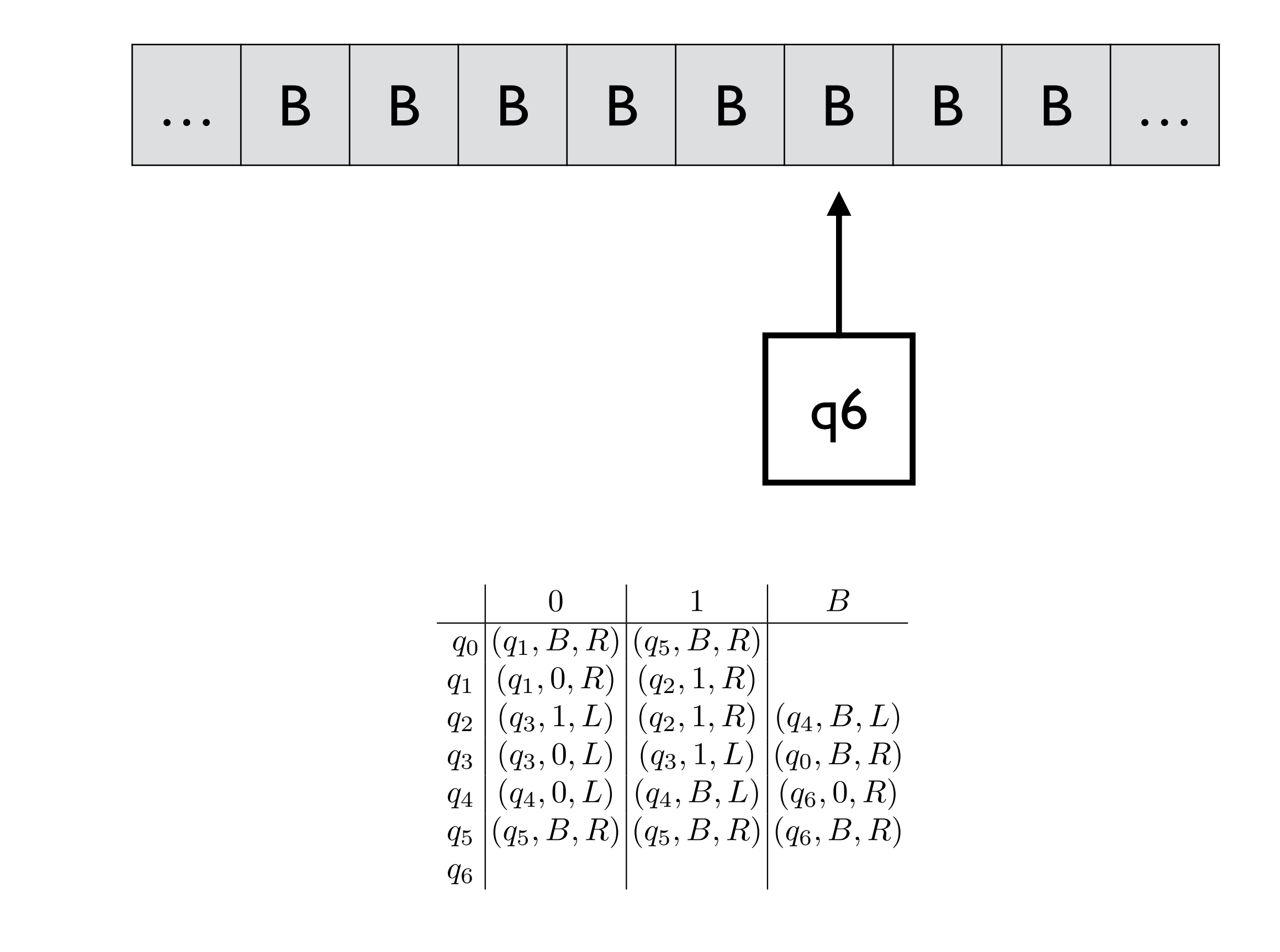

e.g., f(1,2)

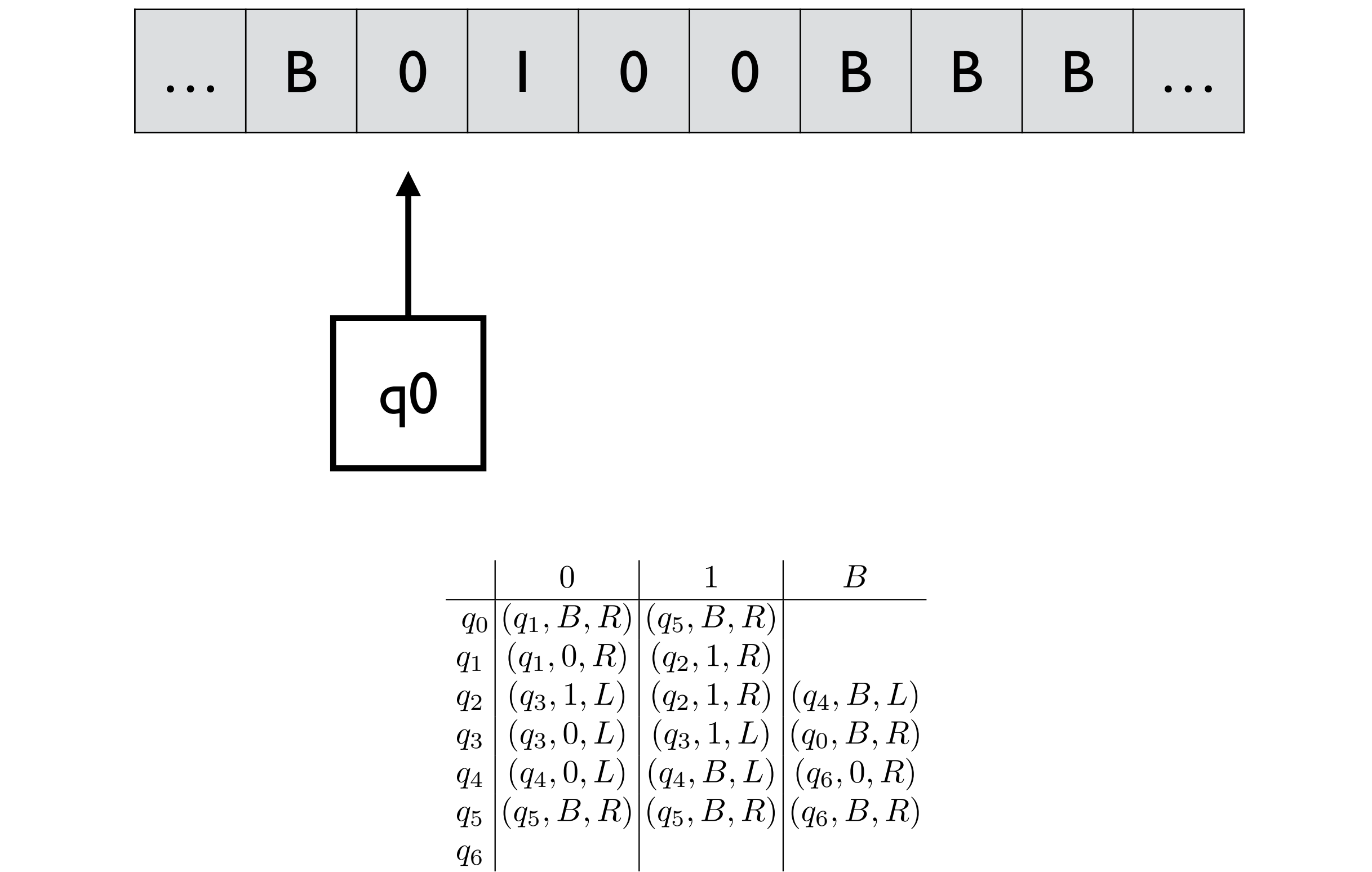

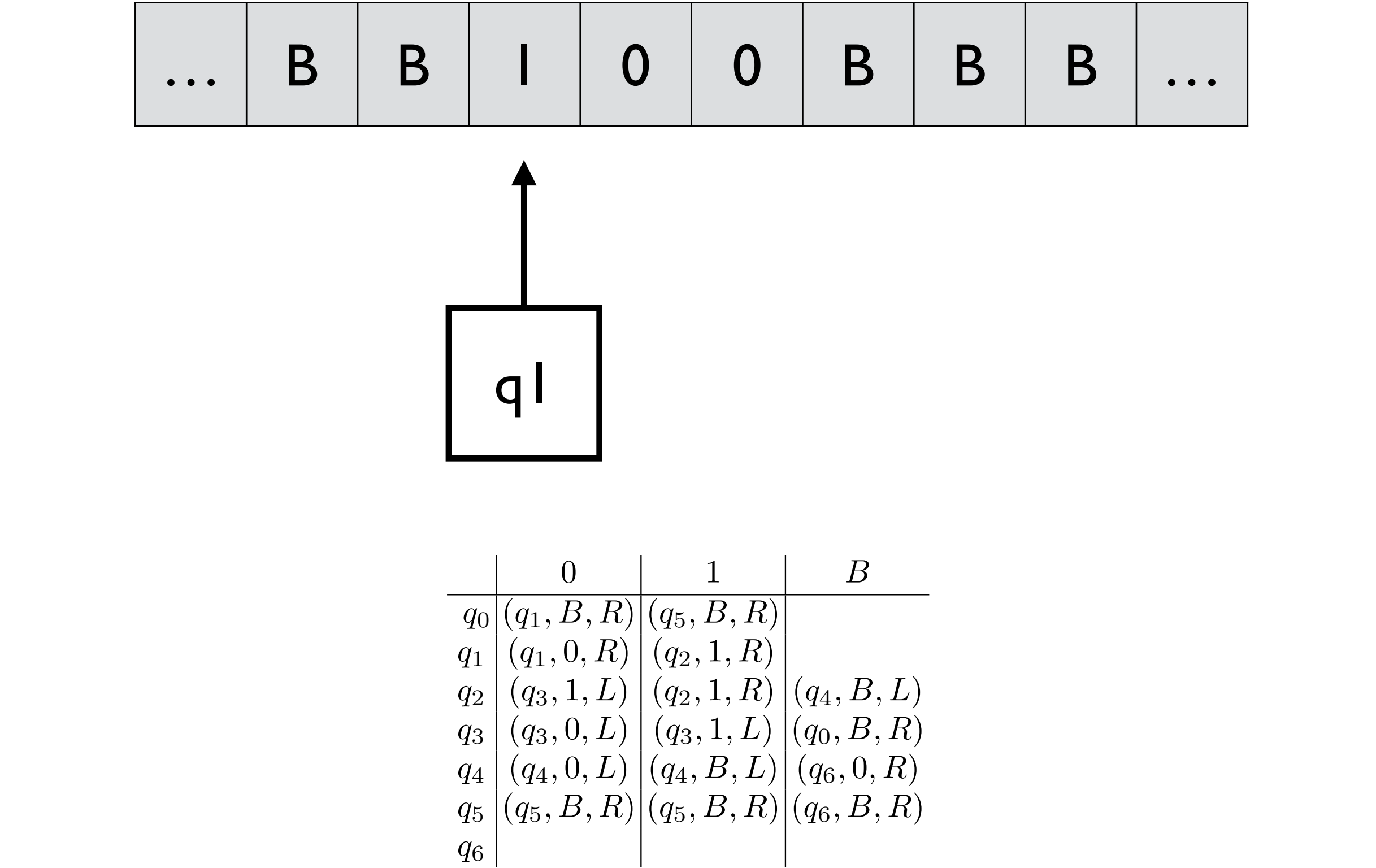

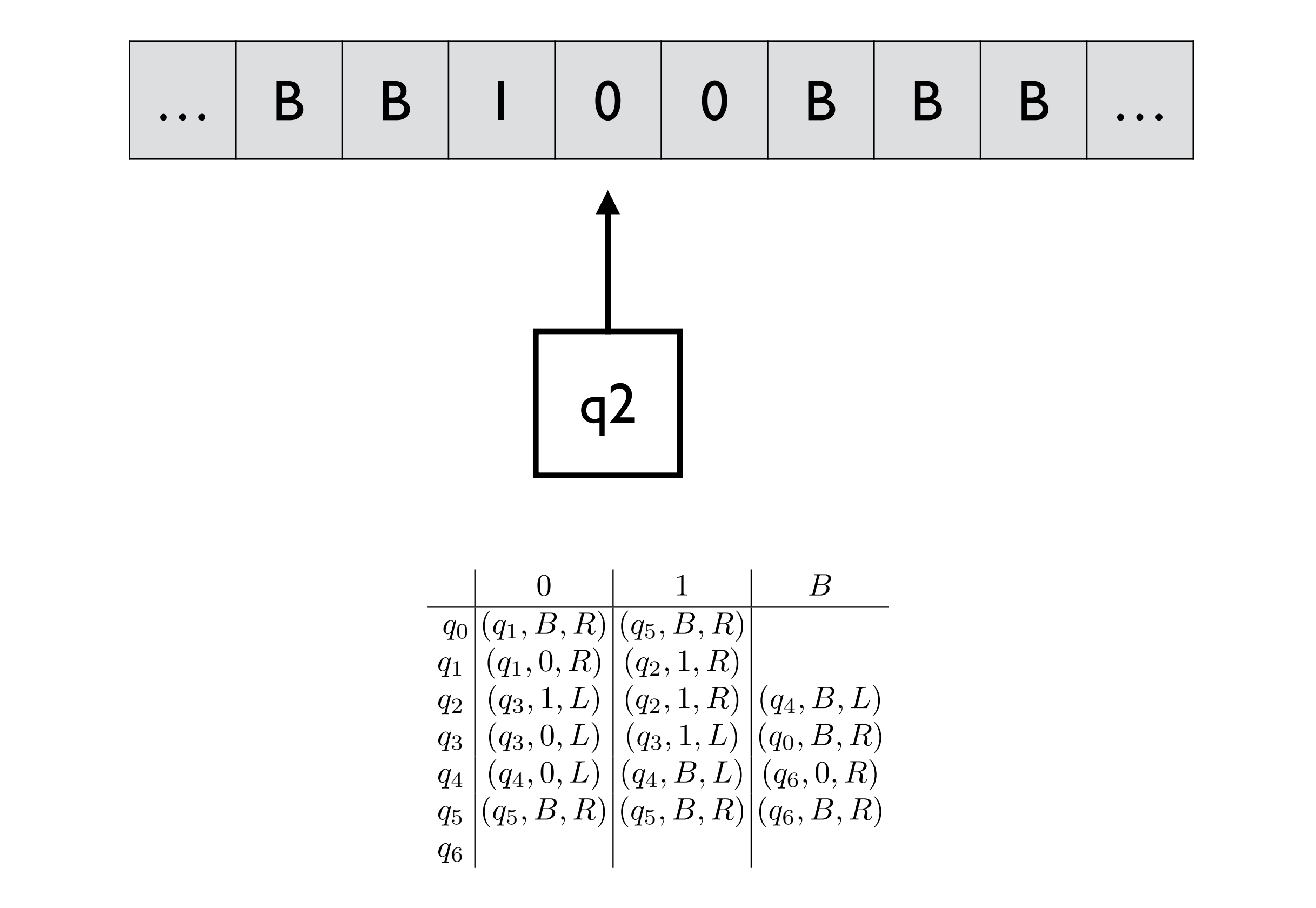

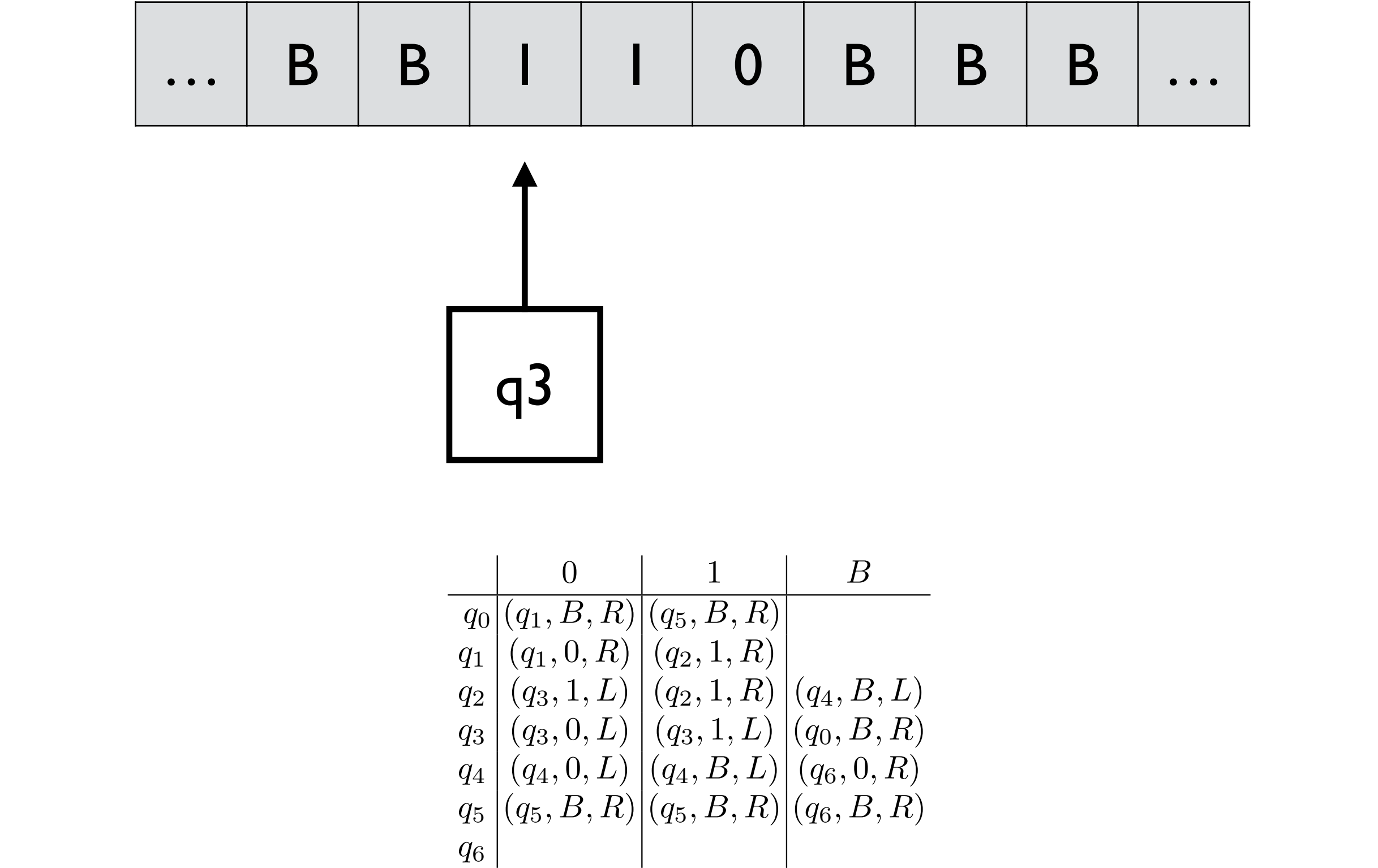

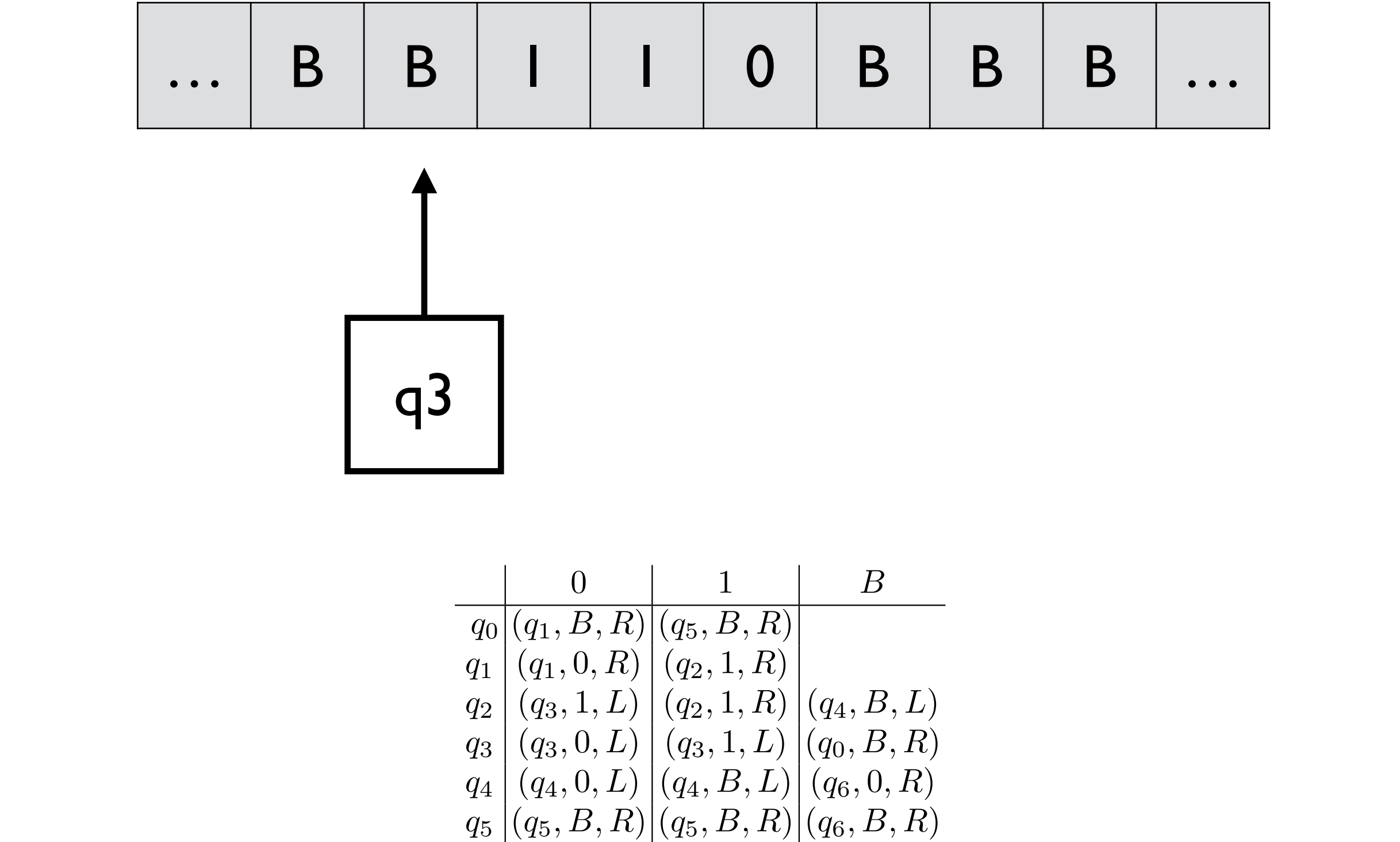

*q*6

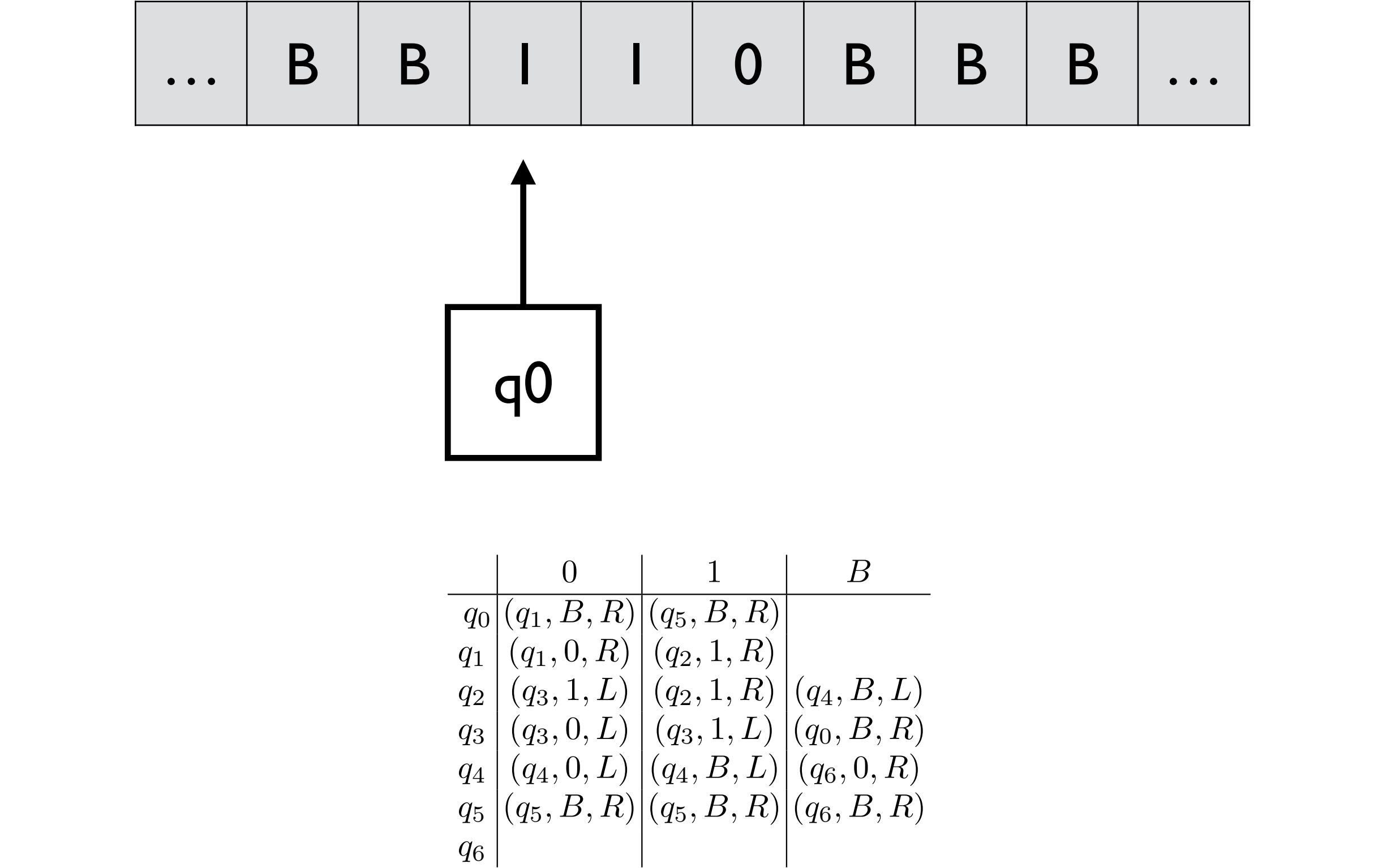

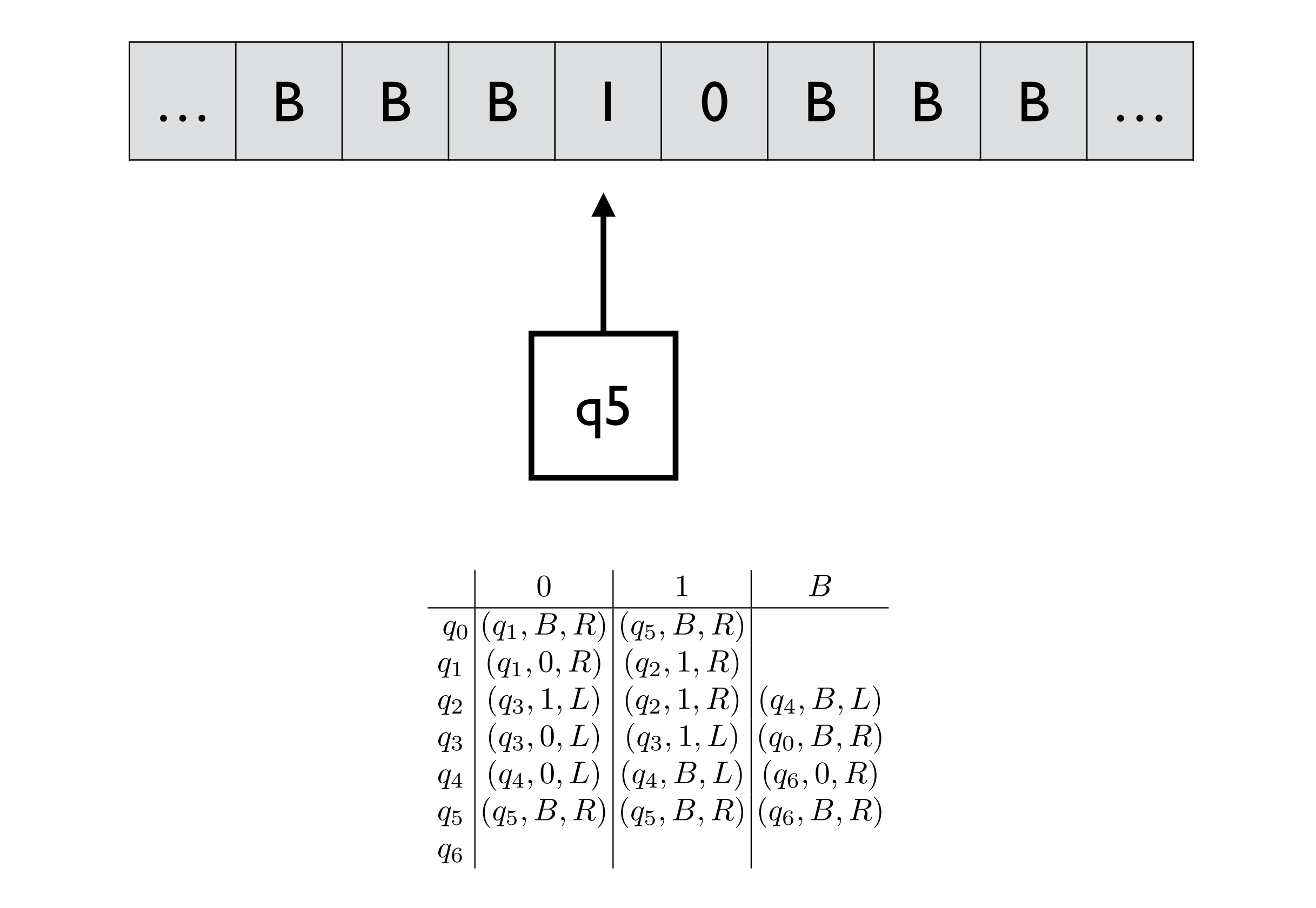

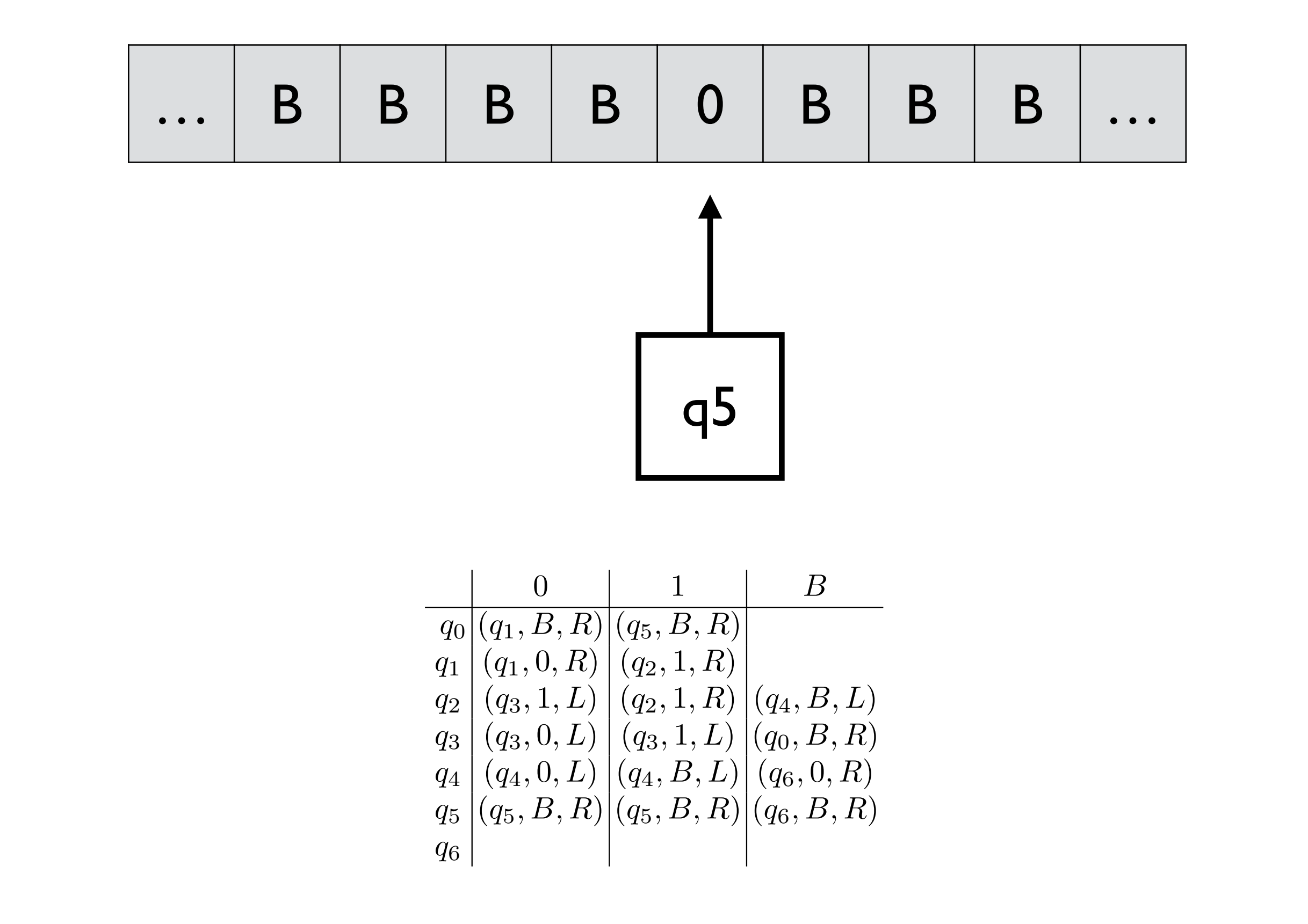

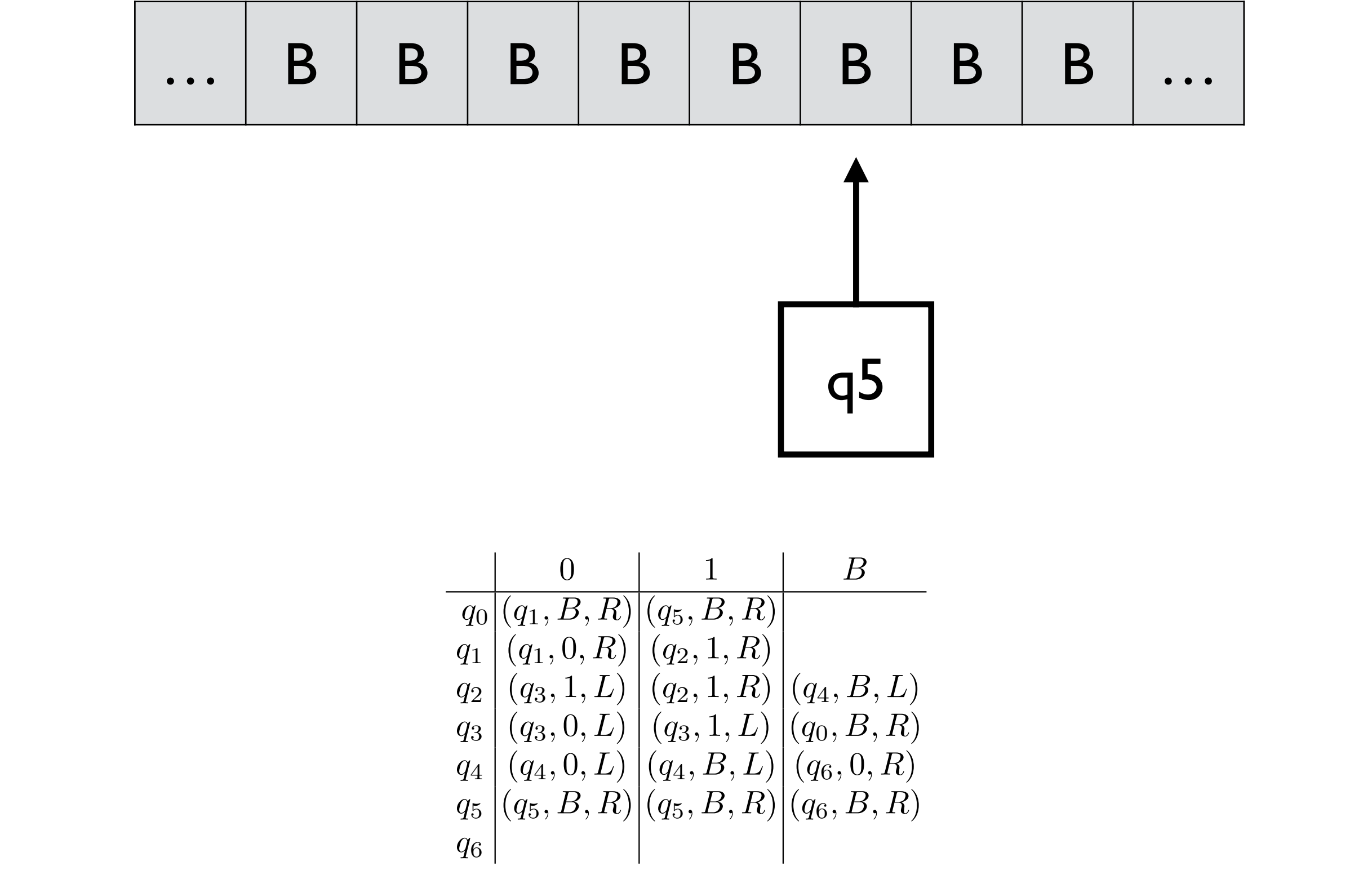

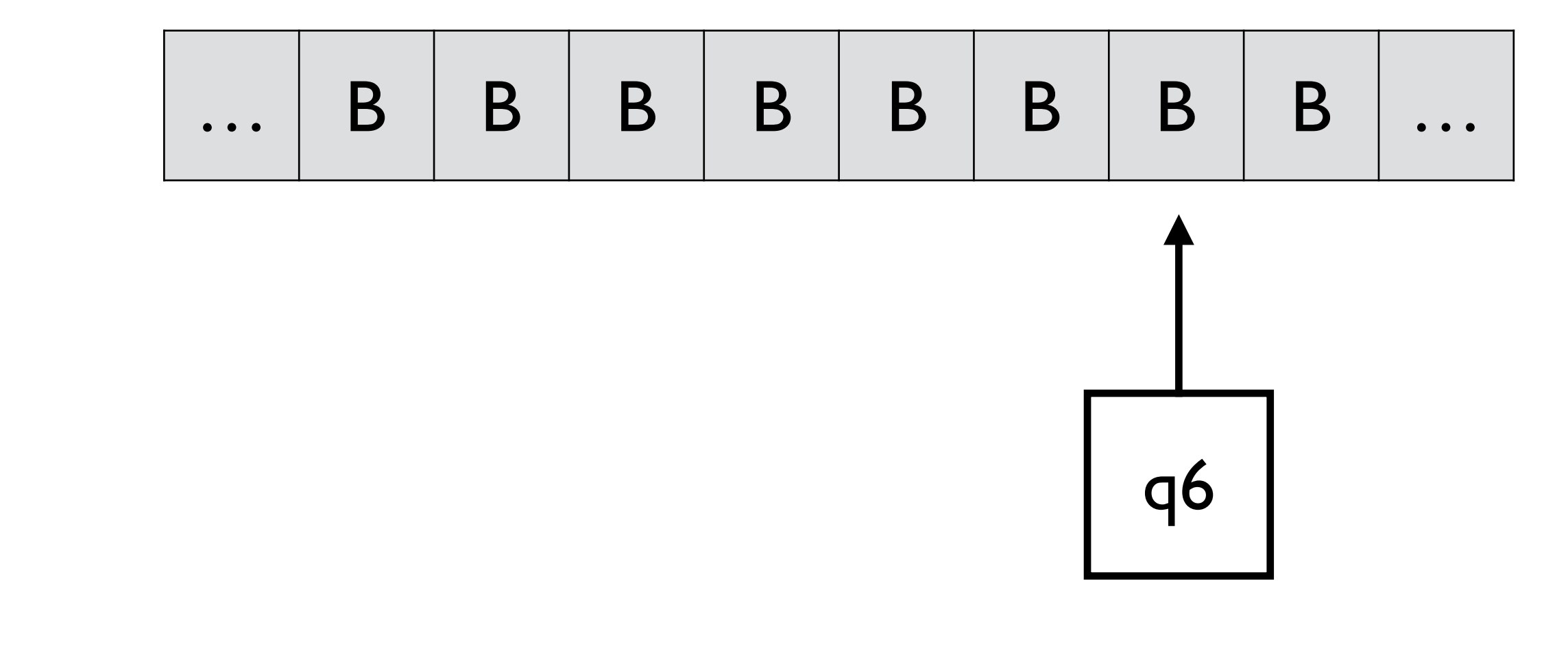

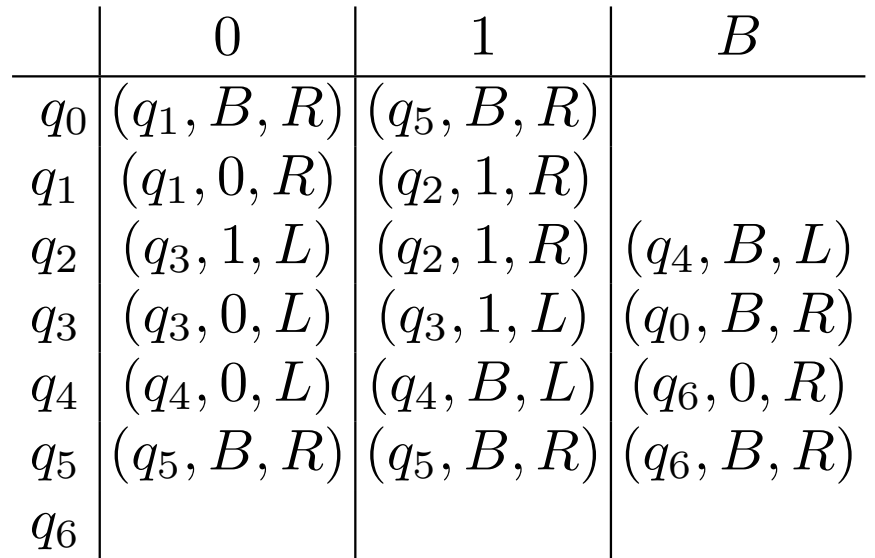

## Example, revisited

e.g., f(3,1)

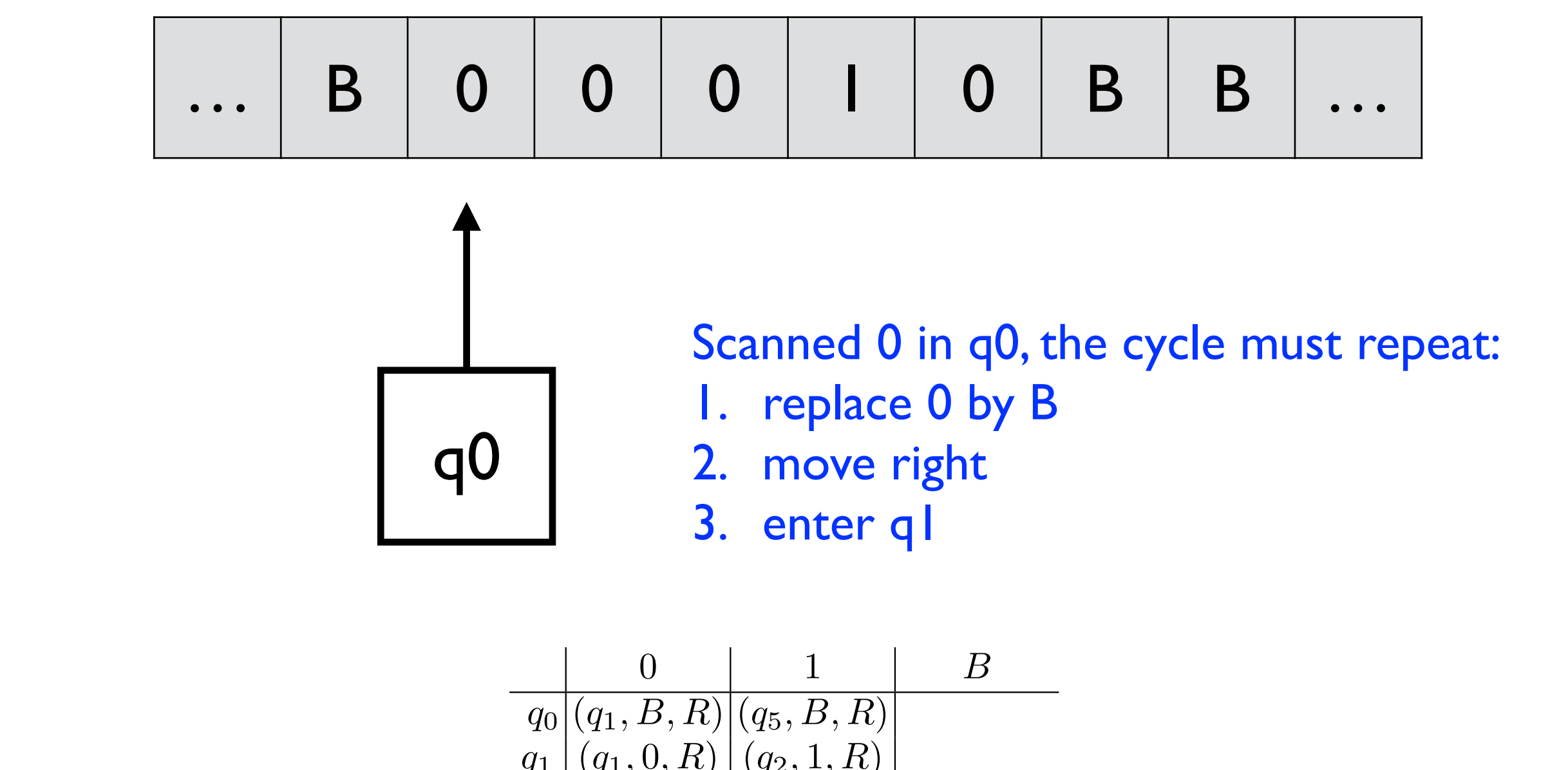

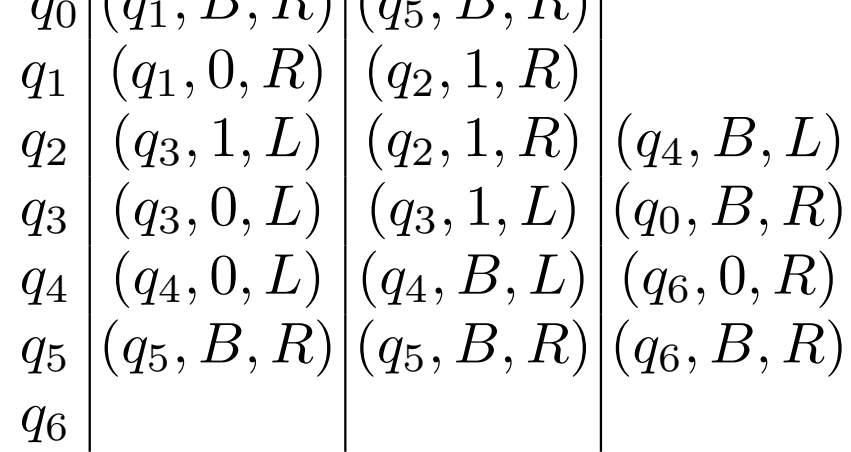

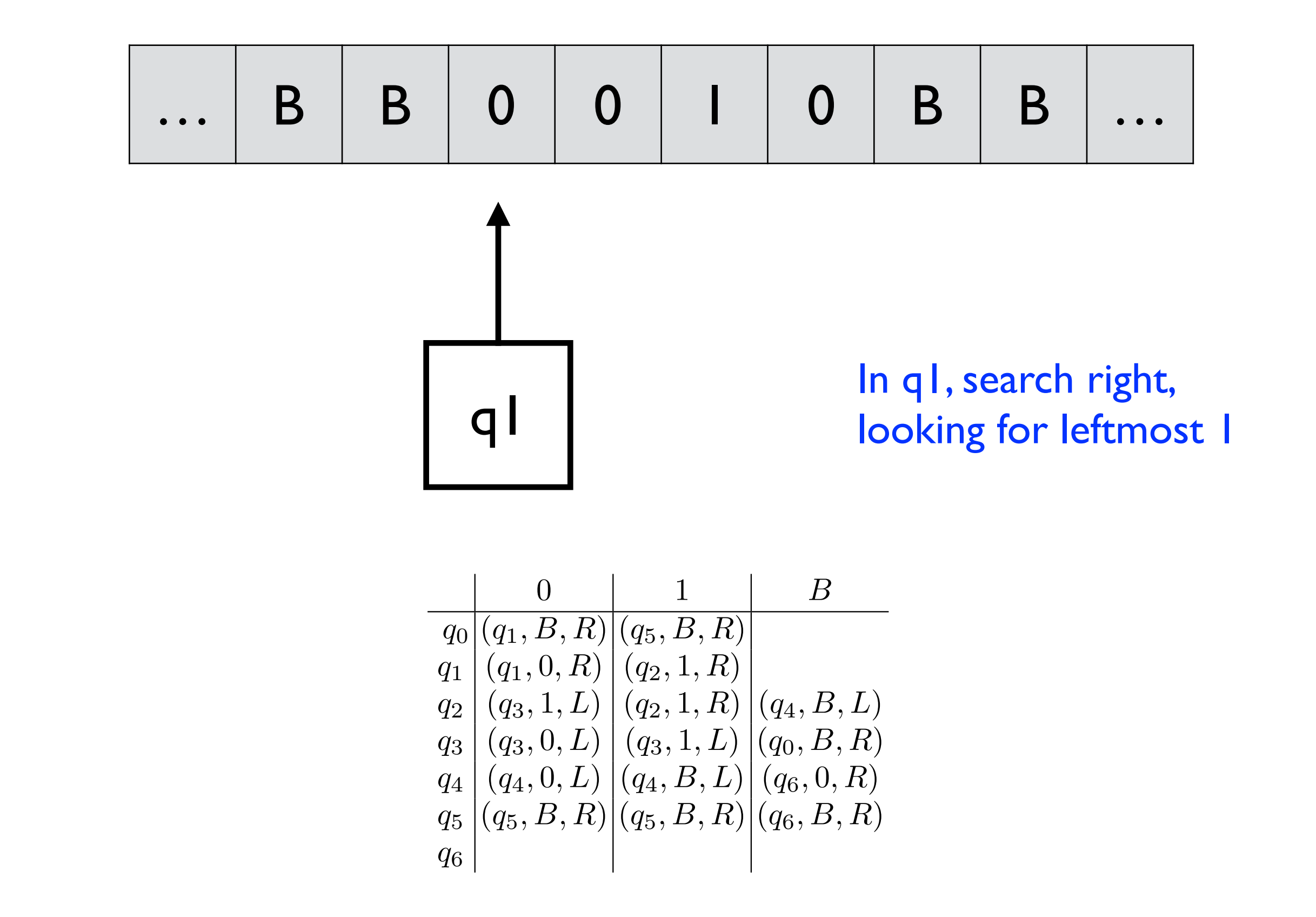

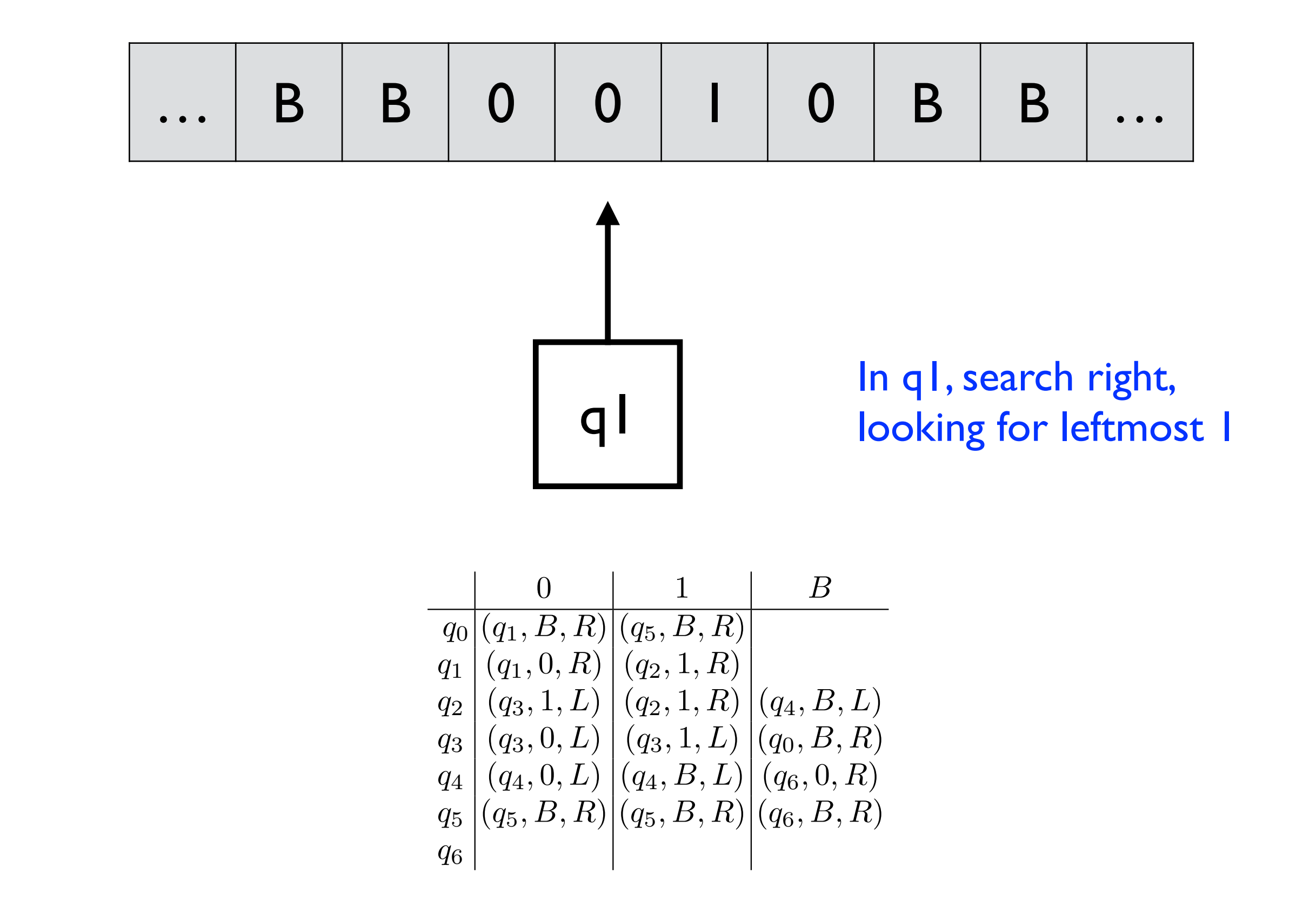

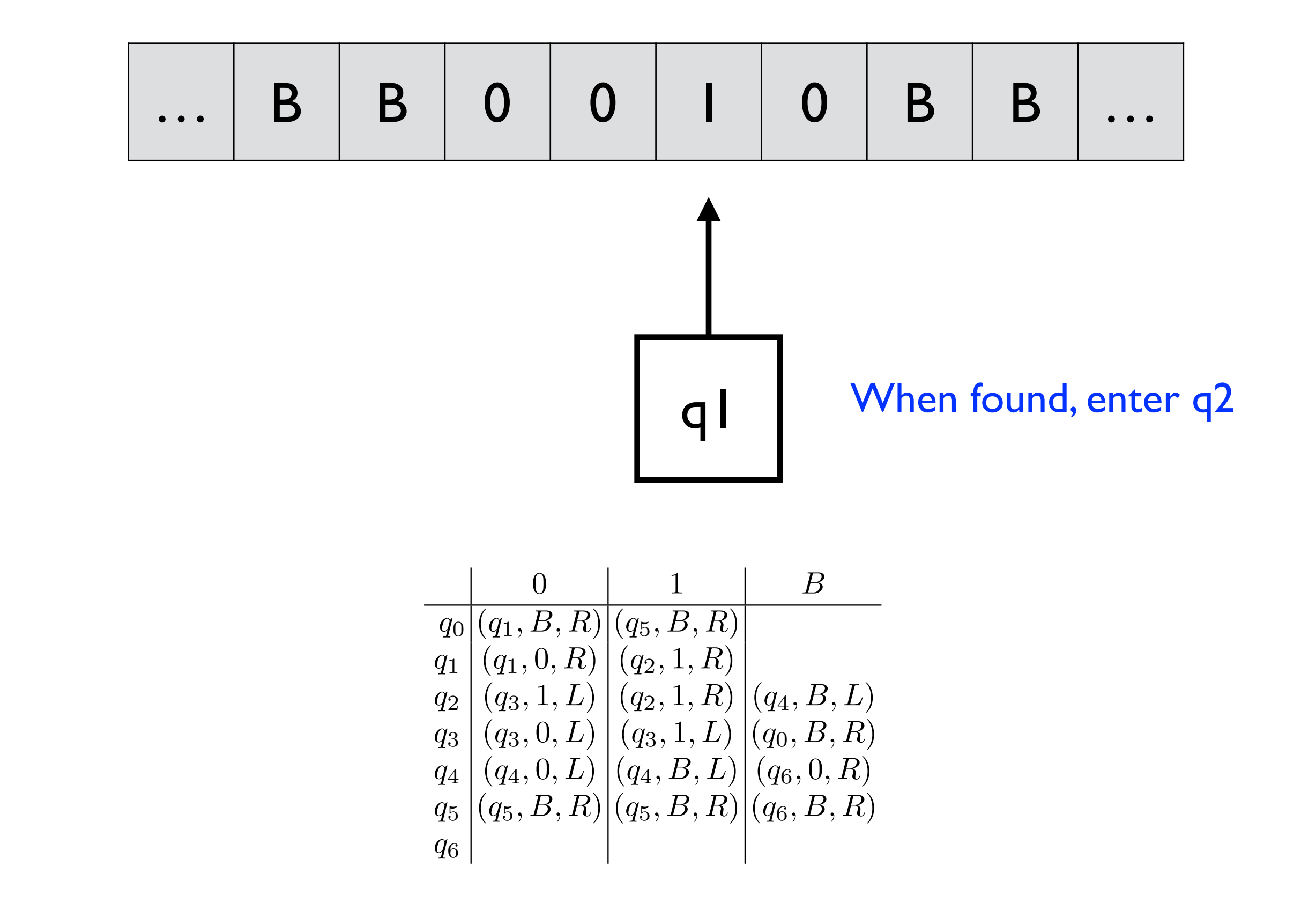

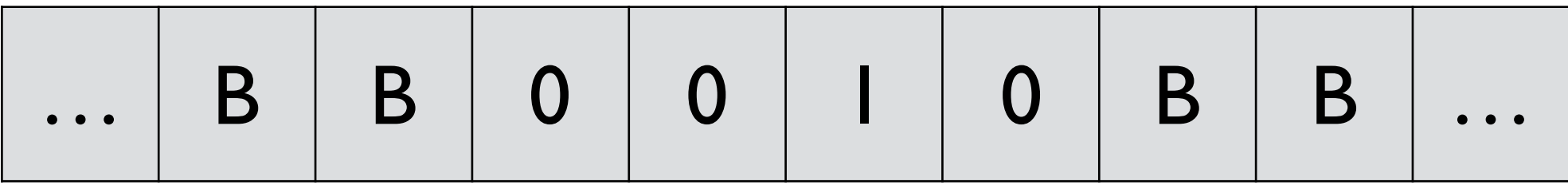

- In q2, move right until it finds 0
- When found, change it by 1
- enter q3

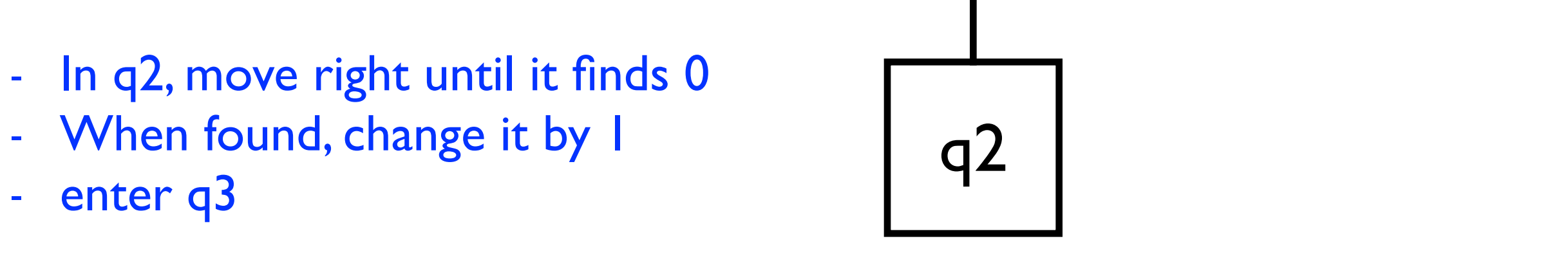

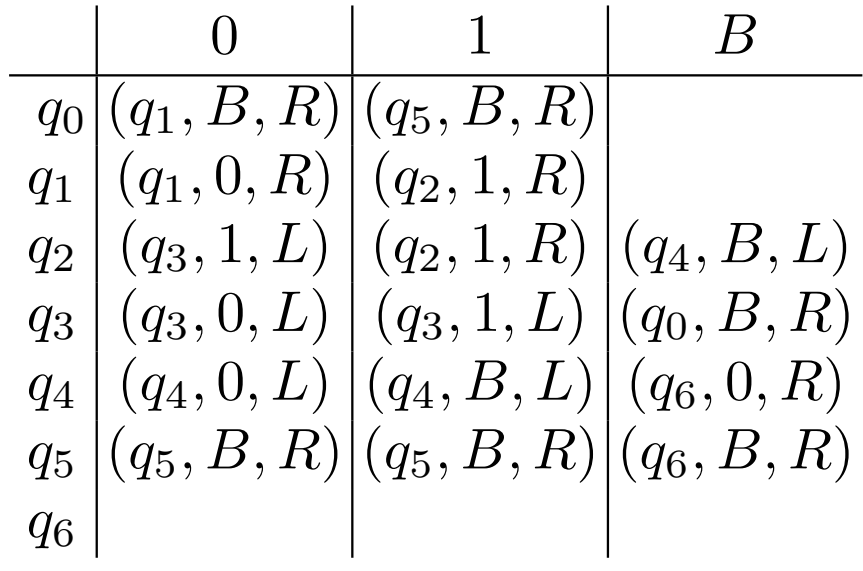

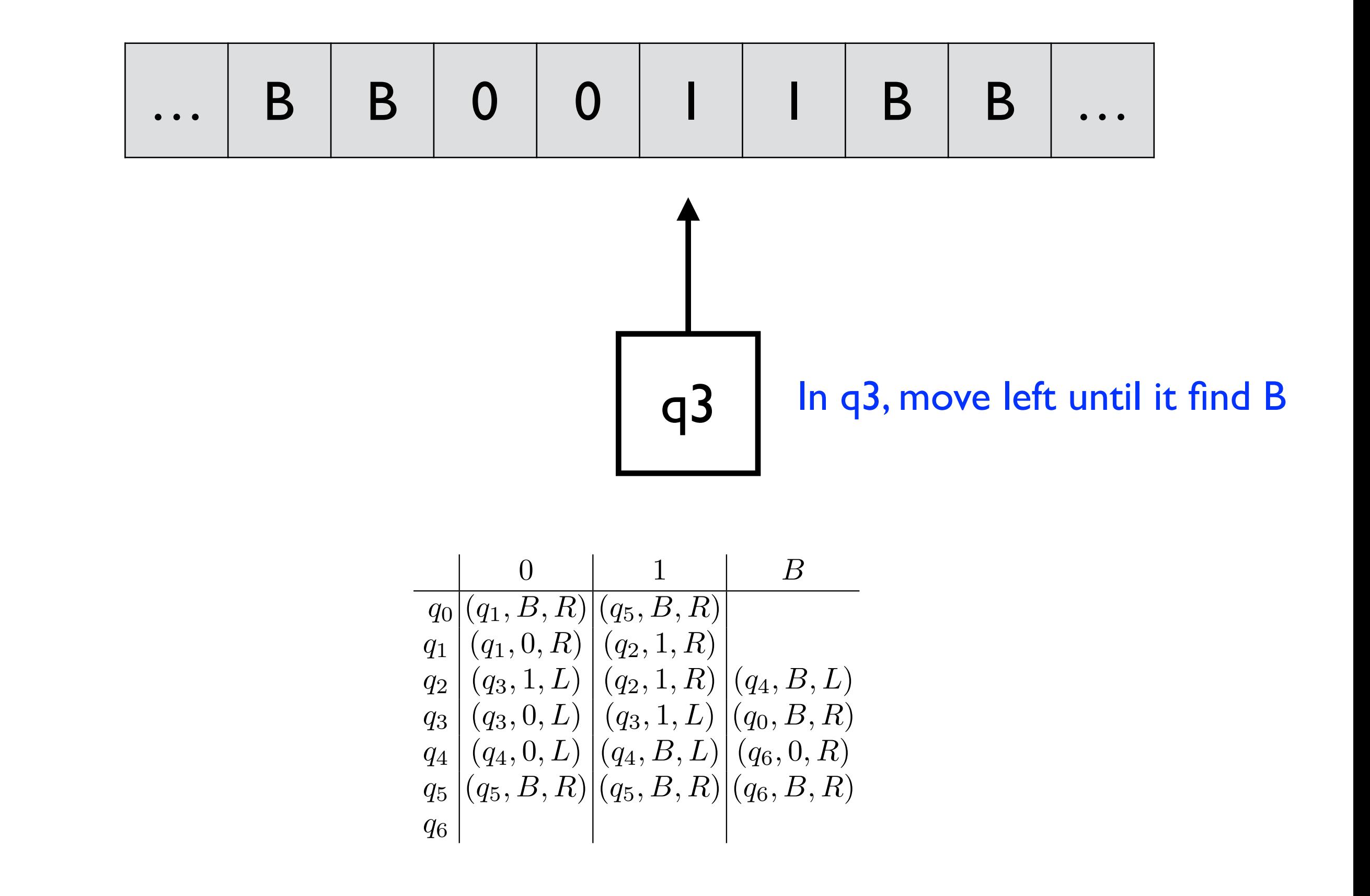

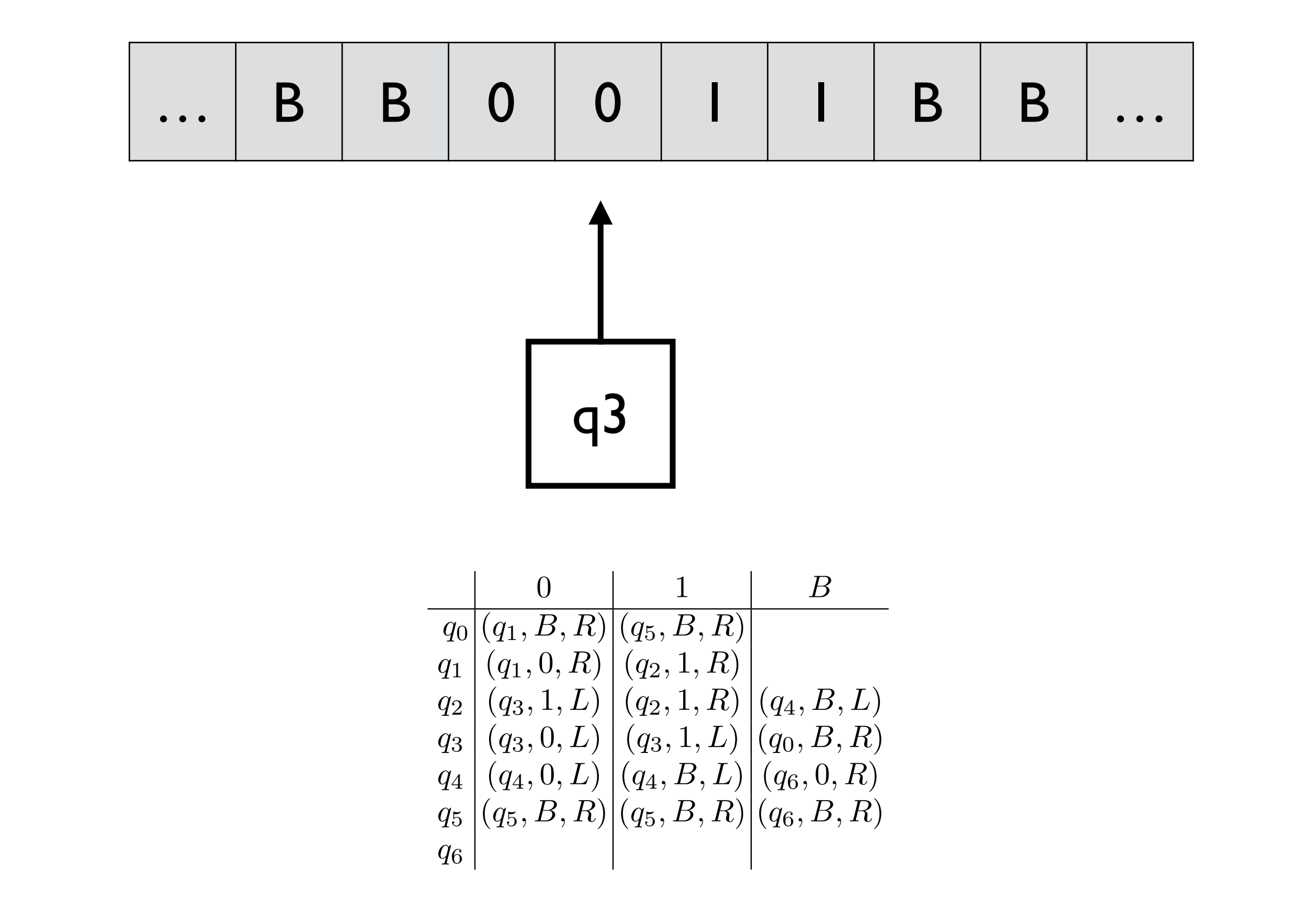

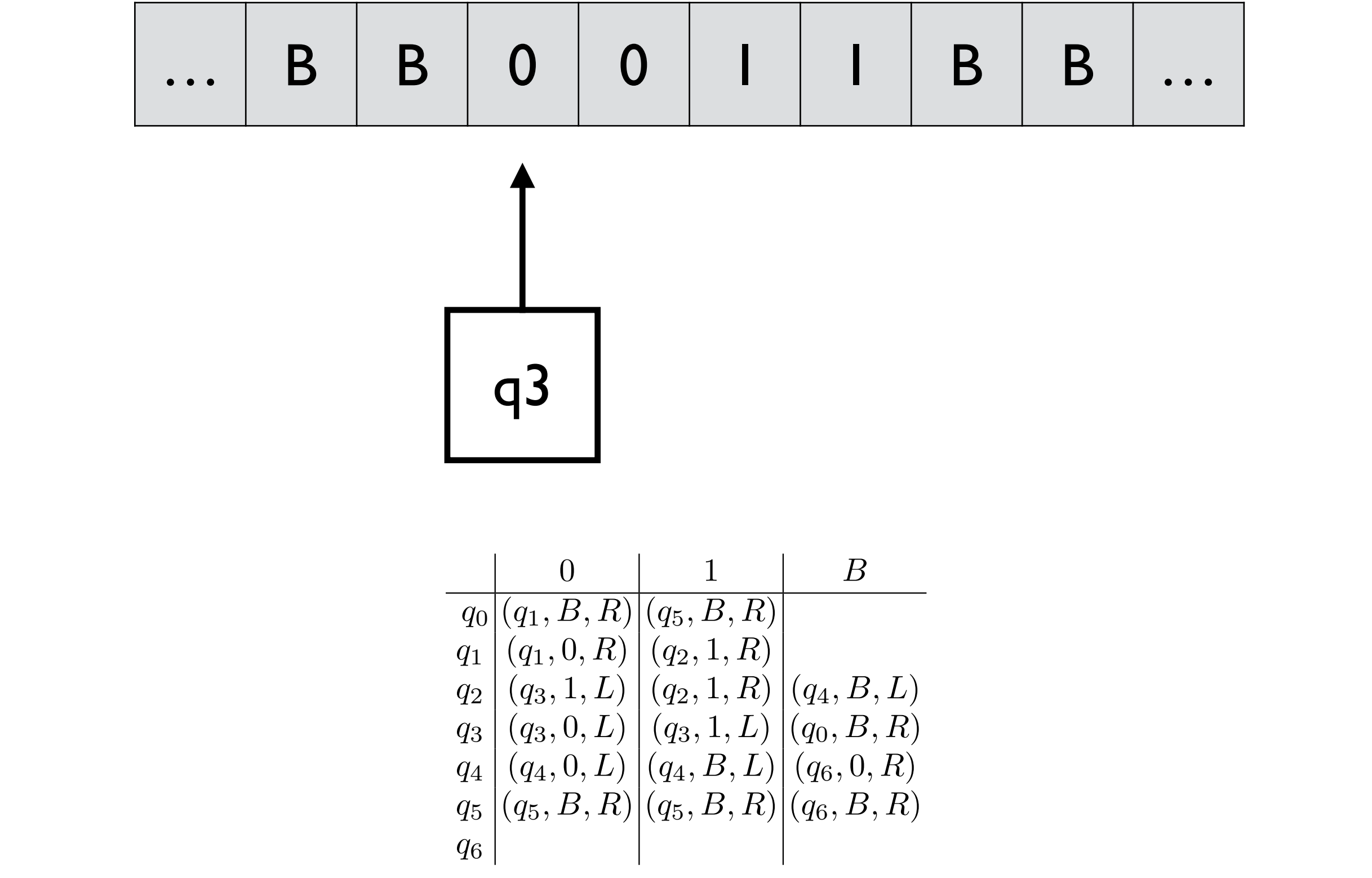

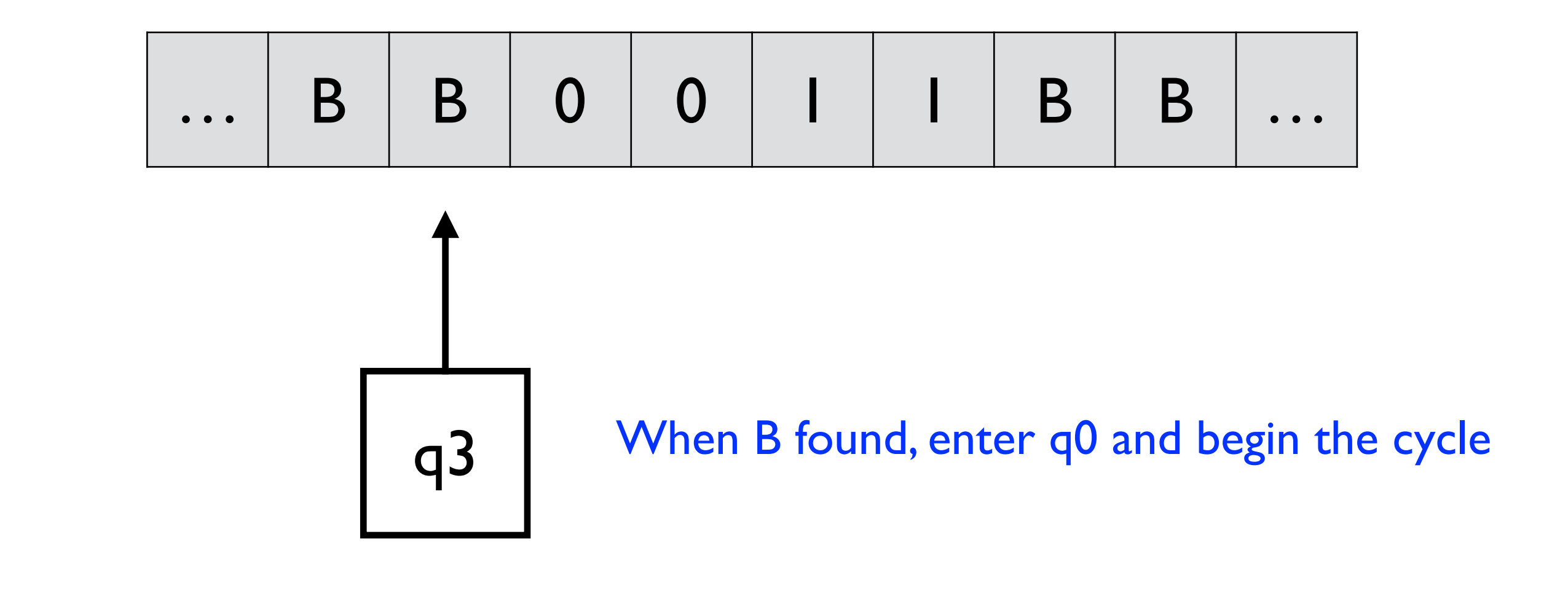

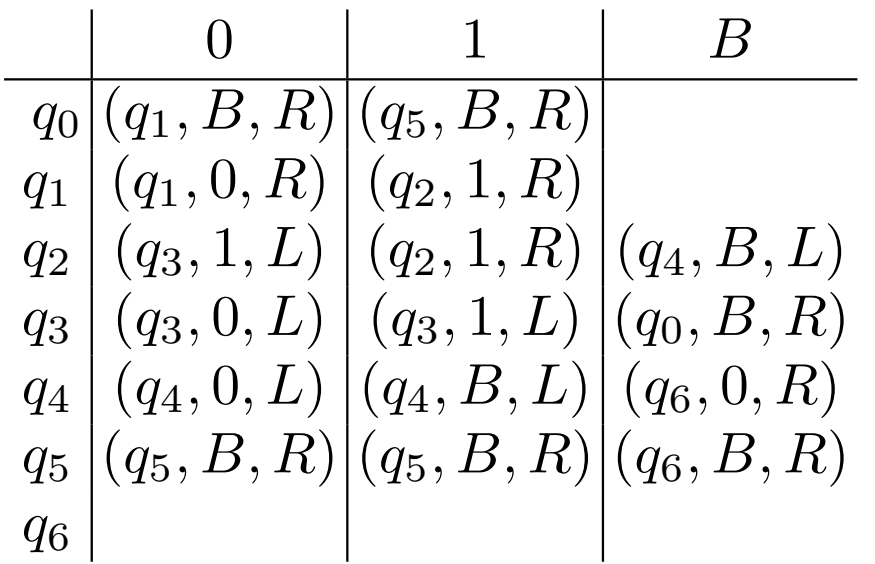

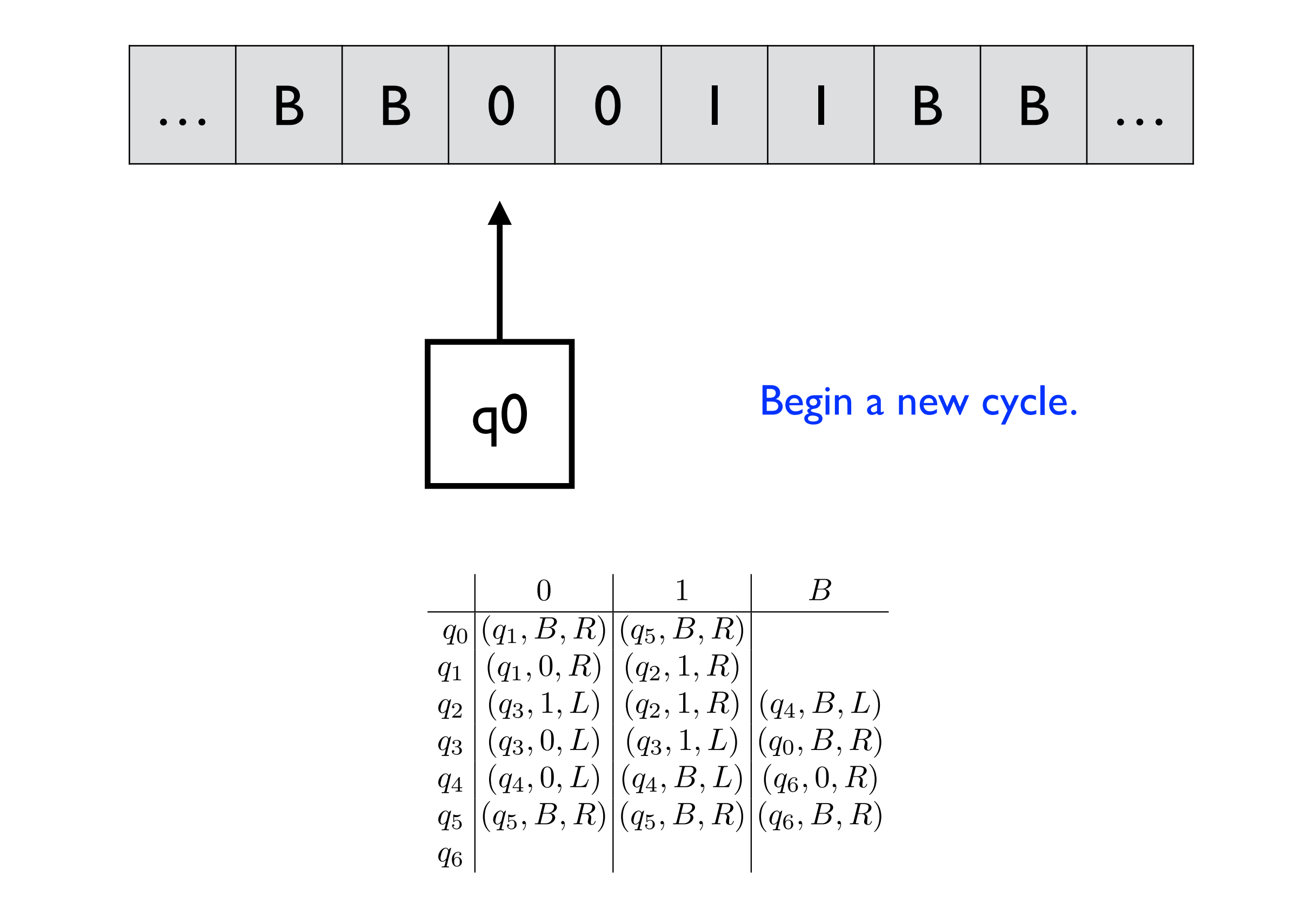

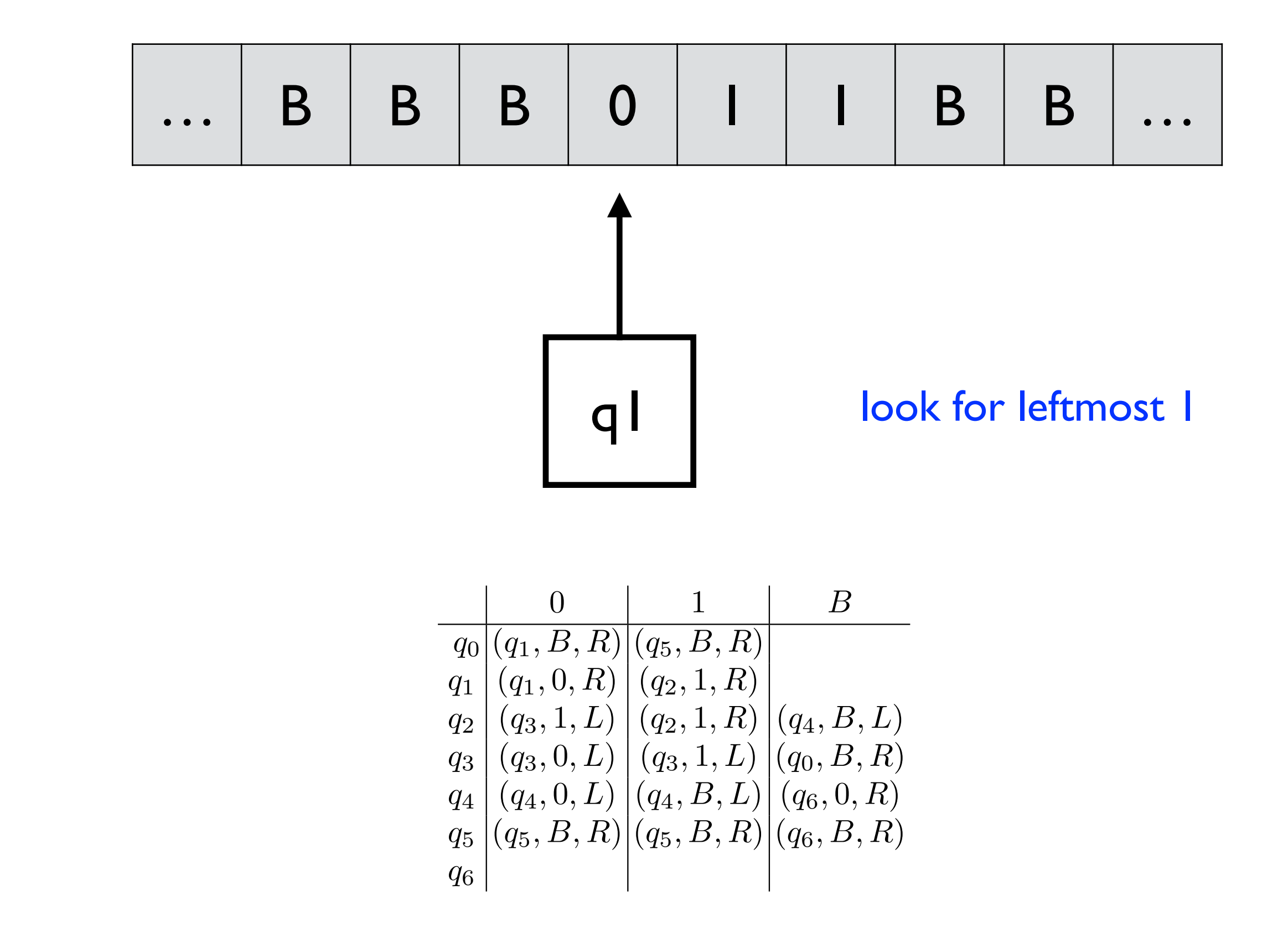

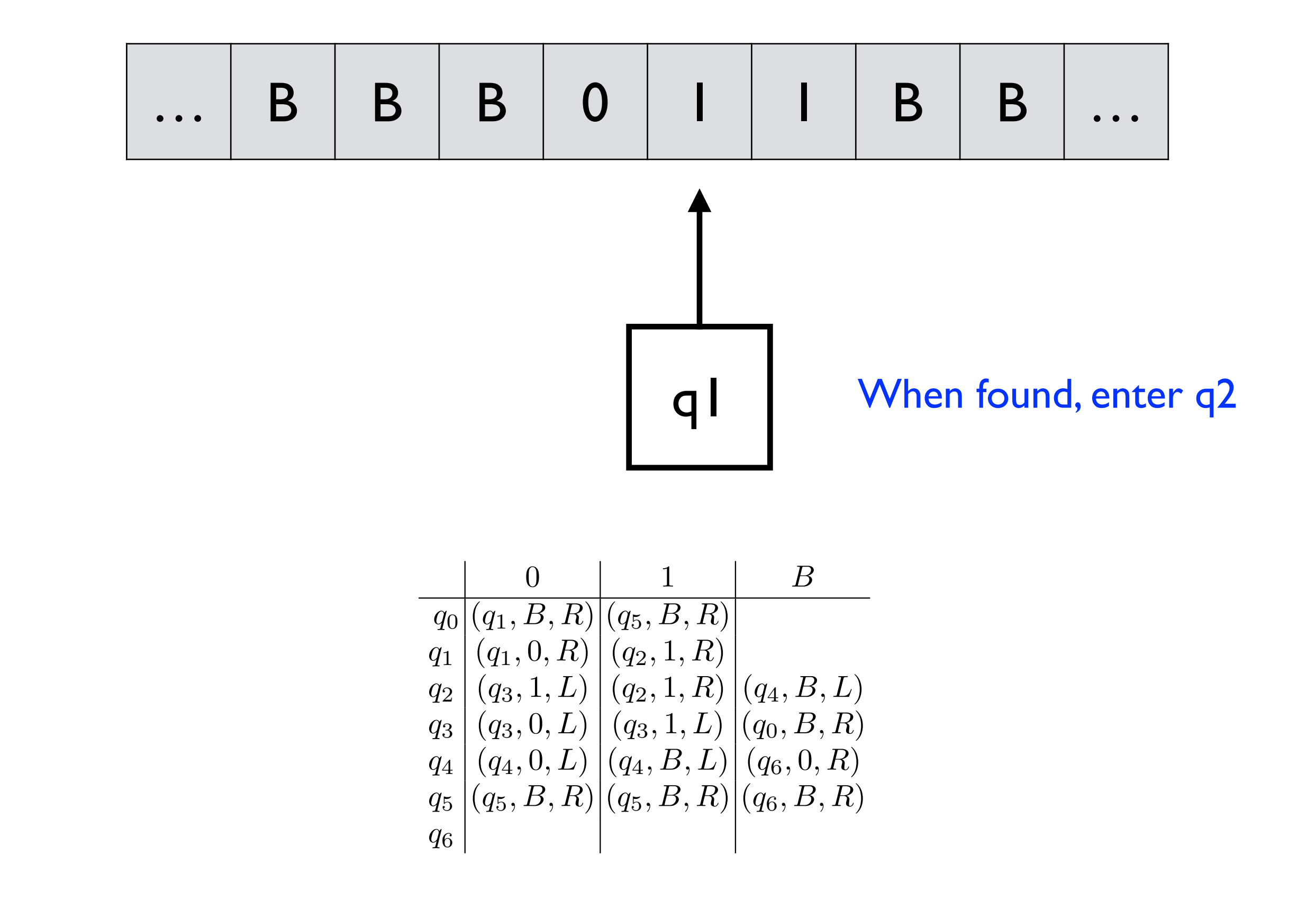

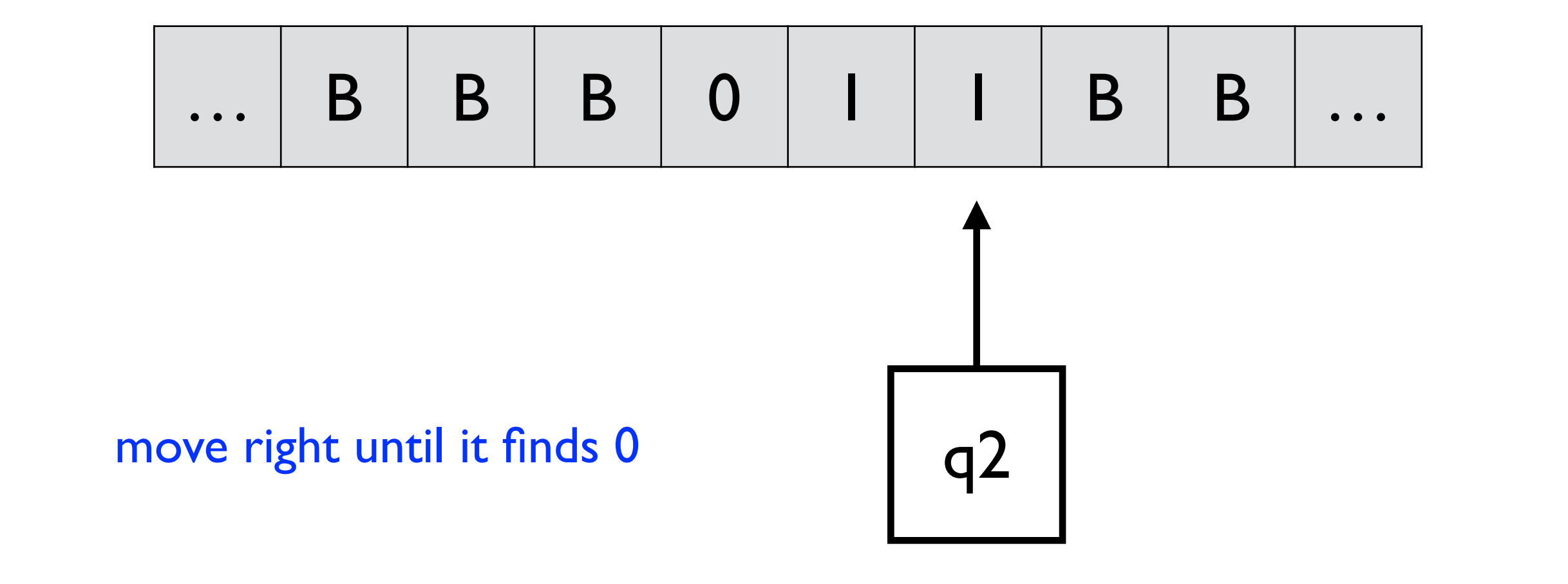

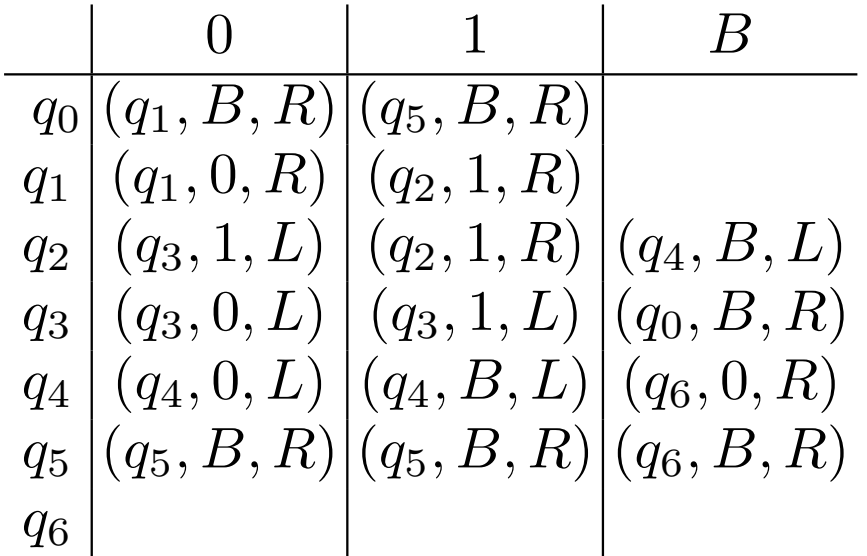
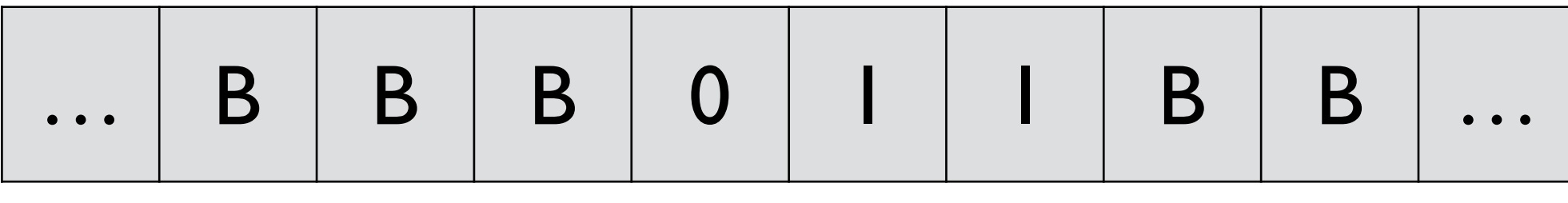

- No more 0's.
- *Example 33.* The substantial matrix of  $\frac{1}{\sqrt{2\pi}}$ - All n 0's changed to I
	- n+1 0's changed to B
	- *M* = (*{q*0*, q*1*,...,q*6*}, {*0*,* 1*}, {*0*,* 1*, B}, , q*0*, B*) m-(n+1) 0's on the tape
- Note that we have omitted the final states. The machine starts with 1*<sup>m</sup>*01*<sup>n</sup>* and halts with replace all 1's by B and put one 0

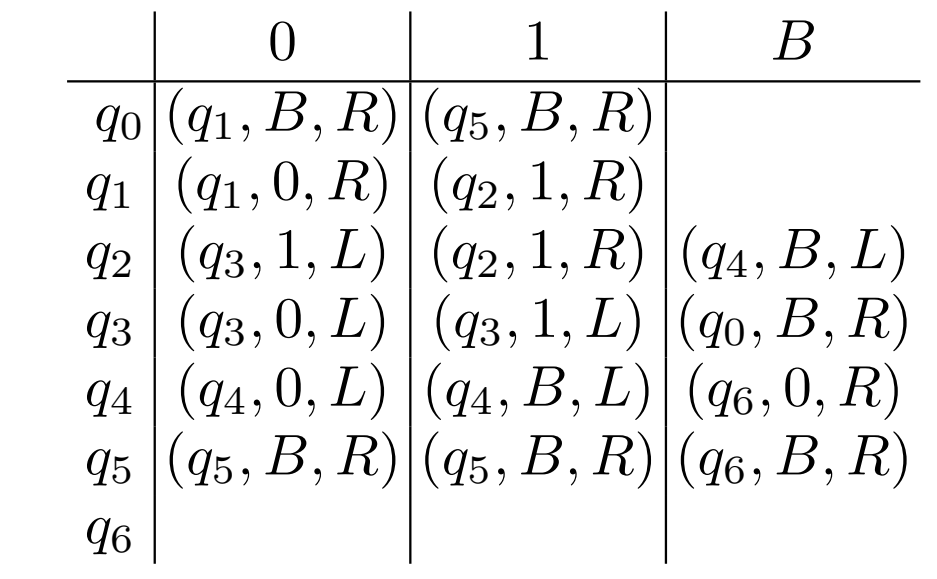

q2

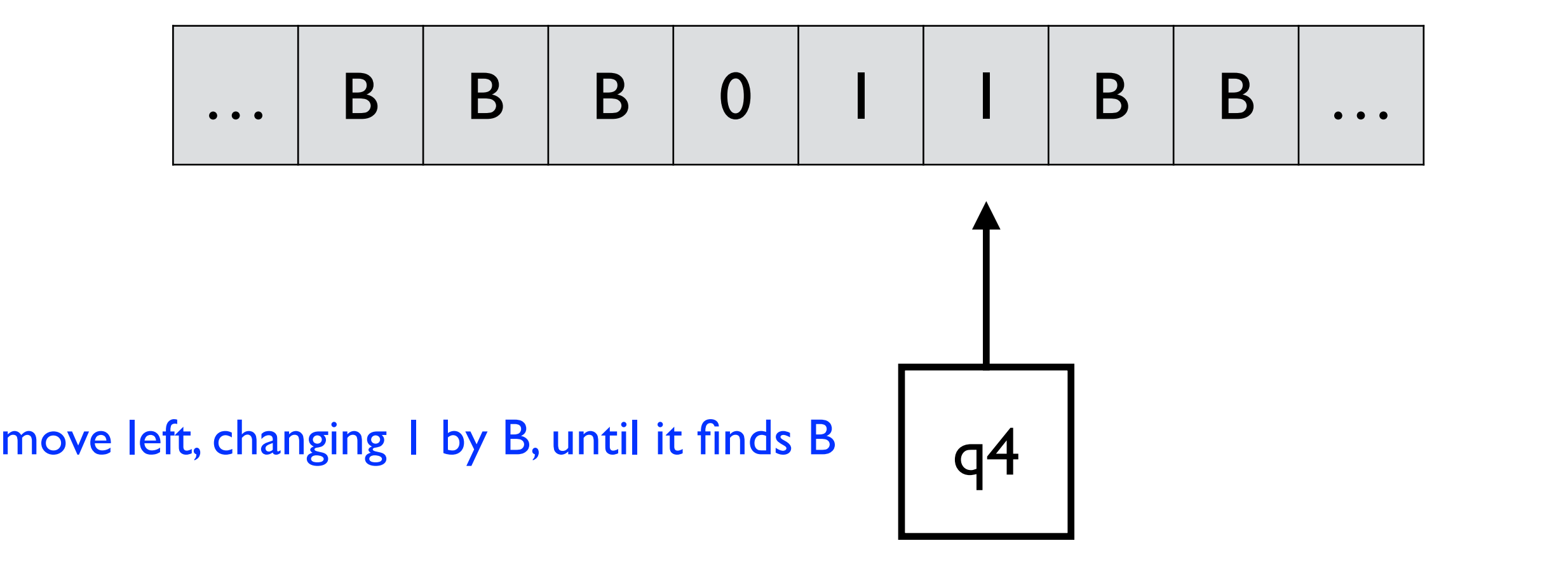

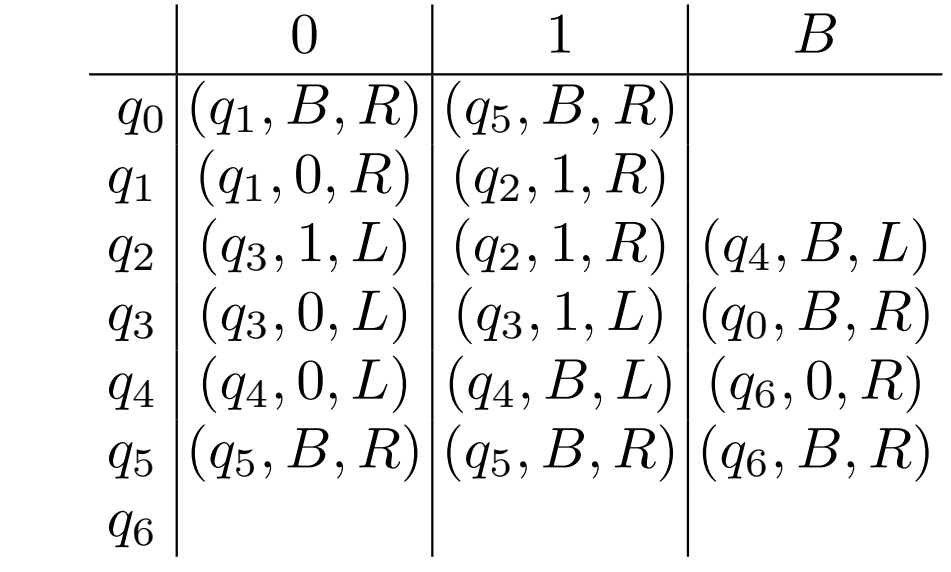

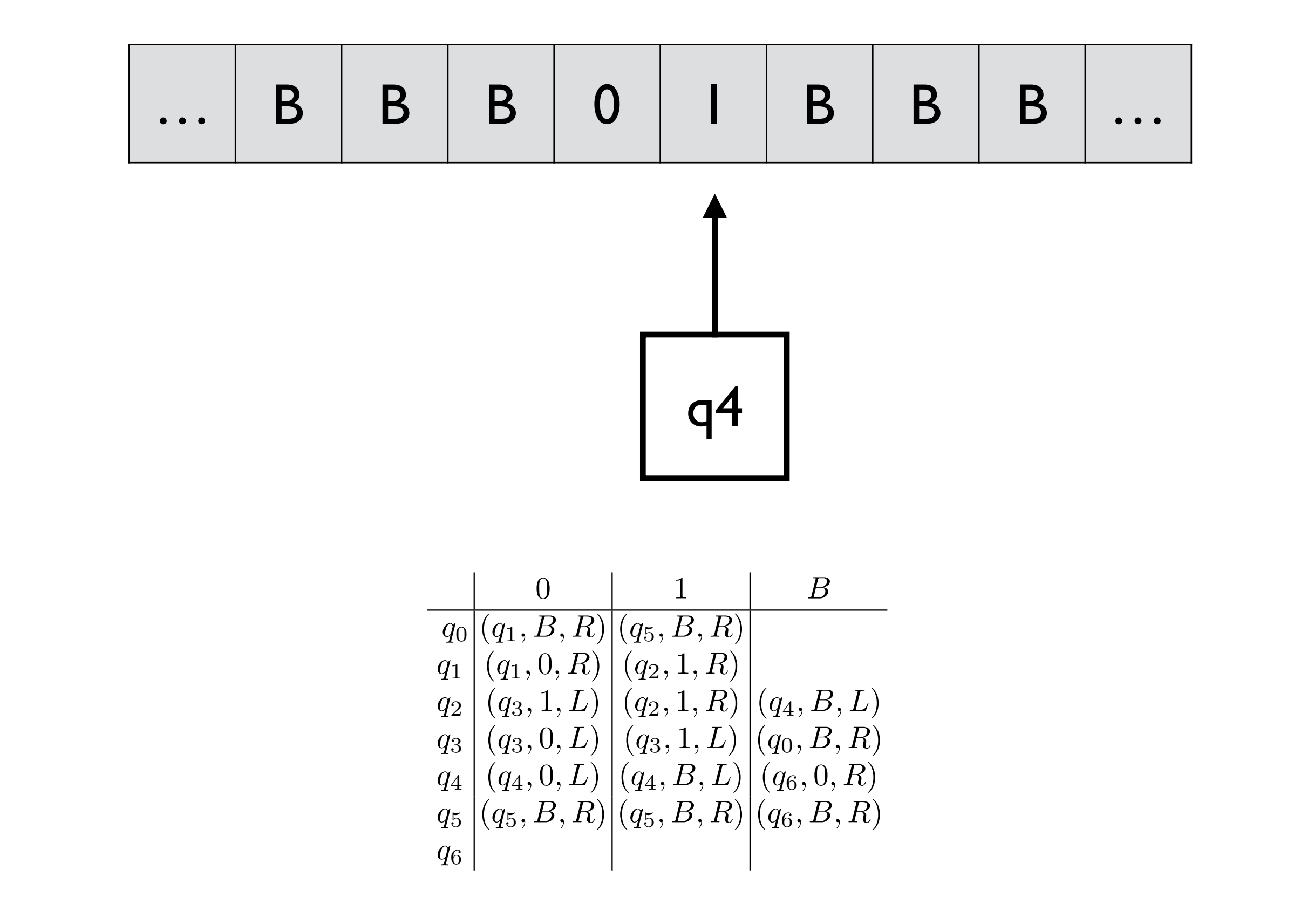

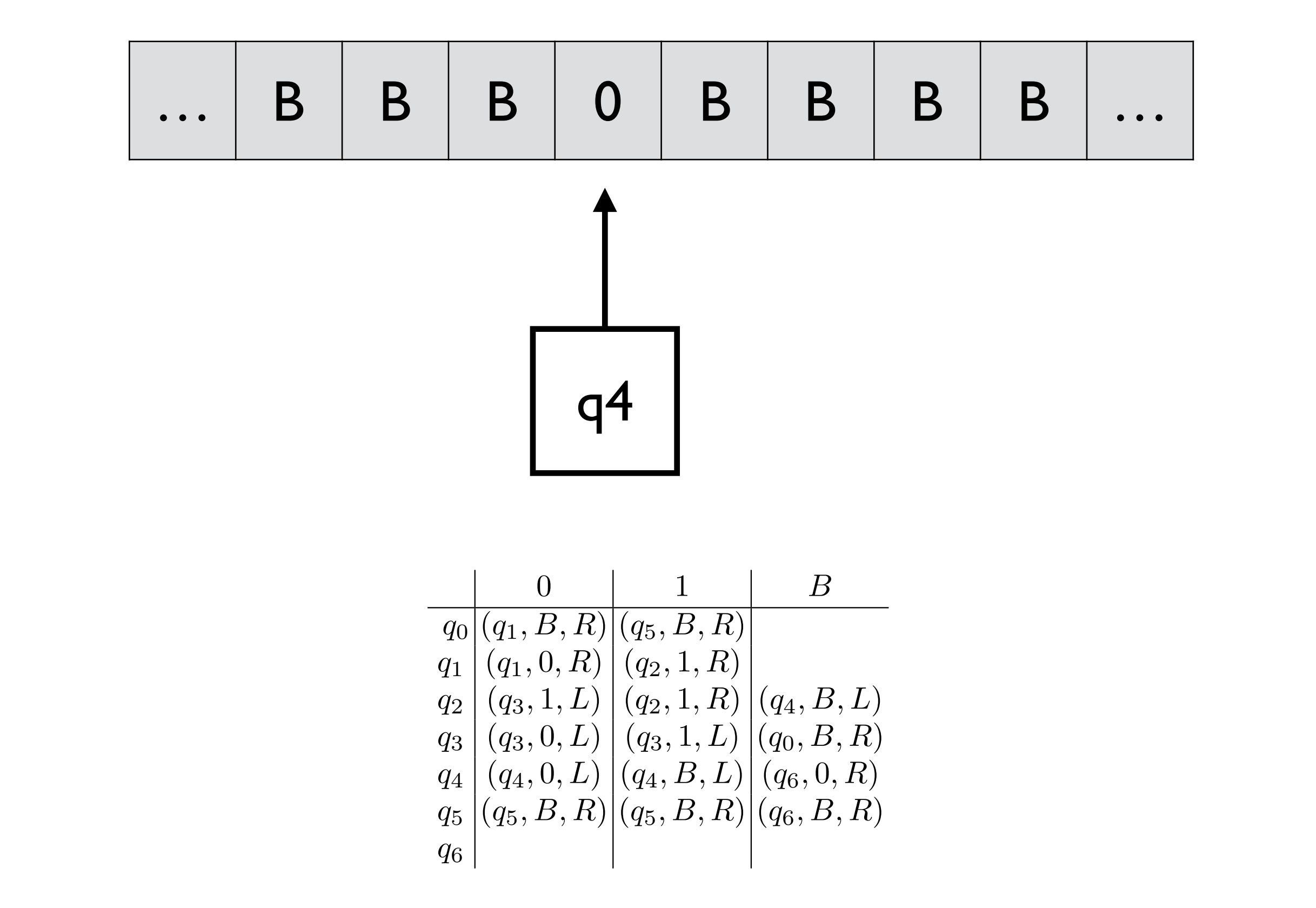

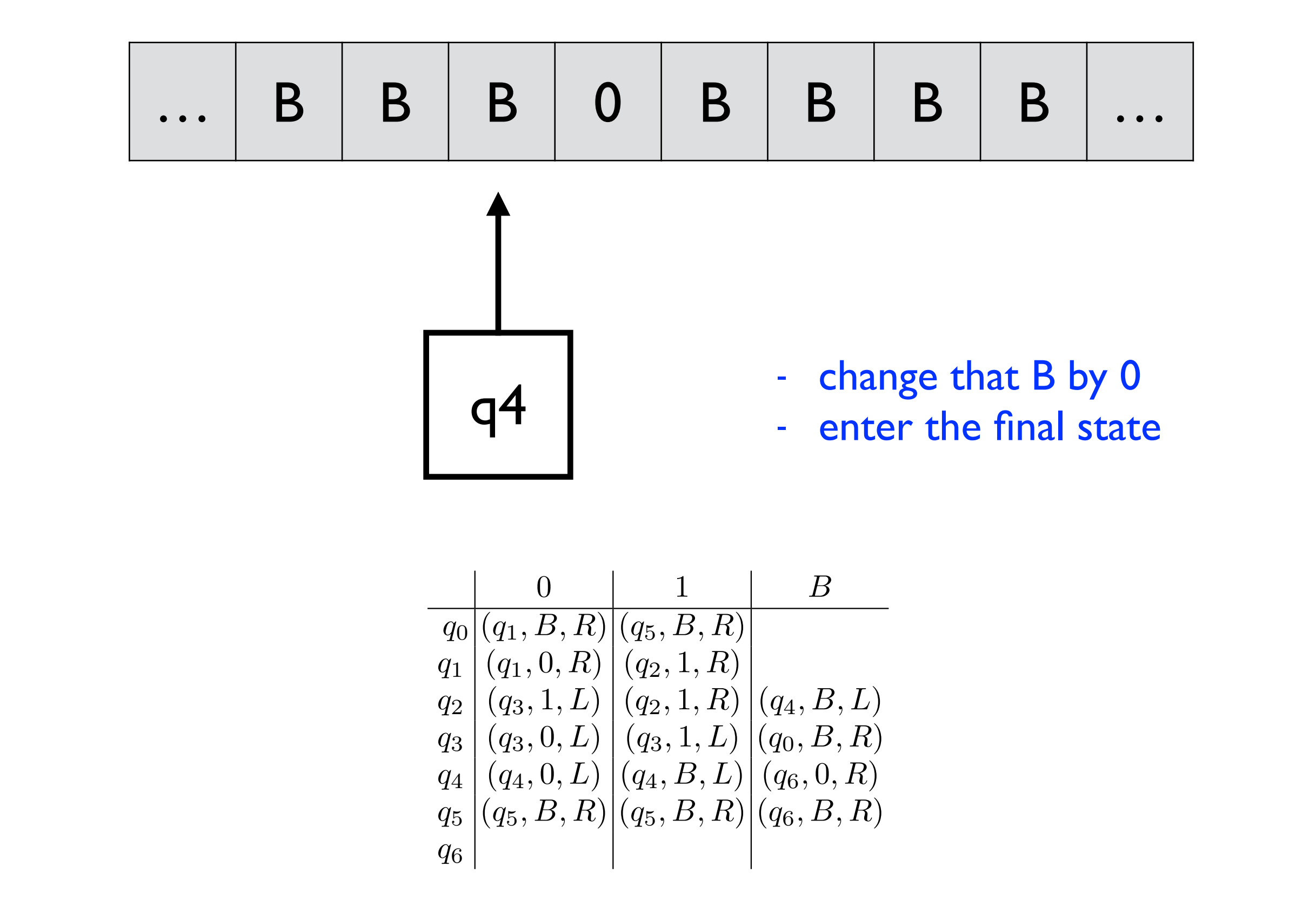

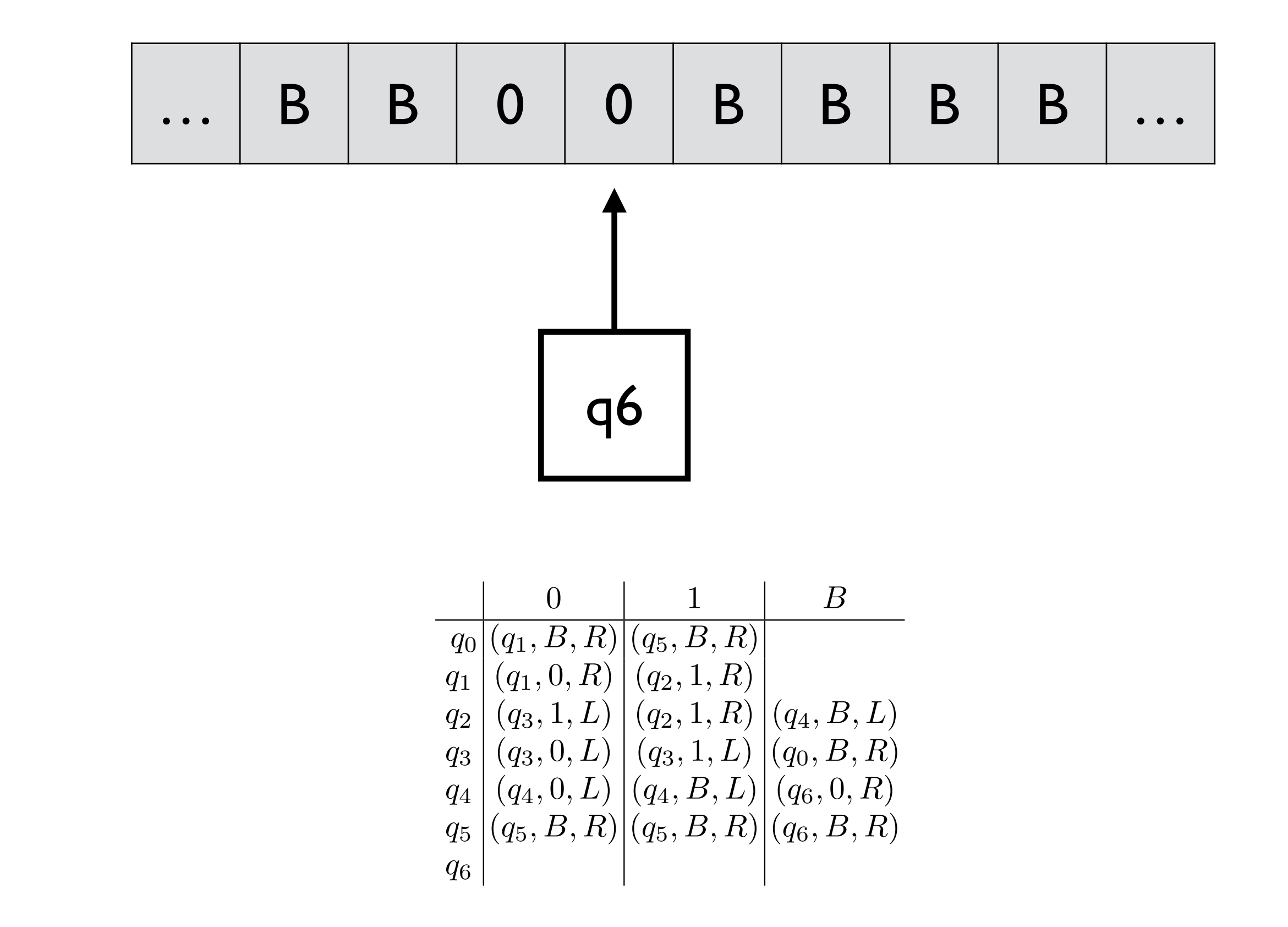

e.g.,  $f(I, I)$ 

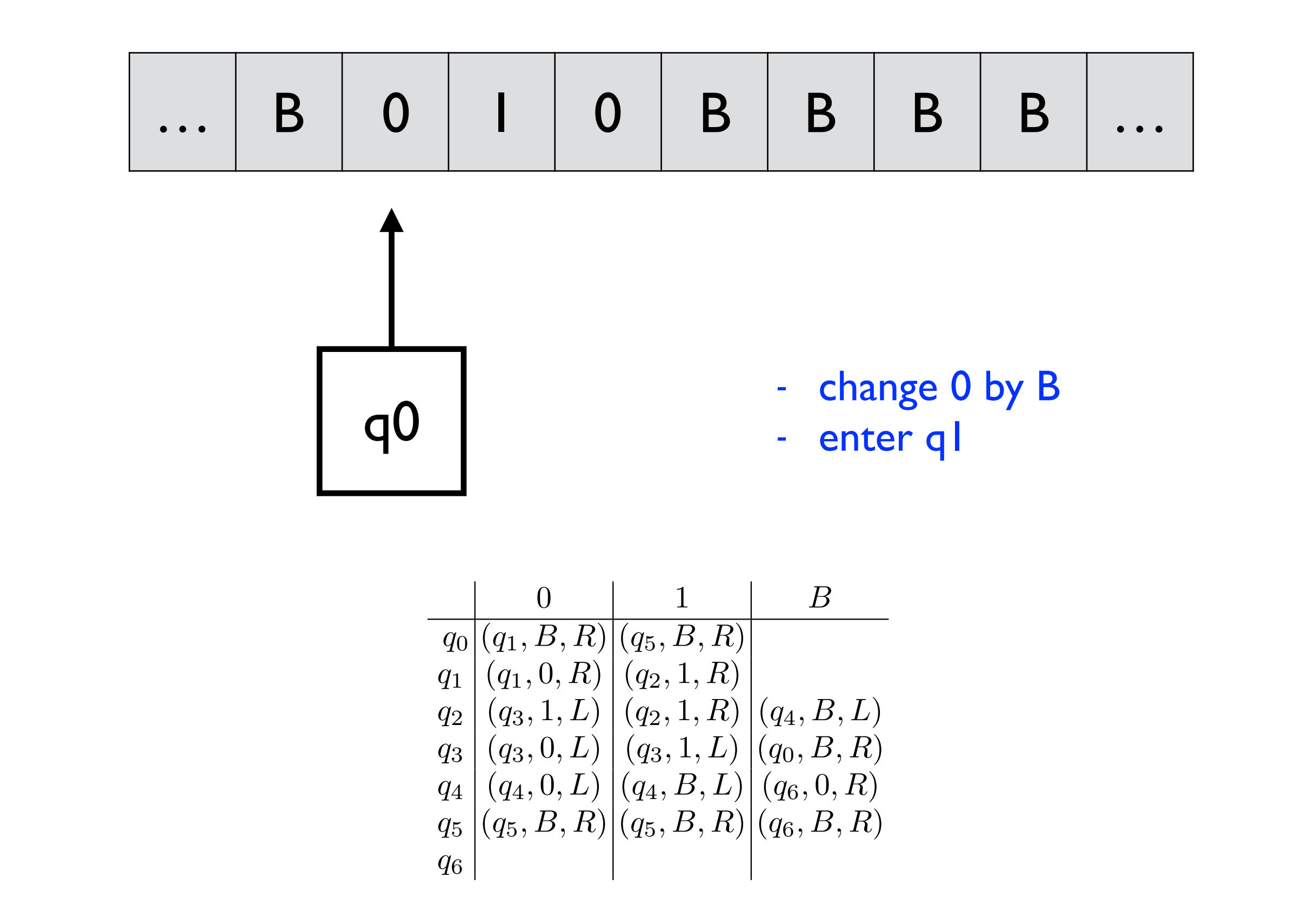

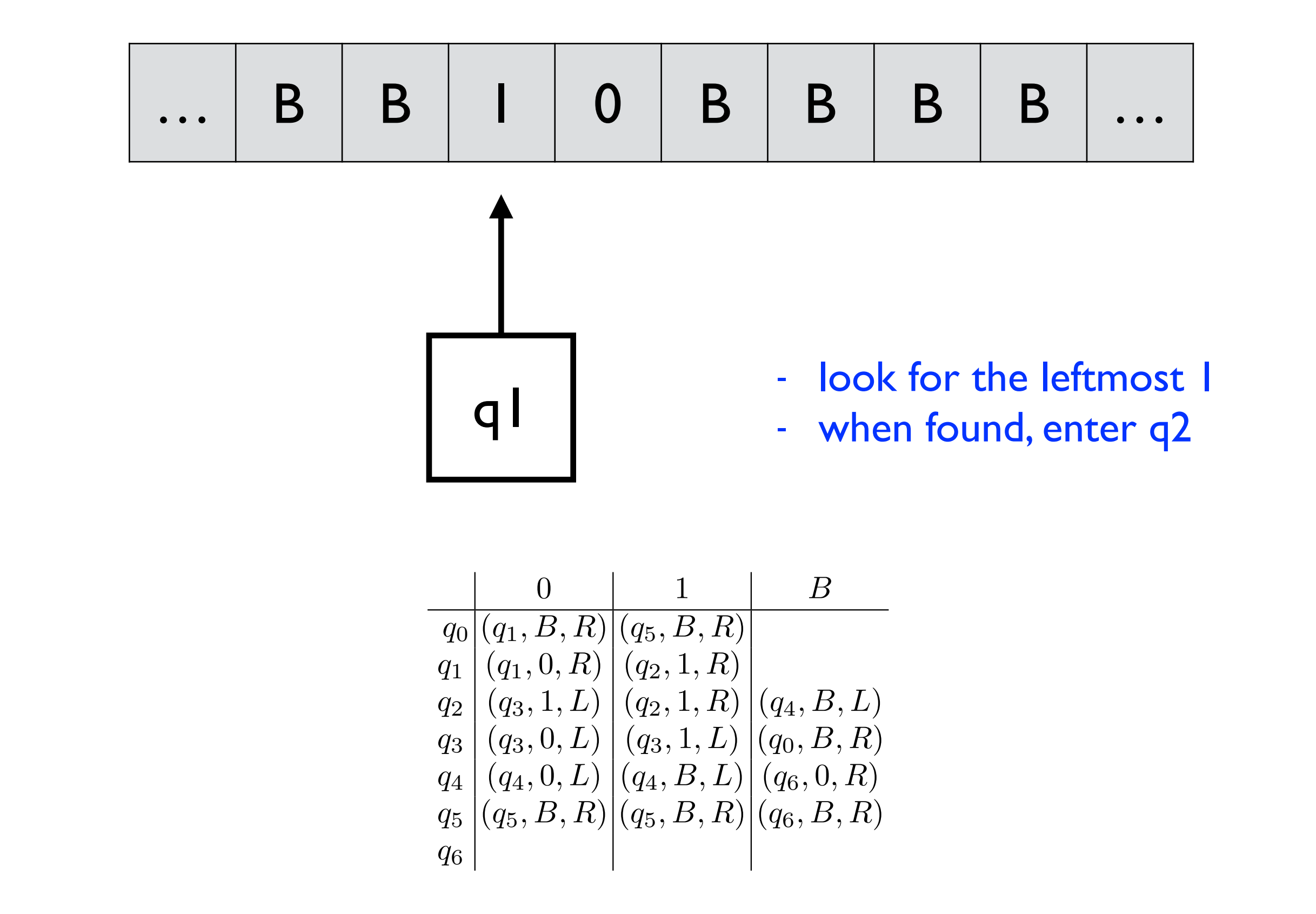

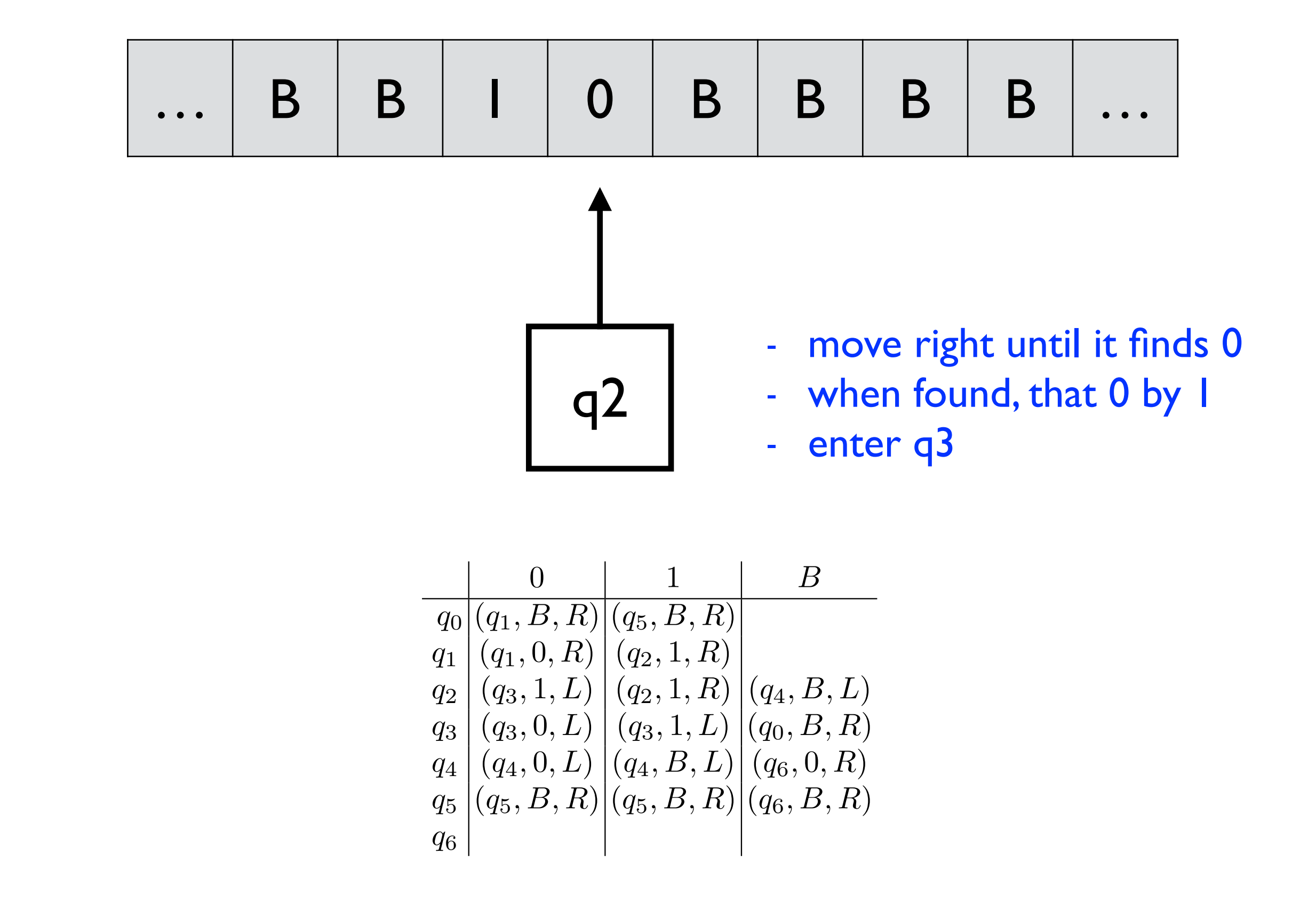

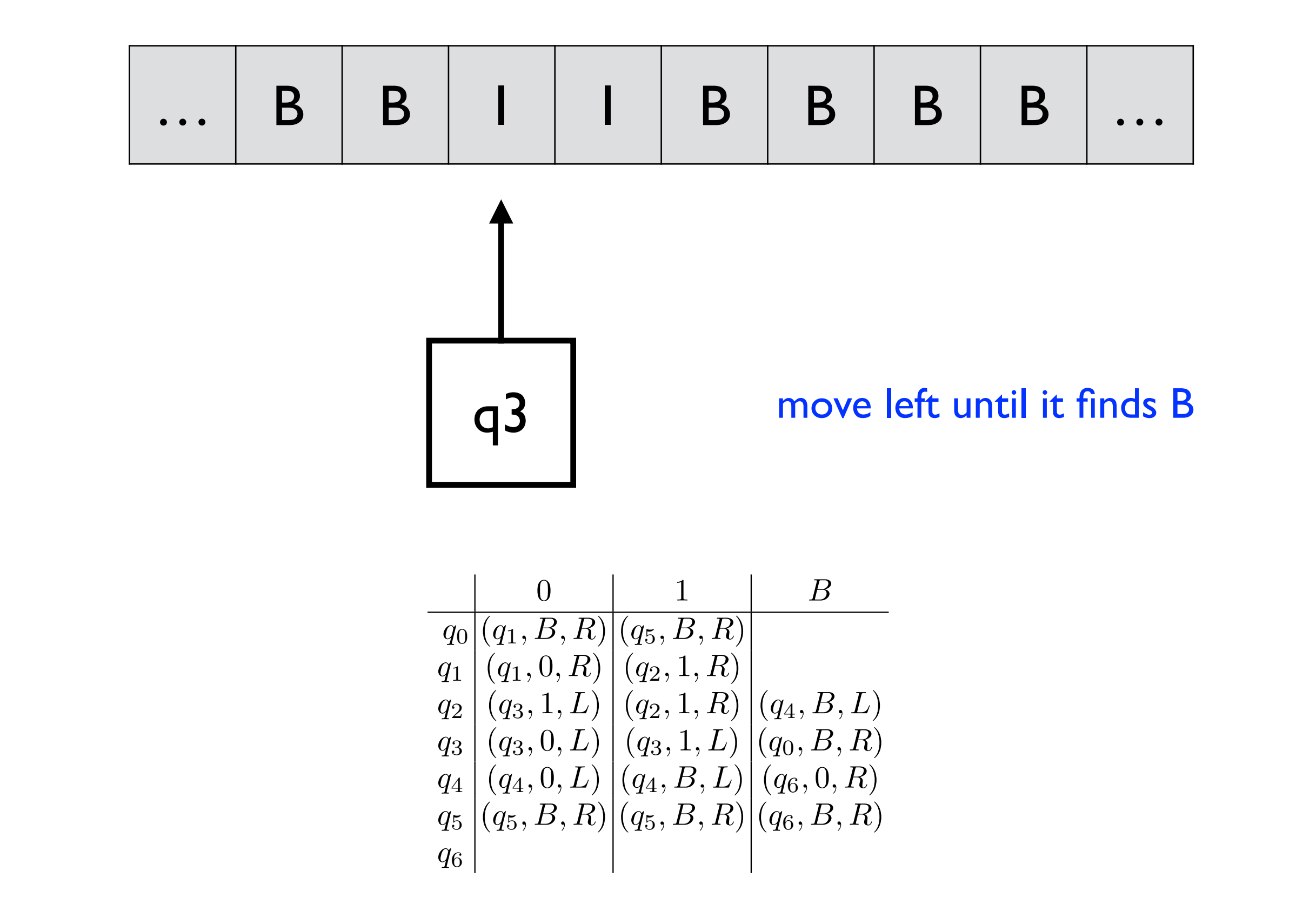

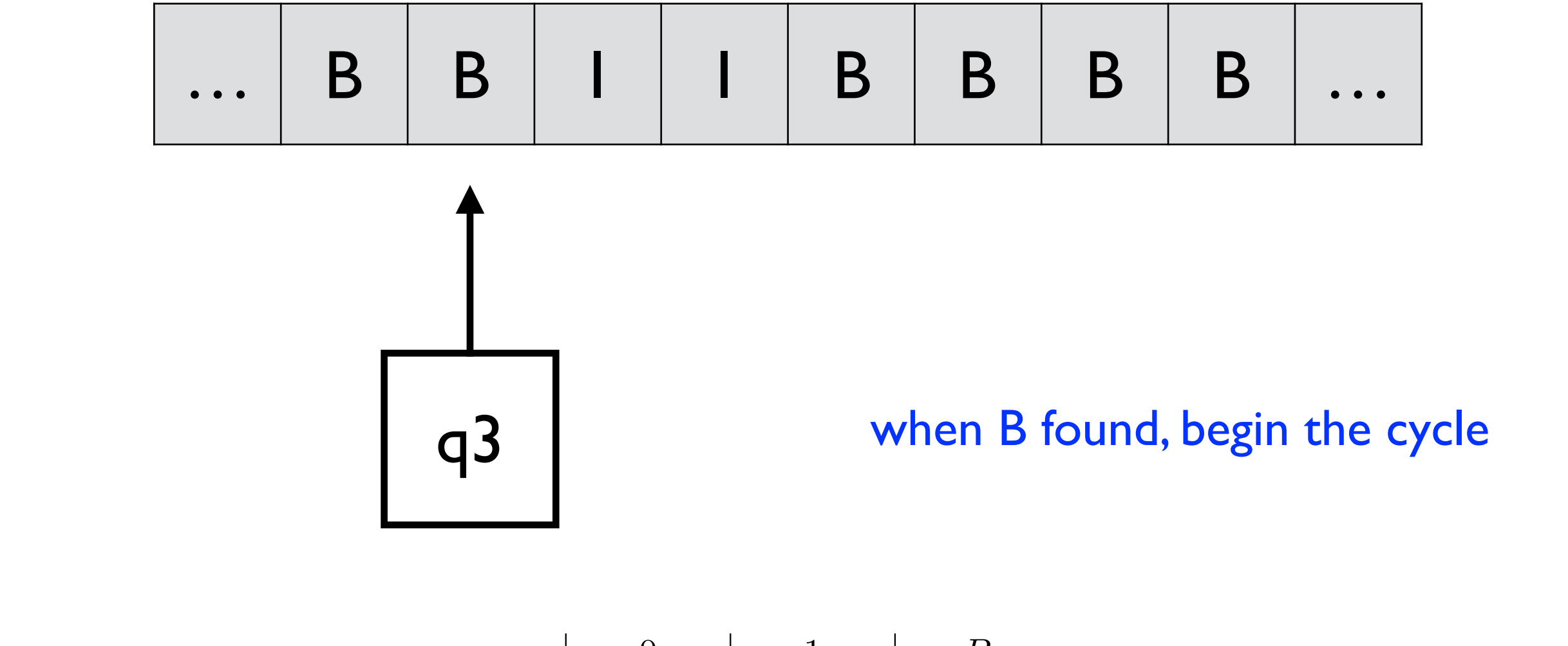

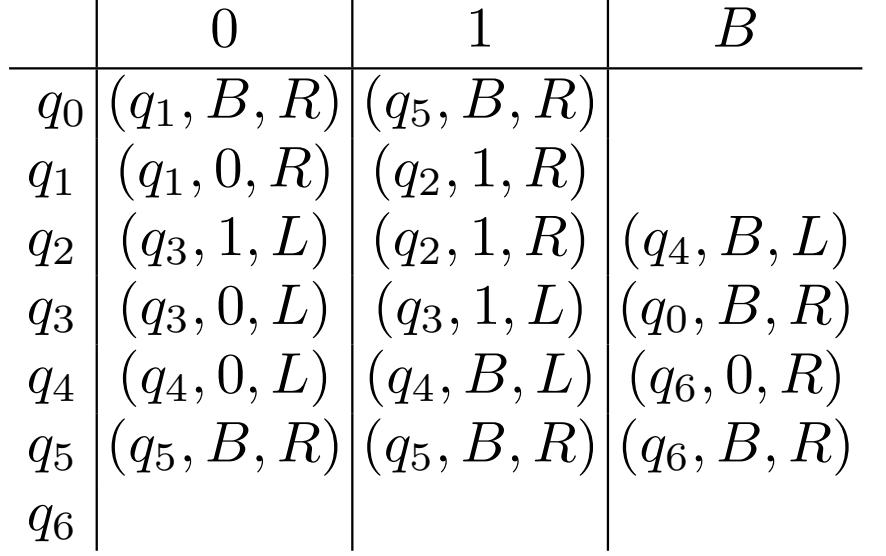

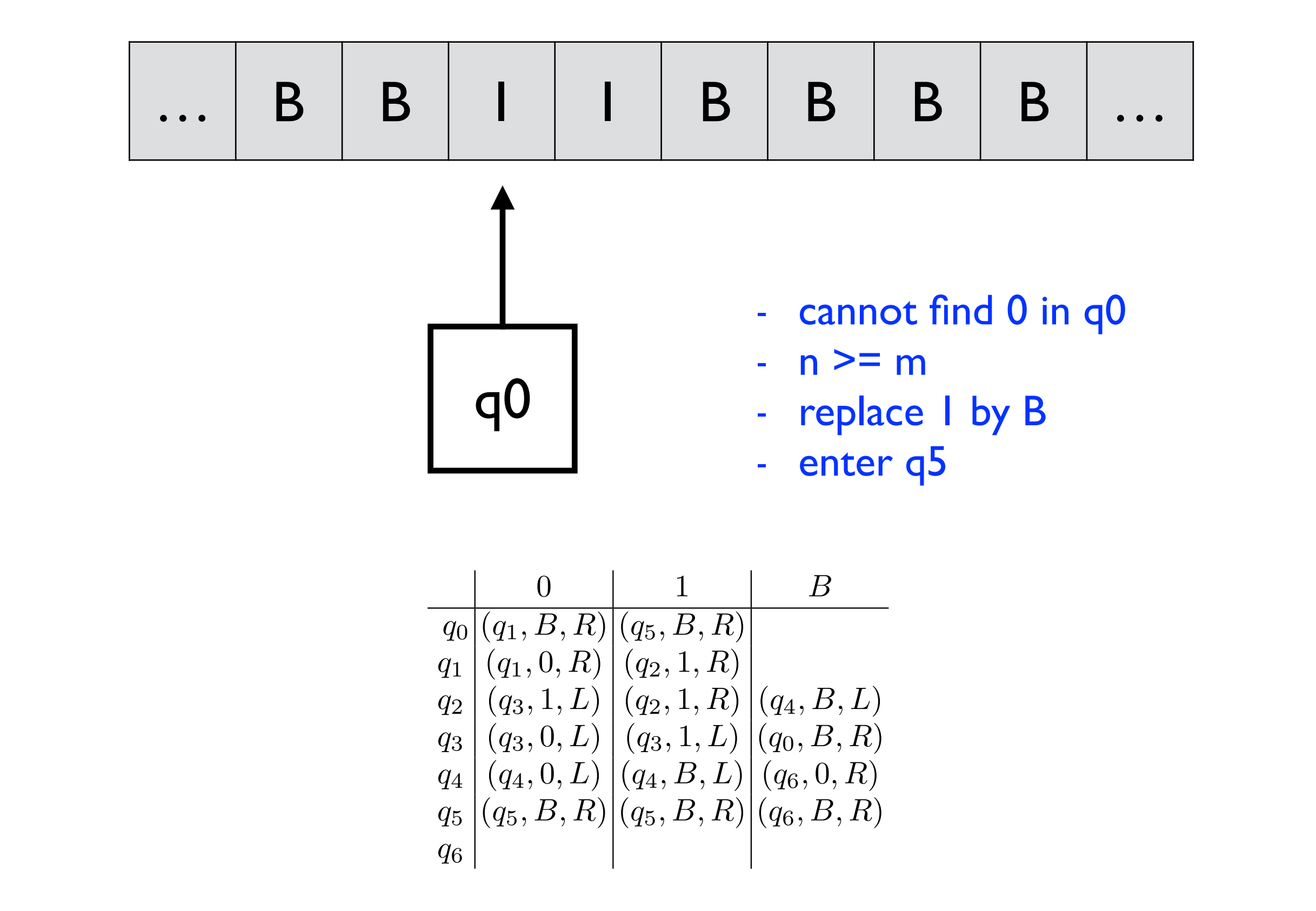

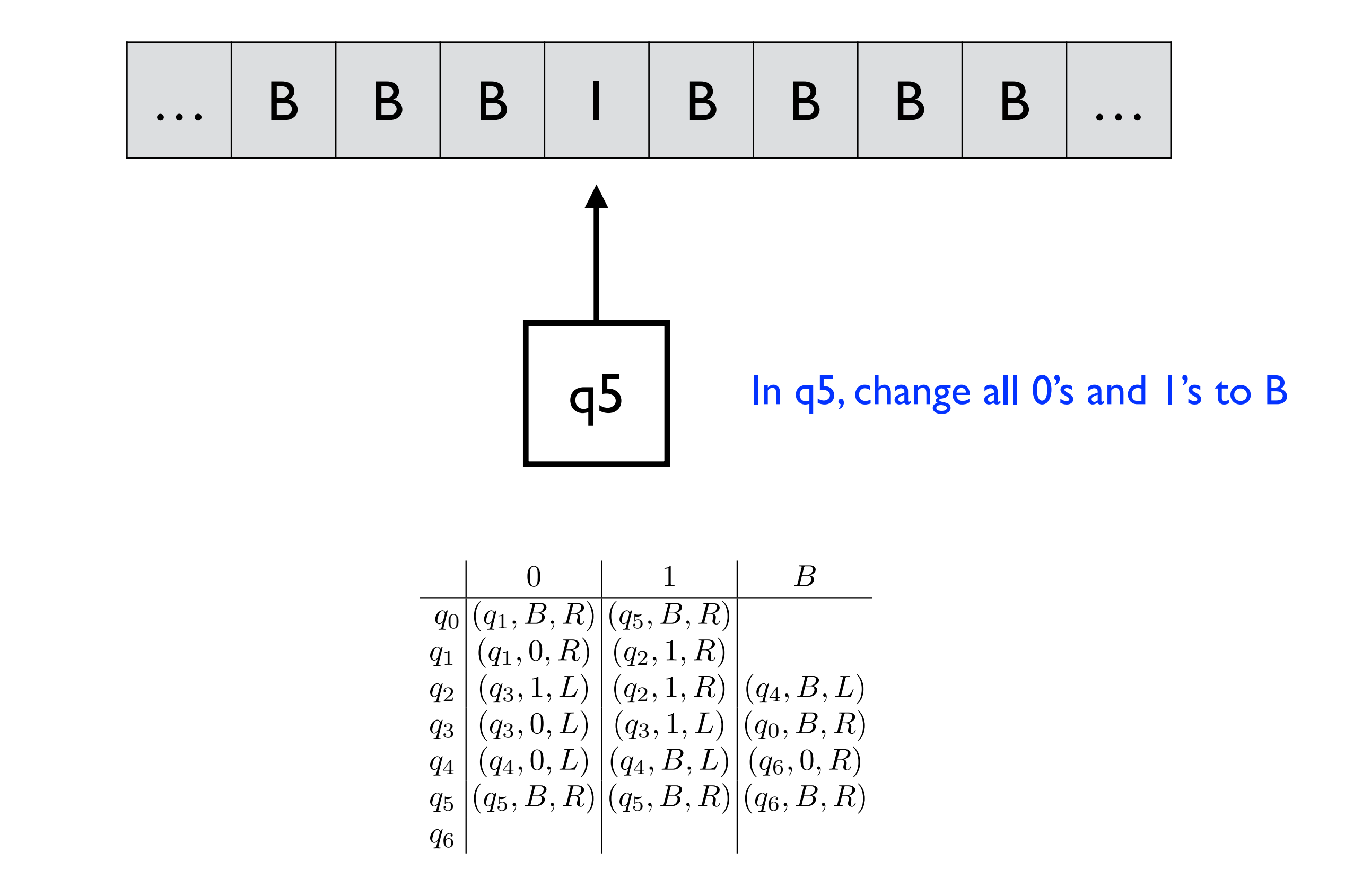

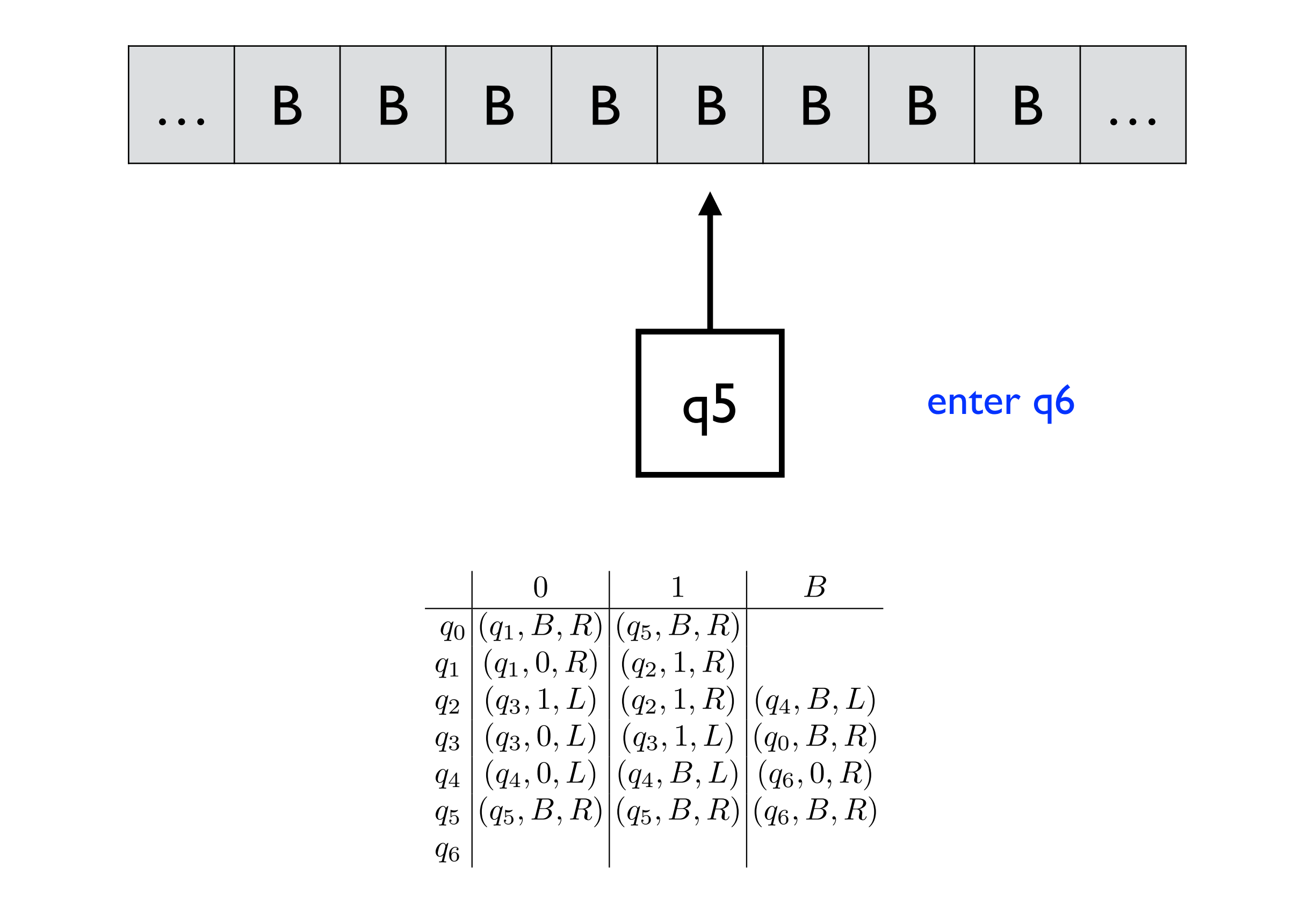

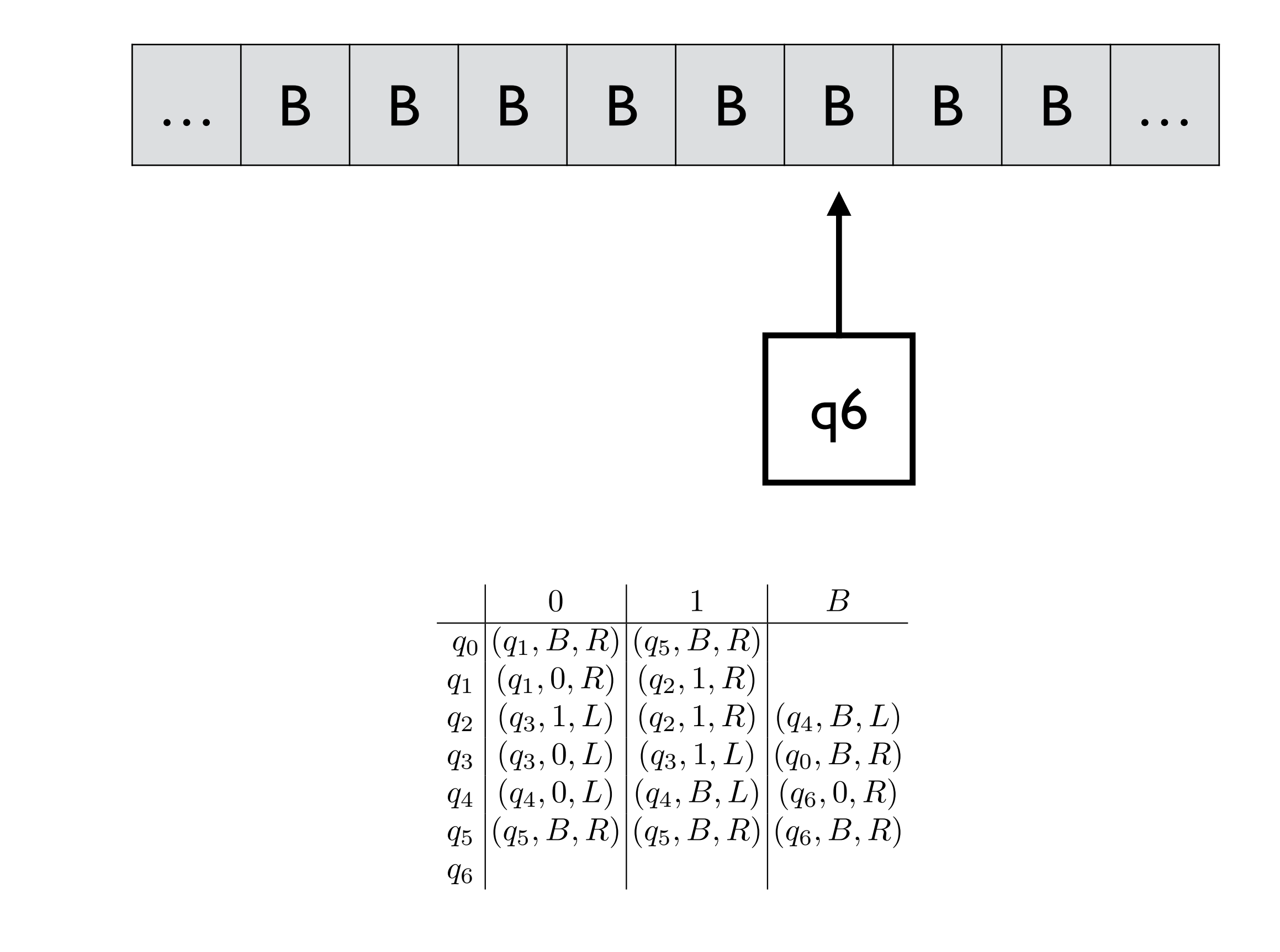